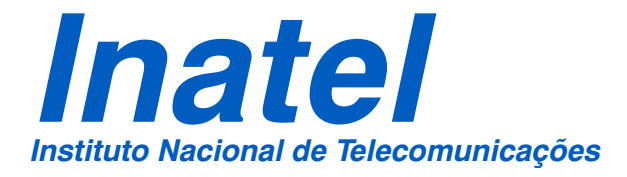

MODULAÇÃO CODIFICADA SOBRE MÚLTIPLAS PORTADORAS EM CANAIS COM MÚLTIPLOS PERCURSOS VARIANTES NO TEMPO

ALEXANDRE CARVALHO FERREIRA

MAIO/ 2008

### **Livros Grátis**

http://www.livrosgratis.com.br

Milhares de livros grátis para download.

### Modulação Codificada Sobre Múltiplas Portadoras em Canais com Múltiplos Percursos Variantes no Tempo.

Alexandre Carvalho Ferreira

Dissertação apresentada ao Instituto Nacional de Telecomunicações, como parte dos requisitos para obtenção do título de Mestre em Engenharia Elétrica.

Orientador: PROF. DR. GERALDO GIL RAMUNDO GOMES

Santa Rita do Sapucaí 2008

Dissertação defendida e aprovada em 26/05/2008, pela comissão julgadora:

Prof. Dr. Geraldo Gil Ramundo Gomes (Orientador) - Inatel

Prof. Dr. Renato Baldini Filho - UNICAMP

Prof. Dr. Sandro Adriano Fasolo - Inatel

Coordenador do Curso de Mestrado

A Deus e a todos que, de alguma forma, fizeram parte desta conquista.

### Agradecimentos

Agradeço primeiramente ao Prof. Dr. Geraldo Gil Ramundo Gomes pela orientação que proporcionou a realização deste trabalho.

Gostaria de agradecer ao Prof. Estevan Marcelo Lopes, grande incentivador, cuja confiança foi essencial para o início deste trabalho e ao Prof. Dr. Luciano Leonel Mendes e Prof. Dr. Sandro Adriano Fasolo pelo apoio técnico, solidariedade, paciência e por servirem como exemplo de profissionalismo e caráter.

Aos amigos e colegas de mestrado, agradeço pelo companheirismo, debates e pelos momentos de descontração.

Agradeço também às pessoas mais importantes em minha vida, que estiveram sempre ao meu lado. Minha mãe, Myriam, pelo carinho, atenção, zelo e pelos inúmeros conselhos. A você, meu pai, Agenor, pelo apoio e sabedoria em cada momento que precisei. Ao meu irmão, Eduardo, pela amizade e por estar sempre comigo, ajudando-me a crescer.

A todos vocês, muito obrigado.

# **Índice**

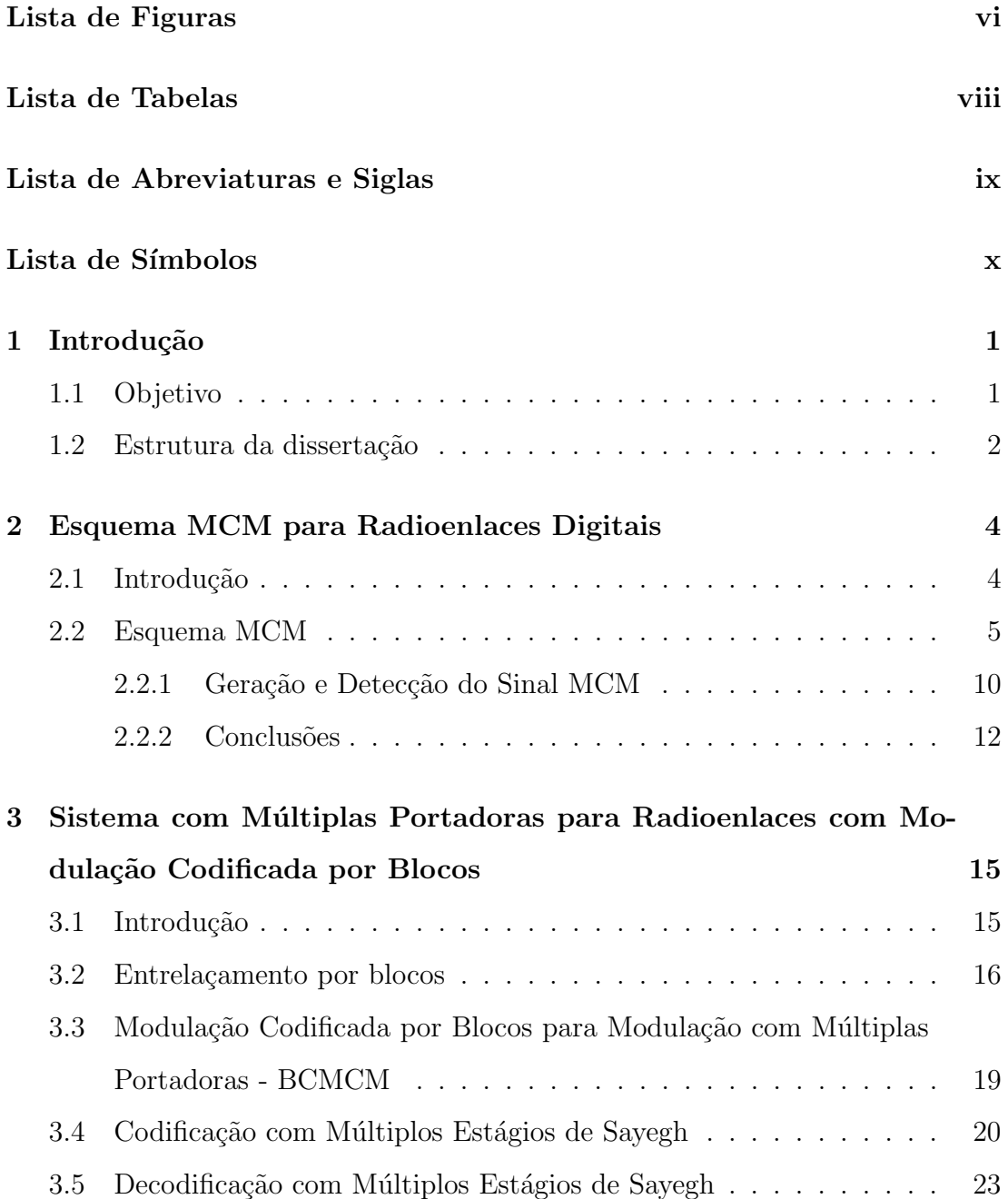

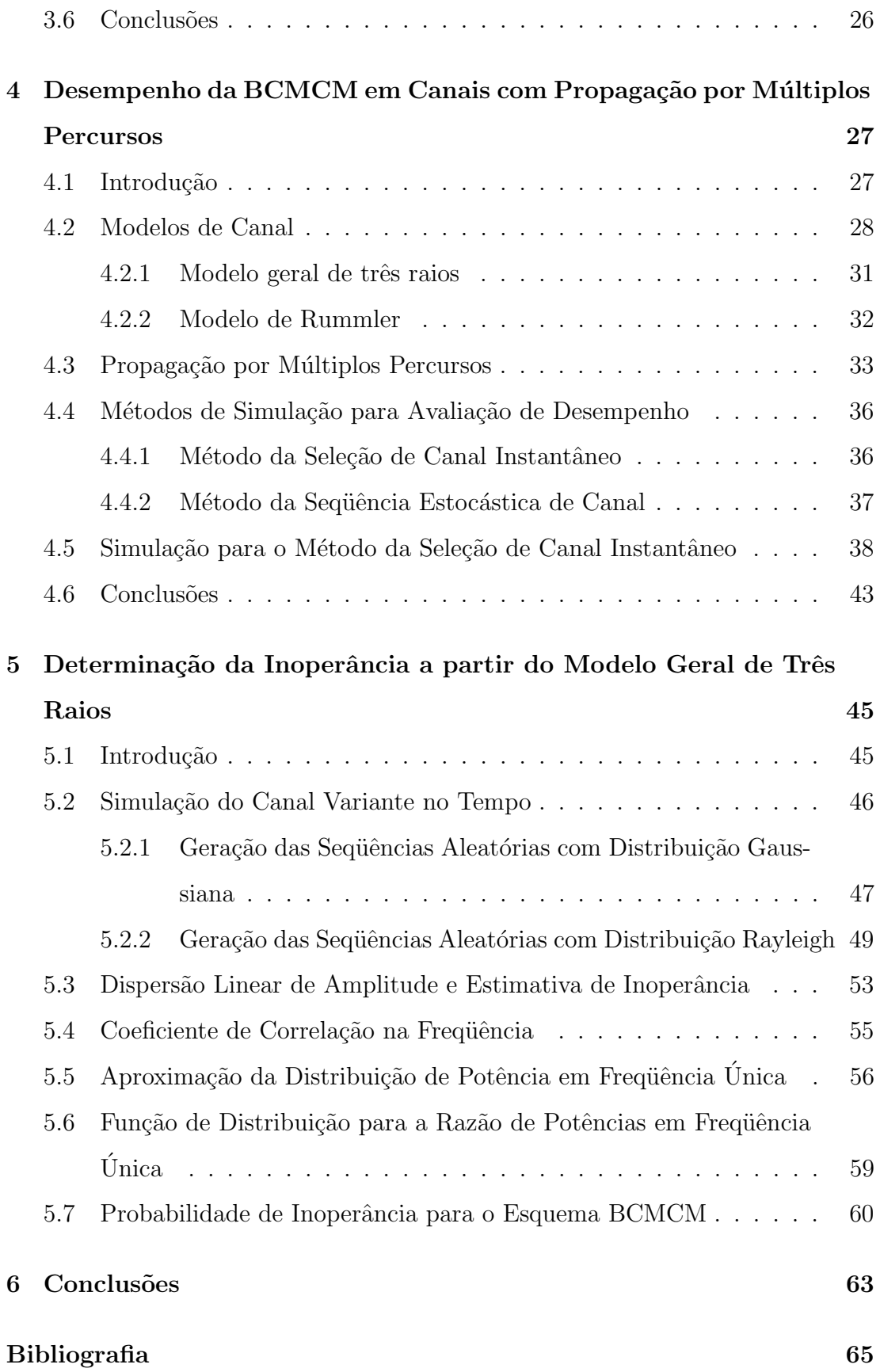

# Lista de Figuras

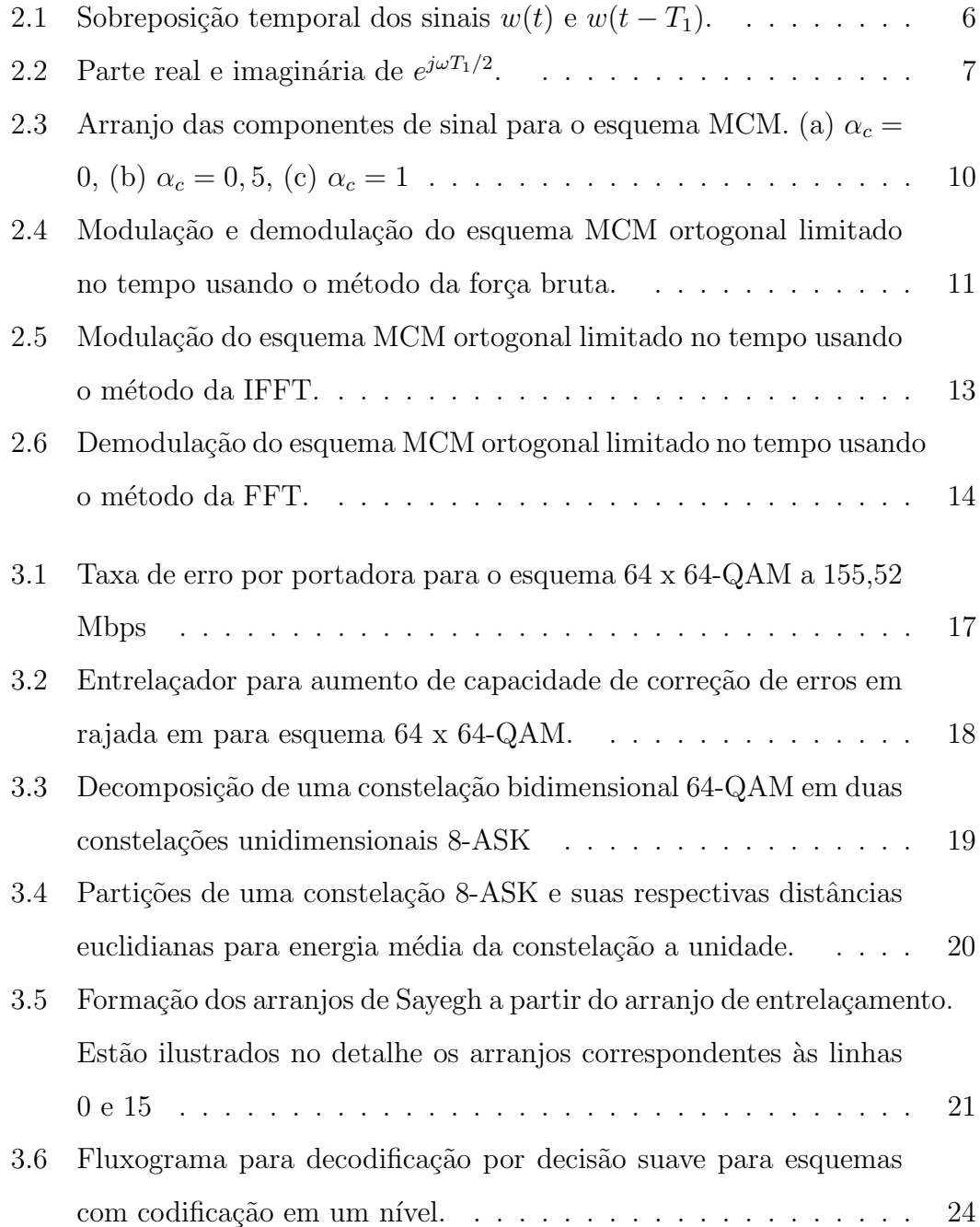

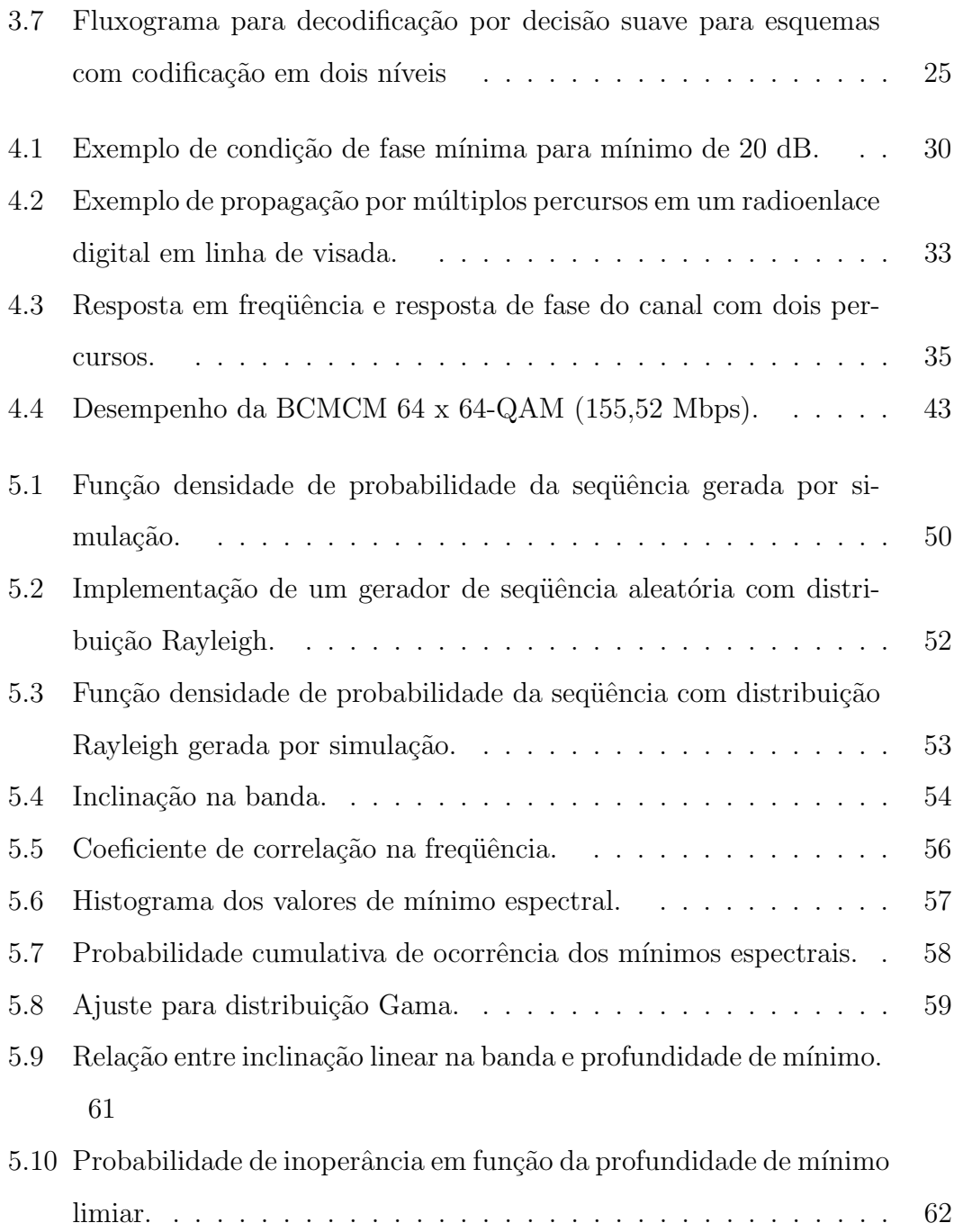

# Lista de Tabelas

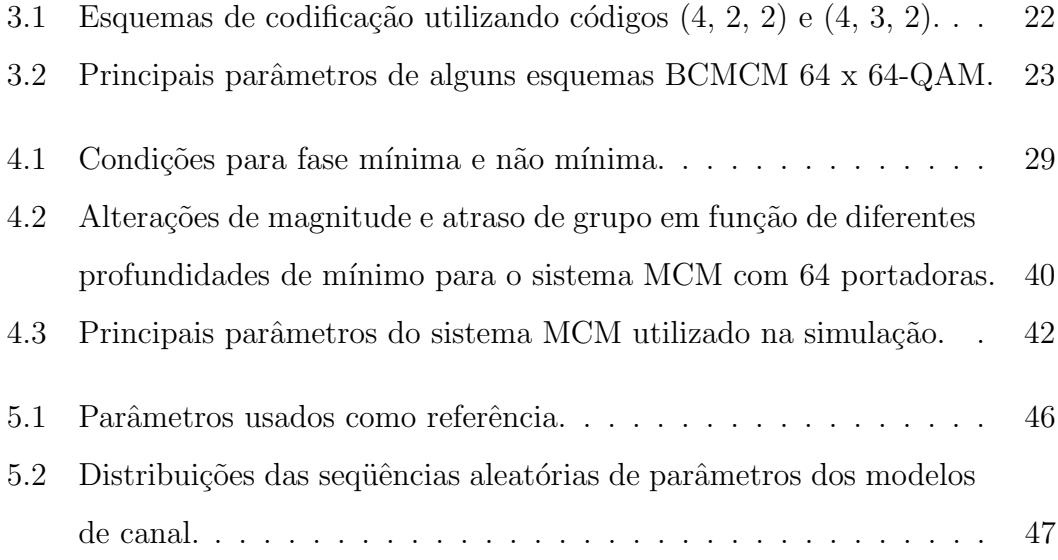

## Lista de Abreviaturas e Siglas

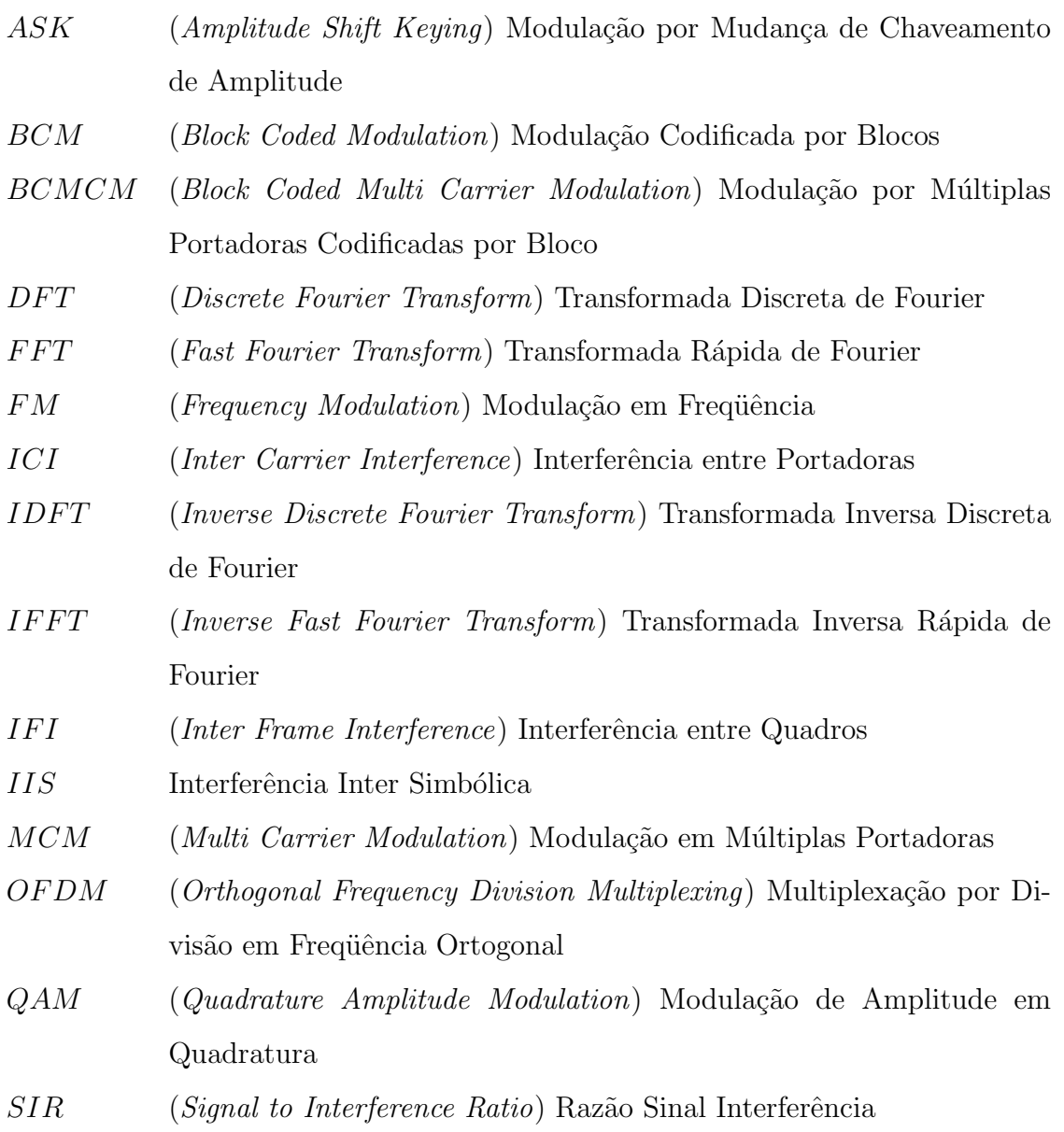

## Lista de Símbolos

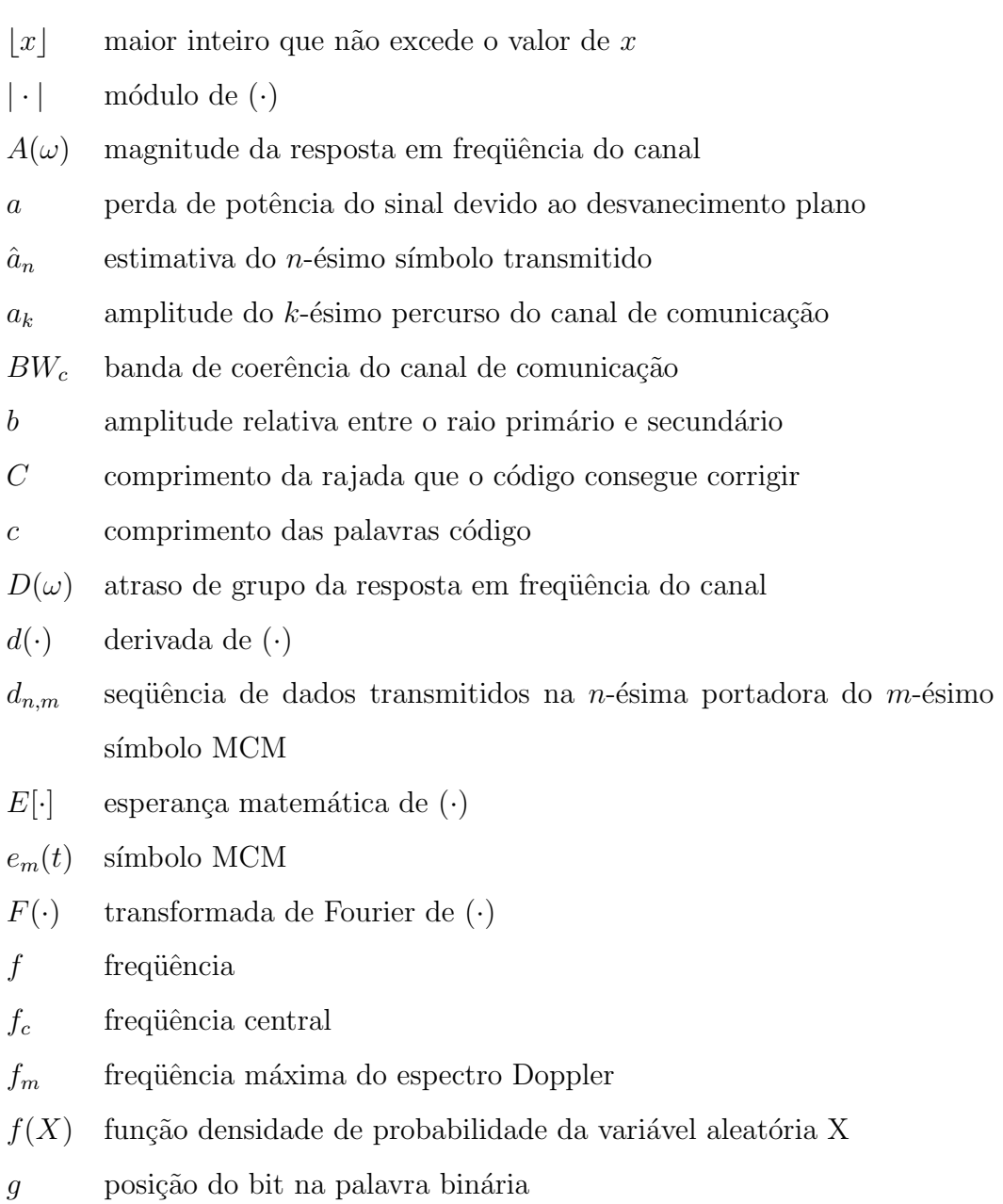

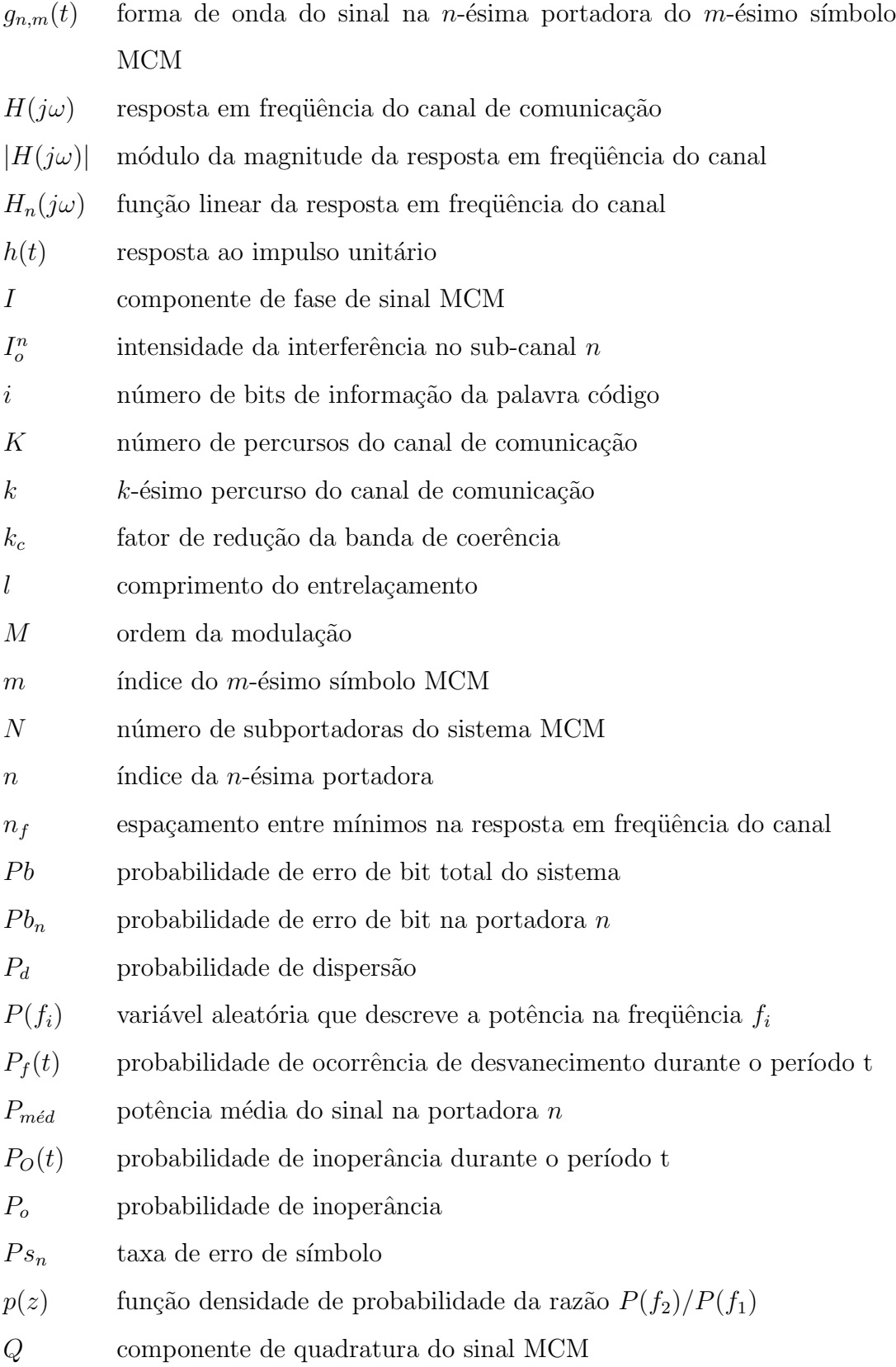

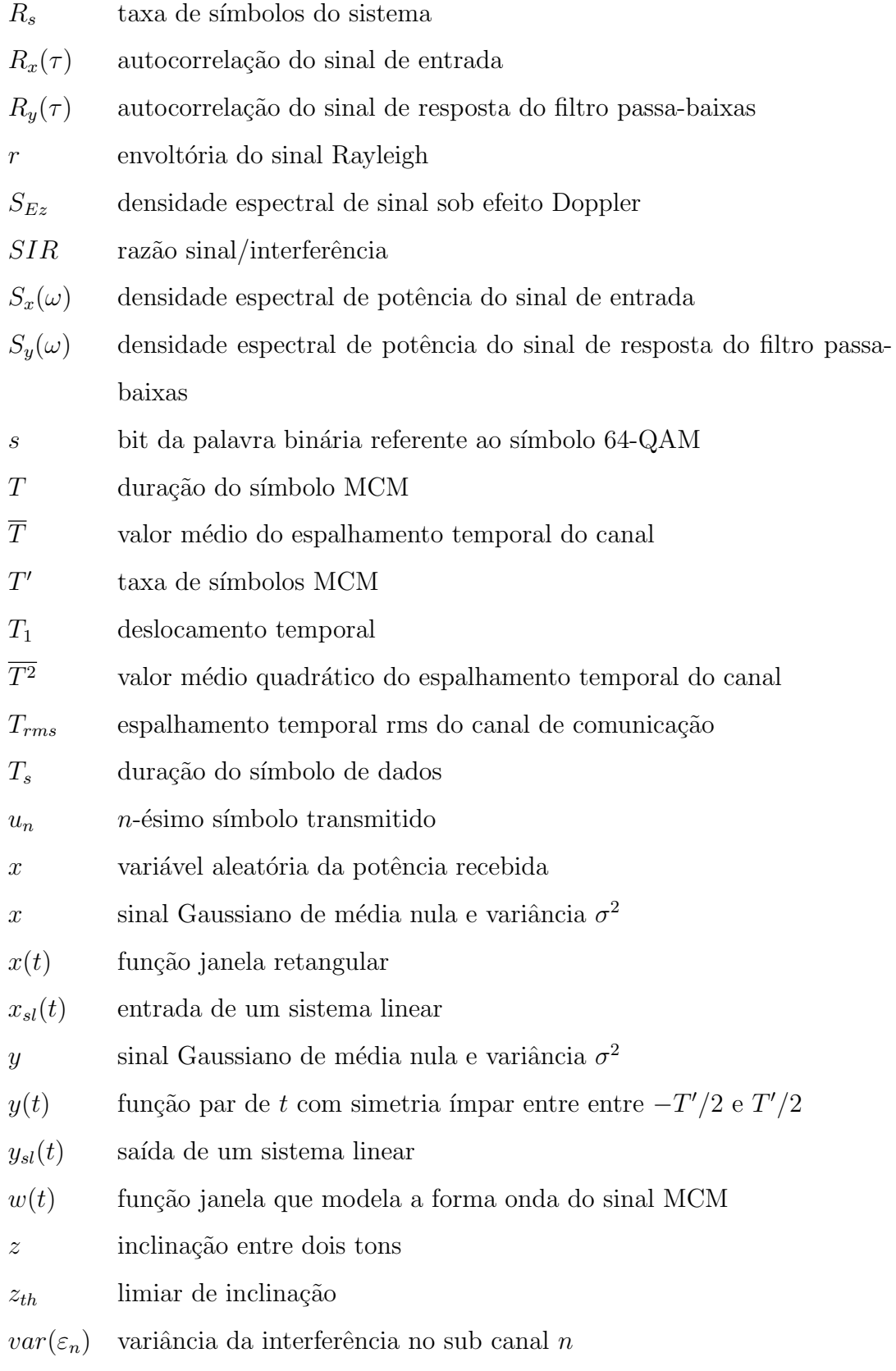

xiii

- $\alpha_c$  fator da função cosseno elevado  $\alpha_i$  constante da expressão de densidade Rayleigh  $\alpha(\omega)$  distorção na magnitude da resposta em frequência do canal  $\alpha_n$  variação da magnitude de H( $\omega$ ) na frequência  $\omega_n$  $\beta$  parâmetro de escala da distribuição Gama  $\beta(\omega)$  distorção na fase da resposta em frequência do canal  $β_n$  variação da fase de H(ω) na frequência  $ω_n$ Γ $(·)$  função Gamma de  $(·)$  $\gamma$  parâmetro da distribuição Gama  $\delta(t)$  impulso unitário  $\Delta$  distância eucludiana
- $\Delta_f$  largura de banda
- $\Delta f_d$  espaçamento entre as componentes do espectro Doppler
- $\varepsilon_n$  interferência no sub canal n
- $\lambda_{fn}$  parte real de  $\lambda_n$
- $\lambda_n$  inverso da resposta em frequência do canal
- $\lambda_{qn}$  parte imaginária de  $\lambda_n$
- $\rho$  coeficiente de correlação na frequência

 $\rho(\omega)$  correlação cruzada

- $\rho_n$  magnitude de H( $\omega$ ) na frequência  $\omega_n$
- $\sigma$  desvio padrão
- $\sigma^2$ variância
- $\tau$  atraso relativo entre o raio primário e secundário
- $\tau_k$  atraso do k-ésimo percurso do canal
- $\varphi(\omega)$  fase da resposta em frequência do canal
- $\varphi_n$  fase de H( $\omega$ ) na frequência  $\omega_n$
- $\varphi_{n,m}$  fator de fase da *n*-ésima portadora do *m*-ésimo símbolo MCM
- $\chi_n$  razão sinal/interferência na portadora n
- $\omega$  freqüência angular
- $\omega_n$  frequência angular do sub-canal n
- $\omega_0$  frequência angular do mínimo espectral
- $\omega_\Delta$  –espaçamento entre as freqüências das subportadoras

### Resumo

O sinal transmitido em um radioenlace digital é submetido à diversas distorções devido à interferências e ruídos introduzidos pelo canal de comunicação. Estas distorções podem reduzir o desempenho do sistema. Dentre os fatores causadores de distorção, um que deve ser analisado é a propagação por múltiplos percursos. Este tipo de propagação pode introduzir desvanecimento seletivo em frequência no sinal transmitido.

O objetivo com este trabalho é analisar as distorções causadas pela propagação por múltiplos percursos no radioenlace digital e estimar a probabilidade de inoperância do sistema, na presença deste tipo de propagação, em um canal variante no tempo.

Dois modelos de canal e um esquema com múltiplas portadoras com características especiais para radioenlaces digitais são apresentados. Algumas contramedidas para combater os efeitos causados pelas distorções do canal, como um esquema de codificação por blocos, utilizando códigos curtos, e um entrelaçamento por blocos são também apresentados. Uma análise do comportamento do radioenlace digital em um canal com múltiplos percursos é realizada e, a partir dos dados obtidos nesta análise, uma estimativa da probabilidade de inoperância do radioenlace digital é calculada para um canal variante no tempo.

> Palavras-chave: Modulação codificada, múltiplas portadoras, múltiplos percursos, canais variantes no tempo.

### Abstract

The signal transmitted in a digital radio link is submitted to various distortions due to the interferences and noise introduced by the communication channel. Theses distortions can reduce the system performance. Among the factors that contribute to these distortions, one that must be analyzed is the multipath propagation. This kind of propagation may introduce frequency selective fading in the transmitted signal.

The aim of this work is to analyze the distortions caused by the multipath propagation in a digital radio link and to estimate the system outage, in the presence of this kind of propagation, in a time variant channel.

Two channel's models and a multicarrier scheme with special features for digital radio links are analyzed. Some counter-measures in order to deal with the channel's distortions effects, like a block coded scheme, using short codes, and a block interleaving scheme are analyzed either. A digital radio link behaviour analysis in a communication channel with multipath propagation is performed and, once the result of this analysis is achieved, an estimative of the digital radio link outage probability is obtained for a time variant channel.

> Keywords: Coded modulation, multicarrier, multipath, time variant channels.

### Capítulo 1

### Introdução

As distorções introduzidas no sinal pelo canal de comunicação têm grande importância na realização de radioenlaces digitais em linha de visada, com longo alcance e altas taxas de transmiss˜ao. Devido a fatores como o desvanecimento seletivo em frequência, o desempenho do sistema pode ser comprometido. Entender os efeitos desta e de outras distorções e ser capaz de estimar o desempenho do sistema durante um certo período de tempo é de grande importância para o projeto adequado de um radioenlace digital.

#### 1.1 Objetivo

O objetivo deste trabalho ´e analisar o desempenho de um radioenlace digital, que utiliza um esquema de modulação codificada sobre múltiplas portadoras, em um canal com m´ultiplos percursos variantes no tempo. O radioenlace em questão apresenta linha de visada entre o transmissor e receptor. O fenômeno da propagação por múltiplos percursos faz com que sejam introduzidas distorções ao sinal transmitido, de modo que o desempenho do sistema seja comprometido. A intensidade destas distorções pode chegar a tornar o sistema inoperante.

A modula¸c˜ao codificada sobre m´ultiplas portadoras aqui apresentada, possui características adequadas à transmissão em radioenlaces digitais. Juntamente à este esquema é utilizado um entrelaçamento por blocos que visa melhorar a robustez do sistema frente às distorções causadas pela propagação por múltiplos percursos. A robustez do sistema é medida através do cálculo de sua probabilidade de erro de bit em função da intensidade da distorção causada pelos múltiplos percursos. Uma vez que este dado ´e encontrado, uma estimativa da probabilidade de inoperância do radioenlace é calculada para um canal com múltiplos percursos variantes no tempo.

#### 1.2 Estrutura da dissertação

Esta dissertação segue a seguinte estrutura: no Capítulo 2 é apresentado um esquema de modulação sobre múltiplas portadoras ortogonais, adequado à radioenlaces digitais. Este esquema foi proposto por Mallory em 1992 [1] e por Li em 1994 [2].

A utilização de algumas contra-medidas que visam a melhoria do desempenho do sistema perante os efeitos da propagação por múltiplos percursos foi proposta por Gomes em 2002 [4]. Estas contra-medidas, apresentadas no Capítulo 3, são uma codificação e decodificação com múltiplos níveis, empregando códigos de bloco lineares curtos, juntamente à um esquema de entrelaçamento por blocos.

No Capítulo 4 são apresentados os dois modelos de canal de comunicação para radioenlaces que são utilizados neste trabalho: o modelo geral de três raios e o modelo simplificado de três raios. Uma análise das distorções introduzidas pelo canal de comunicação é realizada. O modelo de canal utilizado nesta análise  $\acute{e}$  o modelo simplificado de três raios, proposto por Rummler em 1979 [5]. A distorção no sinal recebido foi modelada por Li em 1994 [2], baseado neste modelo. Uma simulação é realizada com o intuito de se avaliar a robustez do sistema em função da intensidade desta distorção. O canal de comunicação nesta análise é considerado estático, ou seja, não variante no tempo.

Um método para se calcular uma estimativa da probabilidade de inoperância do radioenlace digital é apresentado no Capítulo 5. Um radioenlace digital é considerado inoperante quando a probabilidade de erro de bit é maior que um dado limiar. Este limiar depende da qualidade de serviço pretendida e, consequentemente, do tipo de serviço. O método para cálculo da inoperância do sistema é baseado no modelo geral de canal de três raios e foi proposto por Shafi em 1987 [3] baseado em trabalhos como os de Lundgren e Rummler de 1979 [6] e Sakagami e Hosoya de 1982 [7]. O cálculo da estimativa de inoperância é realizado para um canal simulado, variante no tempo, e que apresenta propagação por múltiplos percursos.

No Capítulo 6 são apresentadas as conclusões, comentários e sugestões para trabalhos futuros.

### Capítulo 2

# Esquema MCM para Radioenlaces Digitais

#### 2.1 Introdução

Recentemente, o interesse na transmissão de altas taxas de dados utilizando radioenlaces digitais, operando em microondas, através de modulações sobre múltiplas portadoras (MCM -  $Multicarrier Modulation$ ) tem crescido. Este interesse é devido à robustez deste tipo de modulação contra os efeitos do desvanecimento.

Os atrasos do sinal transmitido, produzidos em propagação por diferentes percursos, provocam uma interferˆencia entre s´ımbolos (IIS - Interferˆencia Intersimbólica). A utilização de símbolos com período muito maior que o atraso dos percursos é uma alternativa aos tradicionais métodos de equalização que combatem a IIS, reduzindo, assim, o efeito do desvanecimento por múltiplos percursos. Este é o princípio do sistema MCM, onde muitos símbolos são transmitidos de modo paralelo através de subcanais. Estes símbolos são transmitidos ao mesmo tempo, por um período relativamente longo. Cada subcanal apresenta diferentes frequências, e ocupa uma largura de banda relativamente pequena.

No domínio da frequência, a resposta em frequência do canal com múltiplos percursos apresenta distorções tanto na amplitude quanto na fase. Entretanto, para um sinal com múltiplas portadoras, a largura de banda de cada subcanal é relativamente pequena. Assim, a resposta da amplitude em função da frequência em cada subcanal pode ser considerada praticamente plana para cada subportadora. Da mesma forma, a resposta de fase em função da frequência em cada subcanal pode ser considerada uma resposta quase linear.

Neste capítulo é apresentado um esquema MCM ortogonal, limitado no tempo, com modelagem da forma de onda do sinal transmitido. Este esquema permite uma maior concentração espectral do sinal, o que diminui as distorções introduzidas pela transmissão sobre um canal com largura de banda limitada.

#### 2.2 Esquema MCM Ortogonal Limitado no Tempo

A componente básica da forma de onda de um sinal MCM limitado no tempo pode ser expressa por

$$
g_{n,m}(t) = w(t - mT)e^{jn\omega_{\Delta}(t - mT)} - \frac{T}{2} \le t - mT \le \frac{T}{2}
$$
 (2.1)

onde  $n \in \mathbb{R}$  são, respectivamente, os índices da portadora e do símbolo MCM.  $g_{n,m}$  é a forma de onda do sinal da portadora n para o m-ésimo símbolo MCM. A função  $w(t)$  é uma função janela que modela a forma de onda do sinal com múltiplas portadoras e  $T$  é a duração do símbolo MCM. As componentes em frequência são igualmente espaçadas de  $\omega_{\Delta}$ . Um símbolo MCM do sistema que emprega múltiplas portadoras limitadas no tempo é, portanto, dado por

$$
e_m(t) = \sum_{n=0}^{N-1} d_{n,m} g_{n,m}(t) - \frac{T}{2} \le t - mT \le \frac{T}{2}
$$
 (2.2)

onde  $d_{n,m}$  é uma seqüência de dados. Conseqüentemente, o sinal com múltiplas portadoras limitado no tempo, símbolo a símbolo, é obtido simplesmente colocandose cada símbolo MCM em sucessivos intervalos de tempo.

No sinal MCM símbolo a símbolo,  $N$  símbolos complexos são transmitidos a cada símbolo MCM. Assim, a taxa de símbolos do sistema de transmissão é  $R_s = N/T$  e as N portadoras cobrem toda a faixa de frequência dada por  $N\omega_{\Delta}$ .

O esquema OFDM convencional, com modelagem retangular da forma de onda do sinal, tem um espectro de potência espalhado. Consequentemente, quando este sinal é transmitido sobre um canal limitado em banda, certas porções do espectro do sinal são cortadas e ao sinal são introduzidas duas interferências: a interferência entre portadoras (ICI - *Inter Carrier Interference*) e a interferência entre símbolos MCM (IFI - Inter Frame Interference).

Com a modelagem da forma de onda há uma concentração espectral de potência e a ICI e a IFI são diminuídas. Entretanto, o preço que se paga é o aumento da largura de banda ou diminuição da taxa de dados. Um esquema MCM ortogonal e limitado no tempo é proposto em [2]. Este esquema apresenta uma maior concentração espectral de potência na banda de transmissão.

A ortogonalidade deste esquema é mantida pela escolha apropriada da modelagem da forma de onda. É possível também sobrepor os símbolos MCM adjacentes evitando a interferência entre estes símbolos. A taxa de dados é, portanto, aumentada ou, equivalentemente, a eficiência espectral é melhorada.

Para apresentar esse esquema MCM limitado no tempo e com sobreposição de símbolos MCM, considere dois sinais  $w(t - T_1)$  e  $w(t)e^{j\omega t}$ . Um é modulado na freqüência zero e o outro é modulado na freqüência  $\omega$ . A função  $w(t)$  é real e limitada no tempo com simetria par em  $[-T/2, T/2]$ , onde  $T_1$  é um deslocamento temporal menor do que  $T$ , de modo que  $w(t)$  e  $w(t - T_1)$  estejam sobrepostos no tempo. Esta sobreposição está ilustrada na Figura 2.1. A correlação cruzada

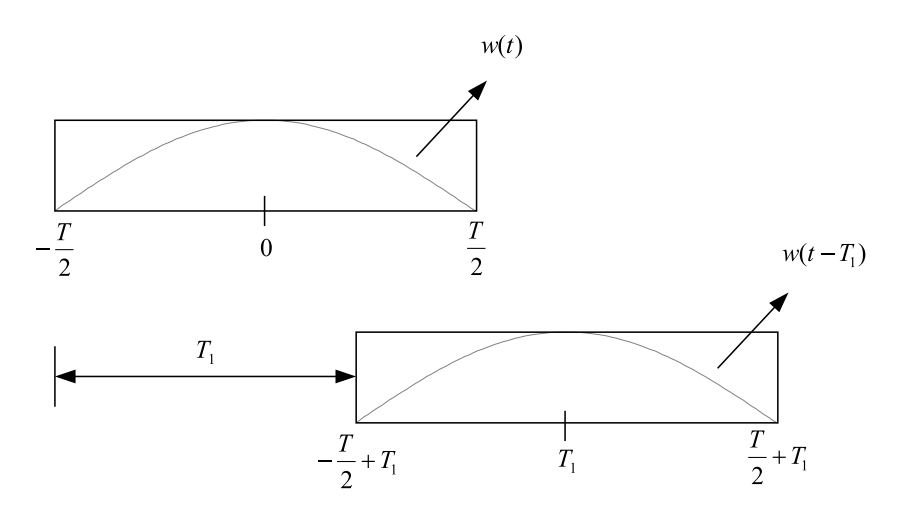

Figura 2.1: Sobreposição temporal dos sinais w(t) e w(t - T<sub>1</sub>).

destes dois sinais  $w(t - T_1)$  e  $w(t)e^{j\omega t}$  é dada por

$$
\rho(\omega) = \int_{-\infty}^{\infty} w(t)w(t - T_1)e^{j\omega t}dt
$$
  
=  $e^{(j\frac{\omega T_1}{2})} \int_{-\infty}^{\infty} w(t + \frac{T_1}{2})w(t - \frac{T_1}{2})e^{j\omega t}dt$  (2.3)

A condição de ortogonalidade para esses dois sinais é  $\rho = 0$  e os pontos de zero de  $\rho(\omega)$  são determinados pela função  $w(t + T_1/2)w(t - T_1/2)$ . Uma vez que a função  $w(t)$  foi definida com uma simetria par em  $[-T/2, T/2]$ , então  $w(t + T_1/2)w(t - T_1/2)$  também é uma função par, portanto, o resultado da integração da equação acima é um número real e isso não influencia a fase da correlação cruzada  $\rho(\omega)$ . Se a função exponencial  $e^{j\omega T_1/2}$  em (2.3) for expressa como !<br>} !<br>}

$$
e^{j\frac{\omega T_1}{2}} = \cos\left(\frac{\omega T_1}{2}\right) + j\sin\left(\frac{\omega T_1}{2}\right) \tag{2.4}
$$

verifica-se que a parte real tem pontos de zero em $\omega=(2n+1)\pi/T_1$ e a parte imaginária em  $\omega = 2n\pi/T_1$ , onde n é um inteiro. A parte real e a parte imaginária da função exponencial  $e^{j\omega T_1/2}$  são mostradas na Figura 2.2. Uma nova condição

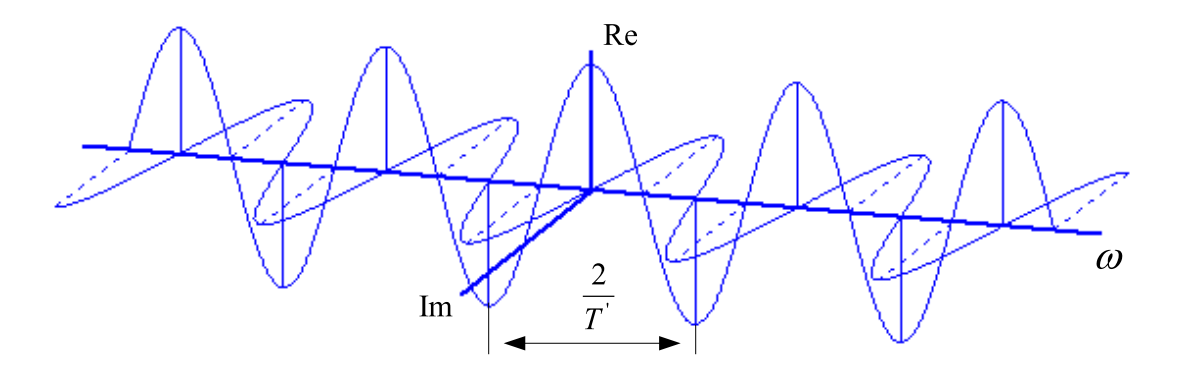

**Figura 2.2:** Parte real e imaginária de  $e^{j\omega T_1/2}$ .

de ortogonalidade pode ser explicada da seguinte maneira: quando a frequência de separação de dois sinais é  $\omega = (2n+1)\pi/T_1$  a interferência irá aparecer apenas na direção da quadratura e quando a frequência de separação for  $\omega = 2n\pi/T_1$  a interferência irá aparecer somente na direção da fase. De acordo com essa nova condição, pode-se arranjar a fase e a freqüência de separação entre os dois sinais de modo que a parte real e a parte imaginária sejam sempre perpendiculares entre si. Assim, a interferência entre os dois sinais sobrepostos é evitada.

A partir da discussão acima, pode-se concluir que se a base do sinal MCM for  $g_{n,m}(t)$ , então a condição de ortogonalidade desse sinal MCM é definida como

$$
Re\left(\int_{-\infty}^{\infty} g_{n,m}(t)g_{q,p}^*(t)dt\right) = \begin{cases} 1 & n = q, m = p \\ 0 & \text{caso contrário} \end{cases}
$$
 (2.5)

Considere a base  $g_{n,m}(t)$  de um sinal MCM limitado no tempo dada por

$$
g_{n,m}(t) = w(t - mT')e^{jn\omega_{\Delta}(t - mT') + j\varphi_{n,m}}
$$
\n
$$
(2.6)
$$

onde  $w(t)$  é a função janela com duração de T. T' é a taxa de símbolo MCM, onde  $T/2 \leq T' \leq T$ .  $\varphi_{n,m}$  é um fator de fase. O sinal MCM limitado no tempo é formado por

$$
e(t) = \sum_{n = -\infty}^{\infty} \sum_{m=1}^{N} d_{n,m} g_{n,m}(t).
$$
 (2.7)

Se a função janela  $w(t)$  é selecionada de modo que o critério de simetria vestigial de Nyquist seja satisfeito por  $w^2(t)$ , isto é,

$$
w^{2}(t) = \begin{cases} x(t) + y(t) & -\frac{T}{2} \leq t \leq \frac{T}{2} \\ 0 & \text{caso contrário} \end{cases}
$$
 (2.8)

 $x(t)$  é uma função janela retangular em [−T'/2, T'/2].  $y(t)$  é uma função par de t, mas com simetria ímpar entre  $-T'/2$  e  $T'/2$  ou

$$
y\left(\frac{T'}{2} - t\right) = -y\left(\frac{T'}{2} + t\right), \qquad 0 \le t \le \frac{T - T'}{2}
$$
  

$$
y\left(-\frac{T'}{2} - t\right) = -y\left(\frac{T'}{2} + t\right), \quad 0 \le t \le \frac{T - T'}{2}
$$
 (2.9)

e se o fator de fase  $\varphi_{n,m}$  satisfaz a condição

$$
\varphi_{n,m} = \begin{cases} \frac{\pi}{2} & n+m \text{ (impact)}\\ 0 & n+m \text{ par} \end{cases}
$$
 (2.10)

então a condição de ortogonalidade de  $(2.5)$  será satisfeita e o sinal com múltiplas portadoras  $e(t)$  será um sinal MCM ortogonal limitado no tempo.

A prova de que o sinal MCM  $e(t)$  é um sinal MCM ortogonal é dada no Apêndice B de [2]. A condição de ortogonalidade é satisfeita para o sinal MCM quando  $m = 1$  para qualquer  $q \neq n$ , isto é, o sinal MCM é livre de ICI, e quando  $m \neq 1$  para qualquer q, n, isto é. o sinal MCM é livre de IFI.

A frequência de separação das portadoras neste esquema MCM é

$$
\omega_{\Delta} = \frac{\pi}{T'} \tag{2.11}
$$

então, a largura de banda total para as  $N$  portadoras é

$$
B = \frac{N\omega_{\Delta}}{2\pi} = \frac{N}{2T'}.
$$
\n(2.12)

Por outro lado, pelo fato de que  $N$  símbolos reais são transmitidos a cada  $T'$ pelas N portadoras, isto é, N símbolos complexos são transmitidos a cada  $2T'$ , a eficiência espectral é de um símbolo complexo por segundo por Hertz.

Para uma janela do tipo cosseno elevado, a sua largura, T, e o tempo de repetição do símbolo MCM,  $T'$ , estão relacionados por  $T = (1 + \alpha_c)T'$  e o valor do parâmetro  $\alpha_c$  varia de 0 até 1. A função cosseno elevado é expressa por

$$
w^{2}(t) = \begin{cases} \frac{1}{T'} & 0 \leq |t| < (1 - \alpha_{c})\frac{T'}{2} \\ \frac{1}{2T'}\left\{1 - \text{sen}\left[\frac{\pi}{\alpha_{c}T'}(t - \frac{T'}{2})\right]\right\} & (1 - \alpha_{c})\frac{T'}{2} < |t| < (1 + \alpha_{c})\frac{T'}{2} \\ 0 & |t| > (1 + \alpha_{c})\frac{T'}{2} \end{cases}
$$
(2.13)

Quando  $\alpha_c = 1$ , o sinal MCM tem o espectro de potência mais concentrado e o decaimento mais abrupto. Também para este caso, os símbolos MCM adjacentes têm 50% de sobreposição e a janela  $w(t)$  torna-se uma função cosseno, dada por

$$
w(t) = \cos\left(\frac{\pi t}{T}\right) \quad -\frac{T}{2} \le t \le \frac{T}{2}.\tag{2.14}
$$

Uma ilustração do arranjo das componentes de sinal para o esquema MCM ortogonal limitado no tempo para diferentes valores do parâmetro  $\alpha_c$  é mostrada na Figura 2.3.

Para uma portadora em particular, o sinal modulado, assumindo  $\alpha_c = 1$ , é

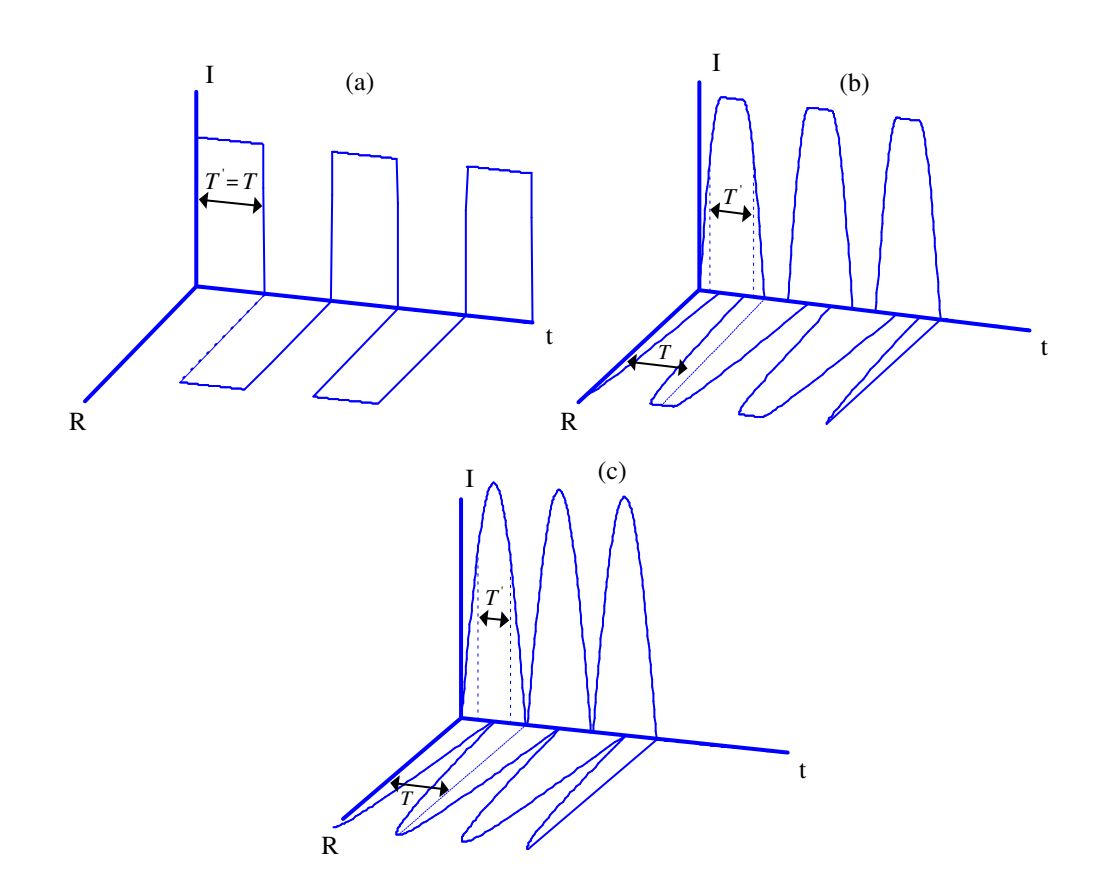

**Figura 2.3:** Arranjo das componentes de sinal para o esquema MCM. (a)  $\alpha_c = 0$ , (b)  $\alpha_c = 0, 5, (c) \alpha_c = 1$ 

dado por

$$
R_n \cos\left(\frac{\pi t}{T}\right) \cos(\omega_n t) + I_n \sin\left(\frac{\pi t}{T}\right) \sin(\omega_n t) \quad \text{para um } n \text{ par}
$$
\n
$$
R_n \cos\left(\frac{\pi t}{T}\right) \sin(\omega_n t) + I_n \sin\left(\frac{\pi t}{T}\right) \cos(\omega_n t) \quad \text{para um } n \text{ impar}
$$
\n
$$
(2.15)
$$

onde  $R$  e  $I$  são, respectivamente, a parte real e a parte imaginária do símbolo complexo de entrada.

#### 2.2.1 Geração e Detecção do Sinal MCM

Nesta seção são mostrados os esquemas de geração e detecção do sinal MCM apresentado na seção anterior. Primeiramente é apresentado o método conhecido como método da Força Bruta e em seguida o método mais usado atualmente, conhecido como método da IFFT/FFT.

Nos esquemas MCM a transmissão dos dados é feita de forma paralela, onde cada feixe de dados modula uma subportadora. No diagrama em blocos da Figura 2.4 [2] é apresentado o esquema de geração e detecção do sinal MCM utilizando o método da Força Bruta. Esta figura apresenta a formação do primeiro símbolo MCM.

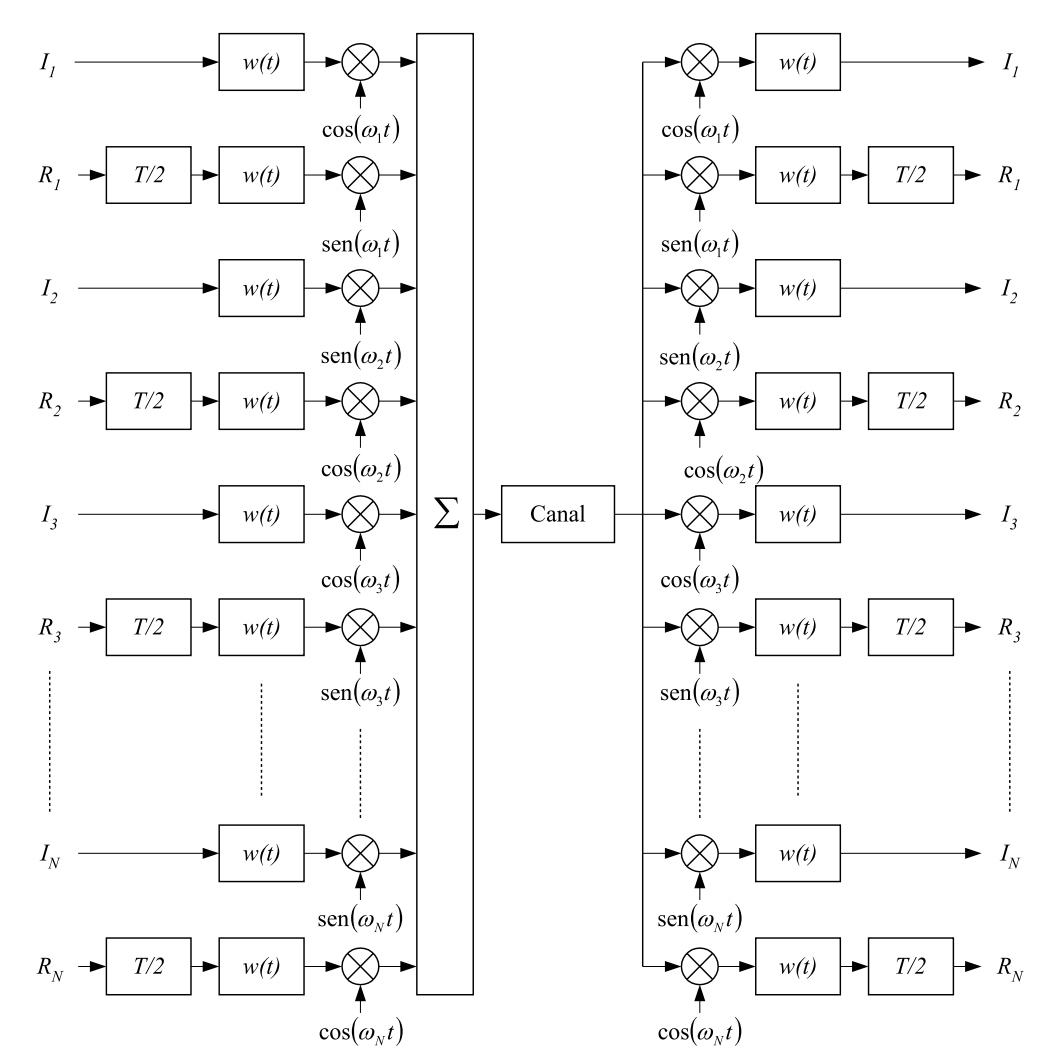

Figura 2.4: Modulação e demodulação do esquema MCM ortogonal limitado no tempo usando o método da força bruta.

No diagrama em blocos tem-se as entradas pares carregando os feixes de dados com a parte real de cada símbolo complexo que modula a portadora de frequência angular  $\omega_n$ . As entradas ímpares carregam os feixes de dados com a parte imaginária do símbolo complexo que modula a portadora com frequência angular  $\omega_n$ . Nota-se também que as portadoras com frequências angulares pares  $(n \text{ par})$  têm

a parte real do símbolo complexo modulando  $cos(\omega_n t)$  e a parte imaginária do símbolo complexo modulando sen $(\omega_n t)$ . Já as portadoras com frequências angulares ímpares (n ímpar) têm a parte real do símbolo complexo modulando sen $(\omega_n t)$ e a parte imaginária do símbolo complexo modulando  $\cos(\omega_n t)$ .

O sinal MCM ´e conseguido somando-se todas as portadoras complexas moduladas.

Pela observação da Figura 2.4 conclui-se que todos os N osciladores devem estar em fase. Para um número elevado de portadoras, o sincronismo entre os osciladores torna-se dif´ıcil de ser obtido, o que implica em uma alta complexidade de implementação, inviabilizando-se, assim, o uso desta técnica quando o número de portadoras é elevado.

Um método que facilita a implementação do transmissor e do receptor é a utilização da Transformada Discreta de Fourier Inversa (IDFT - Inverse Discrete Fourier Transform) do vetor com os  $N$  símbolos complexos a serem transmitidos paralelamente e da Transformada Discreta de Fourier (DFT - Discrete Fourier Transform) do sinal recebido.

No método da Força Bruta a dificuldade de implementação está no sincronismo de fase dos osciladores. Já no método que emprega a IDFT e a DFT, a dificuldade de implementação está na realização das transformadas, procedimento este que consome uma grande carga computacional do sistema. A solução para este problema está na utilização de um algoritmo que realiza a DFT de forma mais eficiente. Este algoritmo é conhecido como Transformada Rápida de Fourier (FFT - Fast Fourier Transform). Nas Figuras 2.5 e 2.6 estão apresentados, respectivamente, o diagrama em blocos da geração e detecção do sinal MCM utilizando o método da IFFT/FFT.

#### 2.2.2 Conclusões

O esquema de modulação sobre múltiplas portadoras ortogonais com modelagem da forma de onda permite uma maior concentração de potência quando comparado ao esquema OFDM convencional [2]. Esta característica, apropriada para a utilização em radioenlaces digitais, propicia um baixo nível de emissão de

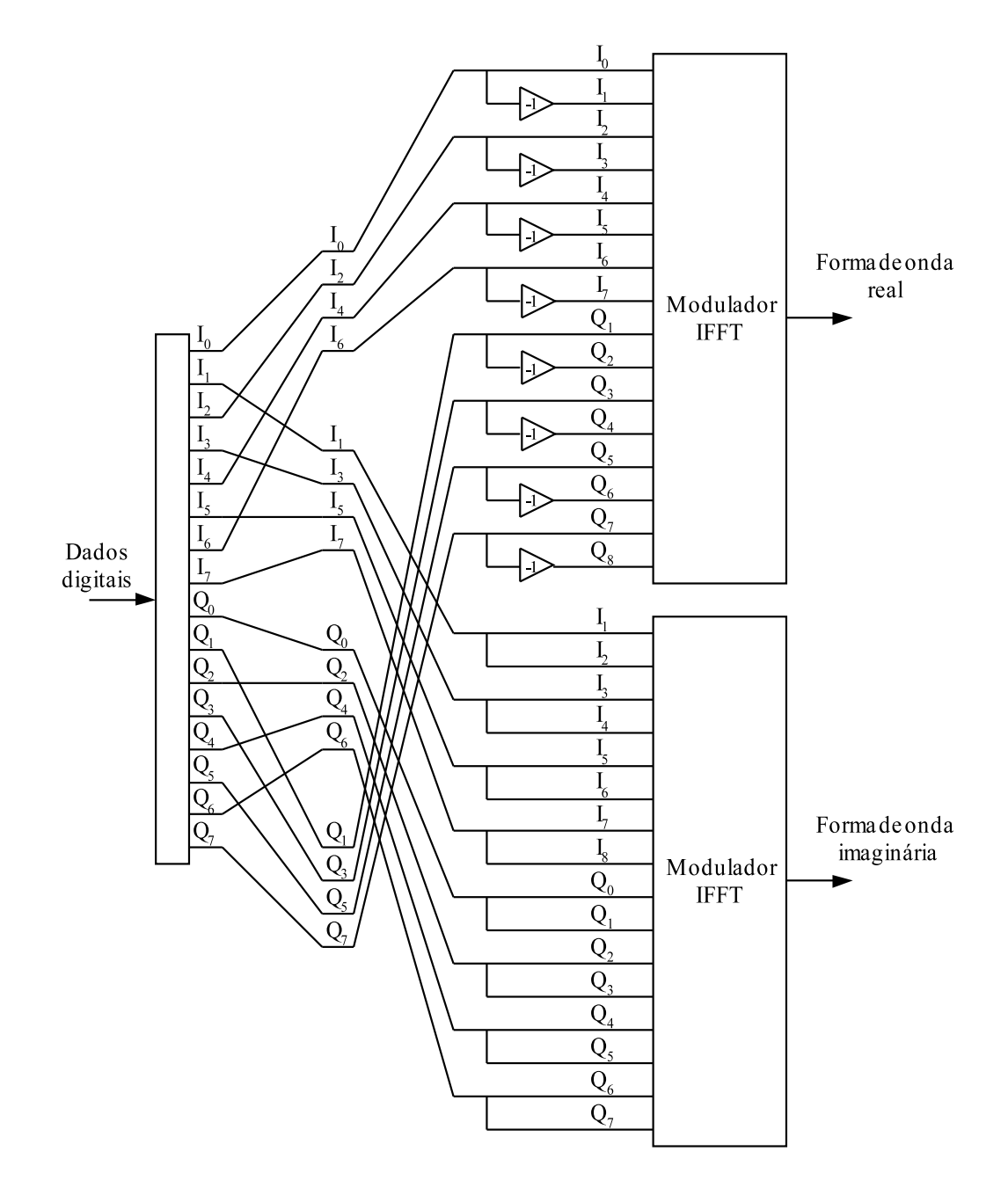

Figura 2.5: Modulação do esquema MCM ortogonal limitado no tempo usando o método da IFFT.

potência fora da largura de banda do canal de comunicação, diminuindo, assim, o efeito de distorções como a ICI e a IFI.

A maior eficiência de largura de banda dos sistemas com múltiplas portadoras em relação aos sistemas com portadora única permite novos arranjos de canalização (largura de banda do canal) ou a inserção de uma carga de redundância com o objetivo de aumentar a robustez do sistema contra os efeitos da propagação

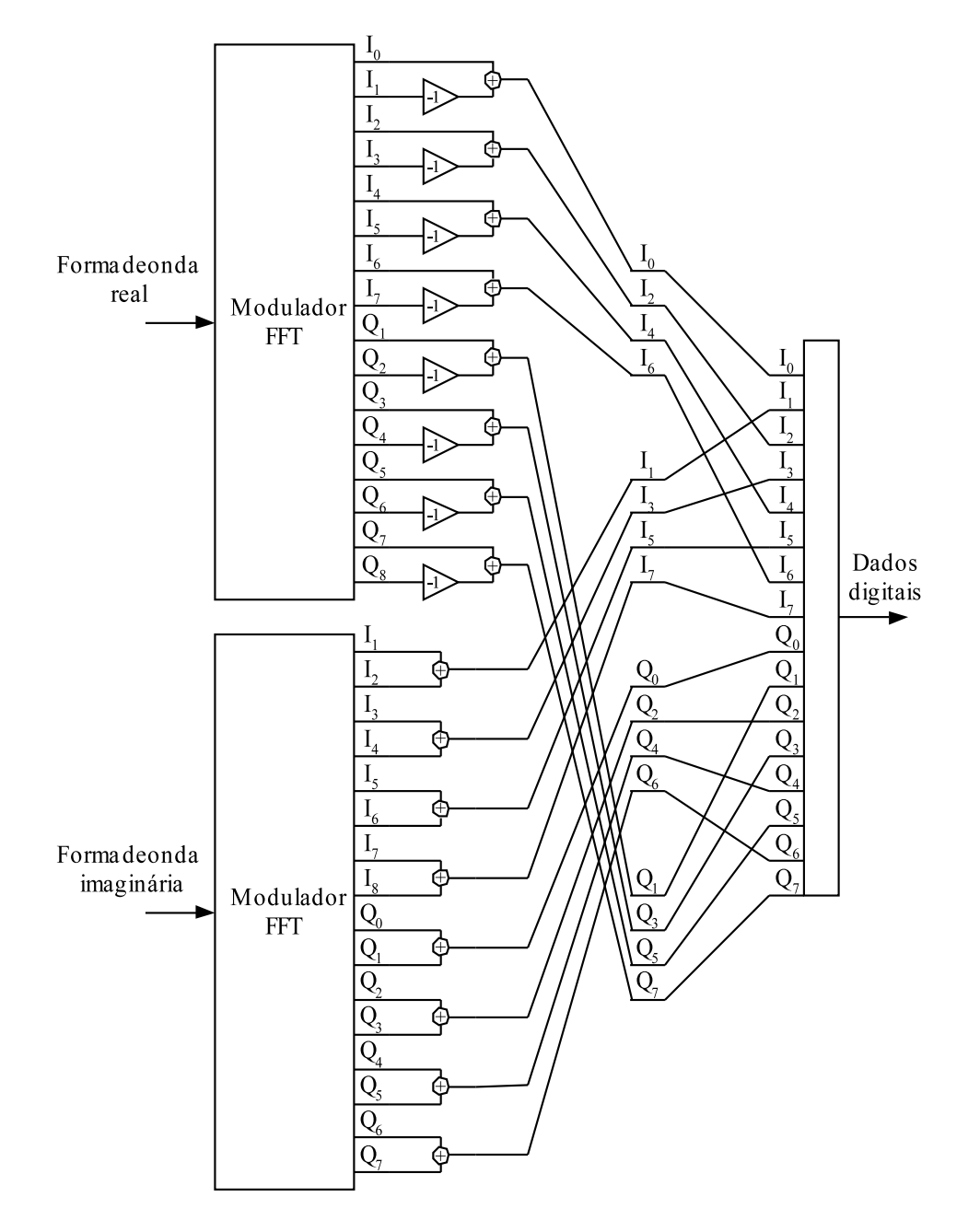

Figura 2.6: Demodulação do esquema MCM ortogonal limitado no tempo usando o  $mé todo da FFT.$ 

por múltiplos percursos  $[4]$ .

### Capítulo 3

# Sistema com Múltiplas Portadoras para Radioenlaces com Modulação Codificada por Blocos

#### 3.1 Introdução

No capítulo anterior foi descrito um esquema MCM que apresenta melhor eficiência espectral quando comparado aos esquemas com portadora única para radioenlaces digitais em linha de visada. Esta melhora na eficiência espectral permite que seja adicionado ao sistema uma certa redundˆancia, a fim de aumentar a robustez da modulação sobre múltiplas portadoras perante o desvanecimento causado pela propagação por múltiplos percursos. Neste capítulo é apresentado um esquema de codificação de canal utilizando MCM codificada por blocos (BCM - Block Coded Modulation).

A utilização de BCM em MCM deve levar em consideração alguns requisitos presentes em sistemas transmiss˜ao digital sem fio de alta capacidade. Entre eles, pode-se citar os seguintes:

1. robustez contra erro em rajada;

- 2. simplicidade de implementação;
- 3. pequena carga de decodificação para que seja possível a transmissão a altas taxas de dados em tempo real.

O primeiro requisito pode ser atendido com o uso de um entrela¸camento por blocos, uma vez que os erros em rajada (na forma em que s˜ao analisados neste trabalho) são provocados pela presença de mínimos espectrais devido à propagação por múltiplos percursos. O segundo e o terceiro requisitos são atendidos pela utilização de códigos corretores de erros curtos, com um conjunto reduzido de palavras código e pela possibilidade de decodificação paralela das componentes de cada portadora (fase e quadratura) nos esquemas BCM. Essas técnicas são apresentadas nas próximas seções.

#### 3.2 Entrelaçamento por blocos

As modulações que utilizam múltiplas portadoras oferecem vantagens sobre as modulações com portadora única em relação aos efeitos provocados pela presença de múltiplos percursos. A taxa de erro total dos sistemas MCM é dada pela soma dos erros em cada uma das portadoras. Logo, cada portadora apresenta uma taxa de erro de bits,  $P_{n}$ , que depende, principalmente, da profundidade do mínimo espectral e da posição de incidência do mesmo em relação às portadoras do sistema. Isso pode ser visto na Figura 3.1, que apresenta a probabilidade de erro de bit em cada uma das portadoras de um sistema MCM 64 x 64-QAM, com taxa de dados de 155,52 Mbps na presença de um mínimo de 25 dB localizado no centro da banda de transmissão.

Analisando-se a Figura 3.1, percebe-se que apenas as portadoras mais próximas `a portadora mais atingida pelo m´ınimo, neste exemplo a portadora n´umero trinta e dois, apresentam probabilidades de erro de bit que irão contribuir de forma significativa para a probabilidade de erro de bit total do sistema, Pb.

Uma medida contra os erros em rajada é o uso de códigos corretores de erro. Com um código de bloco linear sistemático,  $(c, i)$ , pode-se corrigir uma rajada de

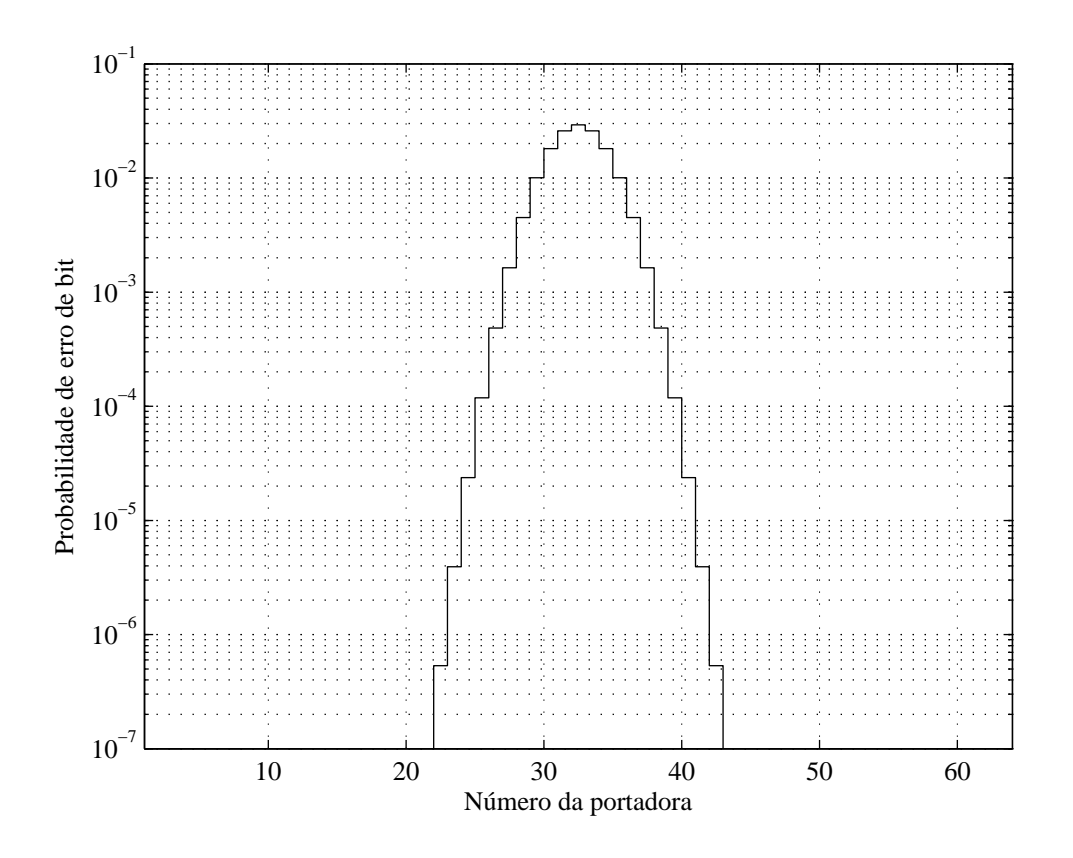

Figura 3.1: Taxa de erro por portadora para o esquema 64 x 64-QAM a 155,52 Mbps

até C erros consecutivos em uma palavra código [16],

$$
C = \left\lfloor \frac{1}{2}(c - i) \right\rfloor \tag{3.1}
$$

onde  $c$  é o comprimento das palavras código,  $i$  é o número de bits de informação da palavra código e  $|\cdot|$  representa o maior inteiro que não excede o valor de  $(\cdot)$ . Pela análise de (3.1) verifica-se que mesmo para a correção de rajadas curtas, o comprimento da palavra-código e o número de bits de redundância pode ser alto. A solução para este problema resulta em duas situações: o uso de códigos longos e/ou constela¸c˜oes mais densas, para que a largura de banda n˜ao seja comprometida, e o aumento da complexidade de decodificação. Ambas as situações vão de encontro aos requisitos de utilização de BCM em MCM. Assim, é necessária a utilização de entrelaçamento dos dados antes da transmissão.

Este entrelaçamento pode ser obtido através de um arranjo com  $l$  linhas e  $c$ colunas, como mostrado na Figura 3.2. Neste arranjo,  $l$  é o comprimento do en-
|                  | $\boldsymbol{0}$ | $\mathbf{1}$ | 2  | 3  |          |
|------------------|------------------|--------------|----|----|----------|
| $\boldsymbol{0}$ | $\mathbf{1}$     | 17           | 33 | 49 |          |
| $\,1\,$          | $\overline{2}$   | 18           | 34 | 50 |          |
| $\sqrt{2}$       | $\mathfrak{Z}$   | 19           | 35 | 51 |          |
| 3                | $\overline{4}$   | 20           | 36 | 52 |          |
| $\overline{4}$   | 5                | 21           | 37 | 53 |          |
| 5                | 6                | 22           | 38 | 54 |          |
| 6                | $\overline{7}$   | 23           | 39 | 55 |          |
| $\boldsymbol{7}$ | 8                | 24           | 40 | 56 | $l = 16$ |
| 8                | 9                | 25           | 41 | 57 |          |
| 9                | 10               | 26           | 42 | 58 |          |
| 10               | 11               | 27           | 43 | 59 |          |
| 11               | 12               | 28           | 44 | 60 |          |
| 12               | 13               | 29           | 45 | 61 |          |
| 13               | 14               | 30           | 46 | 62 |          |
| 14               | 15               | 31           | 47 | 63 |          |
| 15               | 16               | 32           | 48 | 64 |          |
|                  |                  |              |    |    |          |
| $c=4$            |                  |              |    |    |          |

Figura 3.2: Entrelaçador para aumento de capacidade de correção de erros em rajada em para esquema 64 x 64-QAM.

trelaçamento e  $c$  é o comprimento do código corretor de erros escolhido, de forma que cada linha do arranjo resulte em uma palavra-código. Todos os  $N$  símbolos, um de cada uma das  $N$  portadoras, ocupam as células do arranjo de modo que  $N = l \cdot c$ . Nota-se que as células coloridas, correspondentes às portadoras número vinte e seis a trinta e oito, são as portadoras que mais contribuem para a taxa de erro total do sistema. Pode-se, ent˜ao, aplicar um esquema BCM em cada uma das linhas do arranjo para que seja feita a correção de erro em rajada. Com o uso do entrelaçamento pode-se corrigir uma rajada de comprimento  $L$  desde que

$$
L = l \cdot C \le l \left\lfloor \frac{1}{2} (c - i) \right\rfloor.
$$
 (3.2)

Conclui-se que a capacidade de correção aumenta em  $l$  vezes.

# 3.3 Modulação Codificada por Blocos para Modulação com Múltiplas Portadoras - BCMCM

Um dos artifícios para redução de complexidade na decodificação de esquemas BCM, com a utilização de modulações QAM, é a redução da dimensionalidade da constelação. No processo de decodificação leva-se em consideração a projeção do símbolo recebido nos eixos ortogonais de fase e quadratura. Desta projeção é obtido um par de coordenadas de números reais que é comparado com o símbolo que foi transmitido [9].

A redução de constelações  $M$ -QAM, onde  $M$  é uma potência de dois, através do uso de duas modulações em amplitude,  $ASK$  (*Amplitude Shift Keying*), é uma técnica bem conhecida e pode ser compreendida pela Figura 3.3, onde é demonstrada a redução de uma constelação 64-QAM [10]. A palavra binária referente à

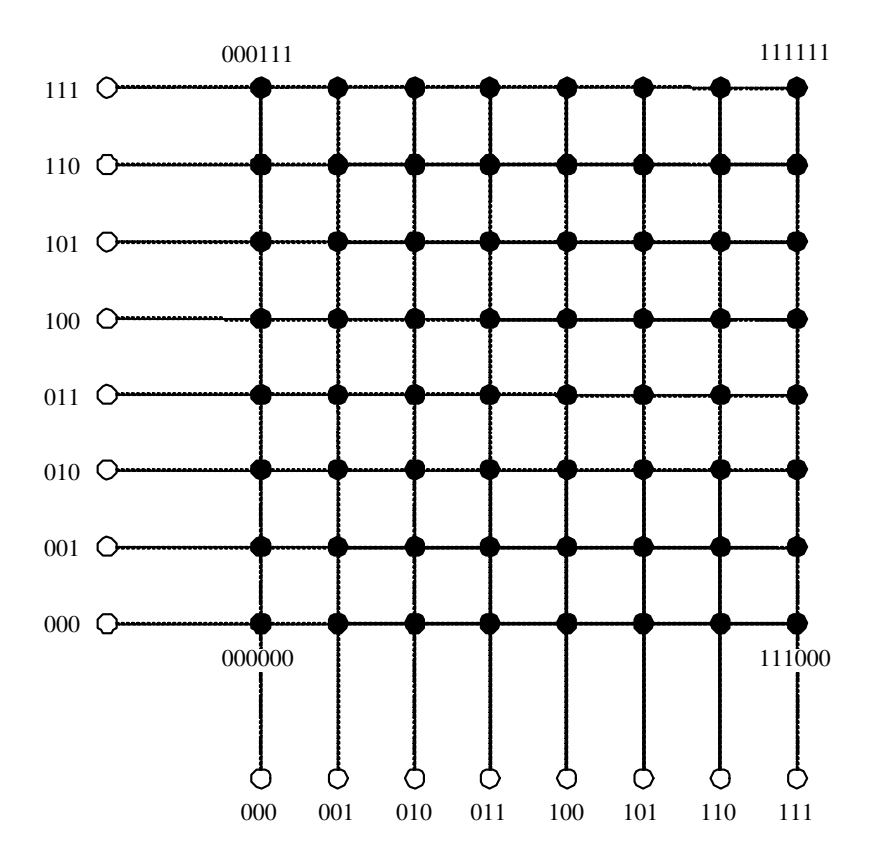

Figura 3.3: Decomposição de uma constelação bidimensional  $64\text{-}QAM$  em duas constelações unidimensionais 8-ASK

cada símbolo da constelação 64-QAM é obtida a partir da combinação das pala-

vras bin´arias de cada uma das componentes ortogonais 8-ASK. Portanto, a fim de se simplificar o processo de decodificação, pode ser realizada a decodificação separada de cada uma das constelações 8-ASK, em paralelo. A redução da dimensionalidade da constelação  $M$ -QAM permite, também, a diminuição dos níveis de codificação, já que o número de partições da constelação ASK cai pela metade. Isto pode ser observado na Figura 3.4, onde a constelação 8-ASK apresenta três níveis de codificação, associados às distâncias euclidianas  $\Delta_0$ ,  $\Delta_1$  e  $\Delta_2$ .

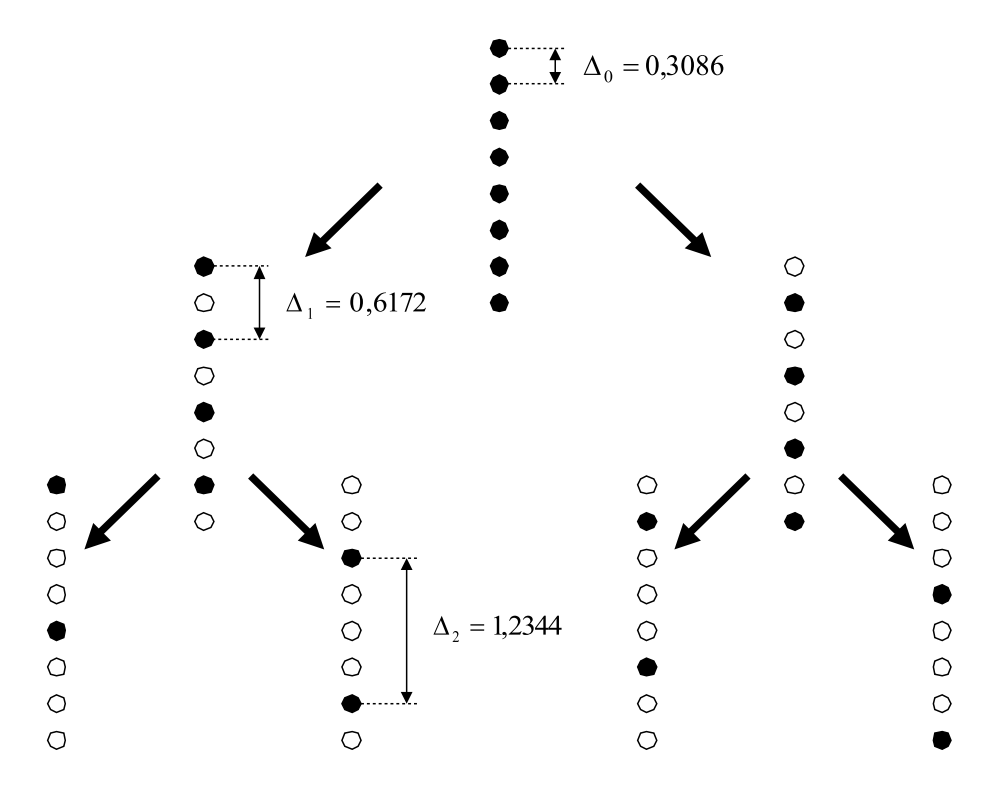

Figura 3.4: Partições de uma constelação 8-ASK e suas respectivas distâncias euclidianas para energia média da constelação a unidade.

### 3.4 Codificação com Múltiplos Estágios de Sayegh

O processo de codificação de Sayegh [11] é realizado através de um arranjo de c colunas e l linhas, onde c é o comprimento da palavra código e l é o número de níveis de codificação. Cada coluna do arranjo é composta por uma palavra binária referente à um símbolo da constelação. Uma vez que é utilizada a redução de dimensionalidade da constelação QAM (bidimensional), tem-se dois arranjos, um para cada constelação ASK (unidimensional), referentes às componentes de fase

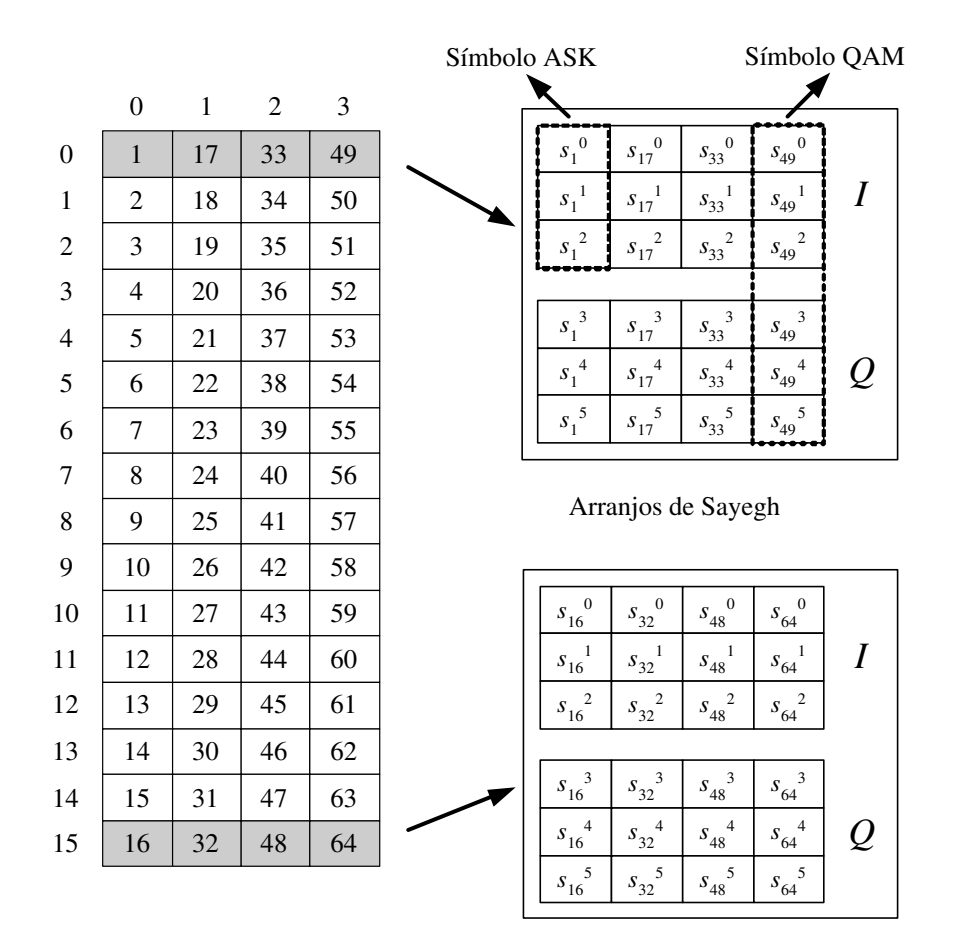

Figura 3.5: Formação dos arranjos de Sayegh a partir do arranjo de entrelaçamento.  $Estão$  ilustrados no detalhe os arranjos correspondentes às linhas  $0 e 15$ 

e quadratura. Logo, cada arranjo terá metade da palavra binária de um símbolo da constelação QAM. Para fins de exemplificação, a codificação com múltiplos estágios de Sayegh é demonstrada na Figura 3.5 aplicada a um esquema BCMCM 64 x 64-QAM com entrelaçamento por blocos e redução de dimensionalidade. Cada uma das linhas do arranjo de entrelaçamento de comprimento dezesseis (16 linhas) é composta por quatro símbolos de diferentes portadoras. Cada linha do arranjo de entrelaçamento gera dois arranjos de codificação ASK, ou seja, em um quadro MCM para o esquema 64 x 64-QAM com entrelaçamento de comprimento dezesseis, tem-se trinta e dois arranjos ASK. Cada coluna de cada um destes arranjos ASK é preenchida por três bits representados por  $s_n^g$ , onde  $s$  é um bit da palavra binária de seis bits referente ao símbolo 64-QAM que pertence à portadora  $n e q$  indica a posição do bit na palavra binária.

O fato de que cada linha do arranjo de entrelaçamento é composta por quatro

| Níveis codificados | Arranjo de códigos ASK | Taxa de codificação |
|--------------------|------------------------|---------------------|
|                    | (4, 3, 2)              |                     |
|                    | (4, 4, 1)              | 11/12               |
|                    | (4, 4, 1)              |                     |
|                    | (4, 2, 2)              |                     |
|                    | (4, 4, 1)              | 5/6                 |
|                    | (4, 4, 1)              |                     |
|                    | (4, 2, 2)              |                     |
| 2                  | (4, 3, 2)              | 3/4                 |
|                    | (4, 4, 1)              |                     |

**Tabela 3.1:** Esquemas de codificação utilizando códigos  $(4, 2, 2)$  e  $(4, 3, 2)$ .

símbolos, sugere a utilização de códigos corretores de erro com palavras código de comprimento igual a quatro e com capacidade de correção de um erro, uma vez que com o entrelaçamento por blocos tem-se em cada linha do arranjo de entrelaçamento apenas um símbolo mais vulnerável à erros. Portanto, a codificação com múltiplos estágios de Sayegh juntamente com o entrelaçamento por blocos permite a correção de uma rajada de erros com comprimento igual a dezesseis. Sendo necessária a correção de apenas um erro em cada linha do arranjo de entrelaçamento, alguns esquemas de codificação com códigos  $(4, 2, 2)$  e  $(4, 3, 2)$ sobre 64 x 64-QAM são utilizados [4] e estão apresentados na Tabela 3.1.

Os parâmetros básicos da BCMCM são determinados pela taxa de codificação do esquema de codificação proposto. Na Tabela 3.2 estão apresentados estes parâmetros para os esquemas de codificação propostos da Tabela 3.1. Percebe-se que apenas o primeiro esquema de codificação possui largura de faixa compatível com canais com larguras de faixa padr˜ao para radioenlaces digitais limitadas em 29 MHz ou 29,65 MHz. Os outros dois precisariam de um canal padr˜ao com largura de banda de 40 MHz. Caso haja a mudança da modulação 64-QAM para 256-QAM, o terceiro esquema de codificação, com dois níveis codificados, ocuparia uma largura de faixa de 25,92 MHz. Assim, poderia ser utilizada para 256-QAM a canalização de 29 MHz.

Os códigos utilizados não possuem capacidade de correção de um erro apenas com a realização da decisão abrupta. Logo, é necessário a utilização de um algoritmo de decodificação suave de baixa complexidade para que se obtenha

| Arranjo de | Taxa total | Espaçamento      | Largura de | Eficiência de    |
|------------|------------|------------------|------------|------------------|
| códigos    | (Mb/s)     | entre portadoras | faixa      | largura de       |
|            |            | (kHz)            | (MHz)      | faixa $(b/s/Hz)$ |
| (4, 3, 2)  |            |                  |            |                  |
| (4, 4, 1)  | 169,658    | 441,818          | 28,276     | 5,5              |
| (4, 4, 1)  |            |                  |            |                  |
| (4, 2, 2)  |            |                  |            |                  |
| (4, 4, 1)  | 186,624    | 486              | 31,104     | 5,0              |
| (4, 4, 1)  |            |                  |            |                  |
| (4, 2, 2)  |            |                  |            |                  |
| (4, 3, 2)  | 207,36     | 540              | 34,56      | 4,5              |
| (4, 4, 1)  |            |                  |            |                  |

Tabela 3.2: Principais parâmetros de alguns esquemas BCMCM 64 x 64-QAM.

resultados que justifiquem o uso de codificação.

### 3.5 Decodificação com Múltiplos Estágios de Sayegh

Quando é utilizado um esquema de codificação com apenas um nível codificado, a decodificação suave torna-se muito simples e para os códigos utilizados pode ser representada pelo fluxograma da Figura 3.6 [4].

O processo de decodificação pode seguir três caminhos. O primeiro caminho  $\acute{e}$  seguido quando a síndrome calculada, no primeiro processo de decisão, é nula. Neste caso, a palavra recebida é considerada válida e a decodificação é imediata.

O segundo caminho ´e seguido quando a s´ındrome calculada, no primeiro processo de decisão, não é nula e o padrão de erro é corrigível. A palavra recebida é corrigida e decodificada. Este segundo caminho é seguido apenas quando o código do único nível codificado é o  $(4, 2, 2)$ .

No terceiro caminho, a síndrome calculada, no primeiro processo de decisão, não é nula e o padrão de erro não é corrigível. O símbolo com a maior diferença de aproximação sofre uma segunda tentativa de aproximação para o segundo símbolo mais próximo. Este caminho é sempre seguido quando o código do único nível codificado é o código  $(4, 3, 2)$ . Ele pode ser seguido também quando o primeiro nível de codificação é codificado com o código  $(4, 2, 2)$  e a síndrome calculada gera ambigüidade na decodificação.

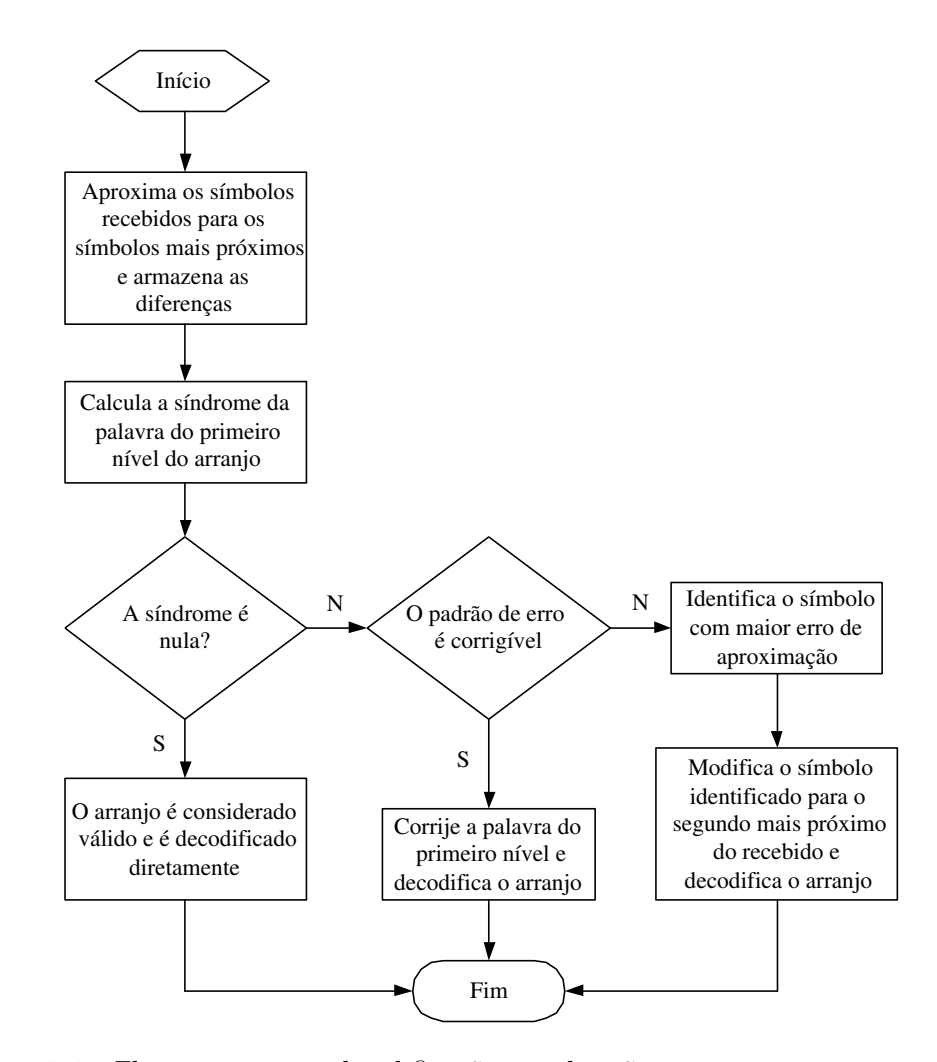

Figura 3.6: Fluxograma para decodificação por decisão suave para esquemas com codificação em um nível.

Se o esquema de codificação utilizado apresenta o código  $(4, 2, 2)$  no primeiro nível de codificação e o código (4, 3, 2) no segundo nível de codificação, tem-se um algoritmo de decodificação baseado no algoritmo de decodificação subótimo com múltiplos estágios de Sayegh [11]. Este algoritmo está representado pelo fluxograma da Figura 3.7 [4]. O primeiro estágio de decodificação é exatamente igual ao algoritmo de decodificação para o esquema com apenas um estágio codificado, representado na Figura 3.6. Existem três caminhos e todos eles levam ao início do segundo estágio de decodificação, onde é realizada a decodificação do segundo nível do arranjo de decodificação. Caso a síndrome deste nível seja nula, a palavra recebida é considerada válida e é decodificada diretamente. Uma vez que, no caso da utilização do código  $(4, 3, 2)$ , não há possibilidade de indicação de um

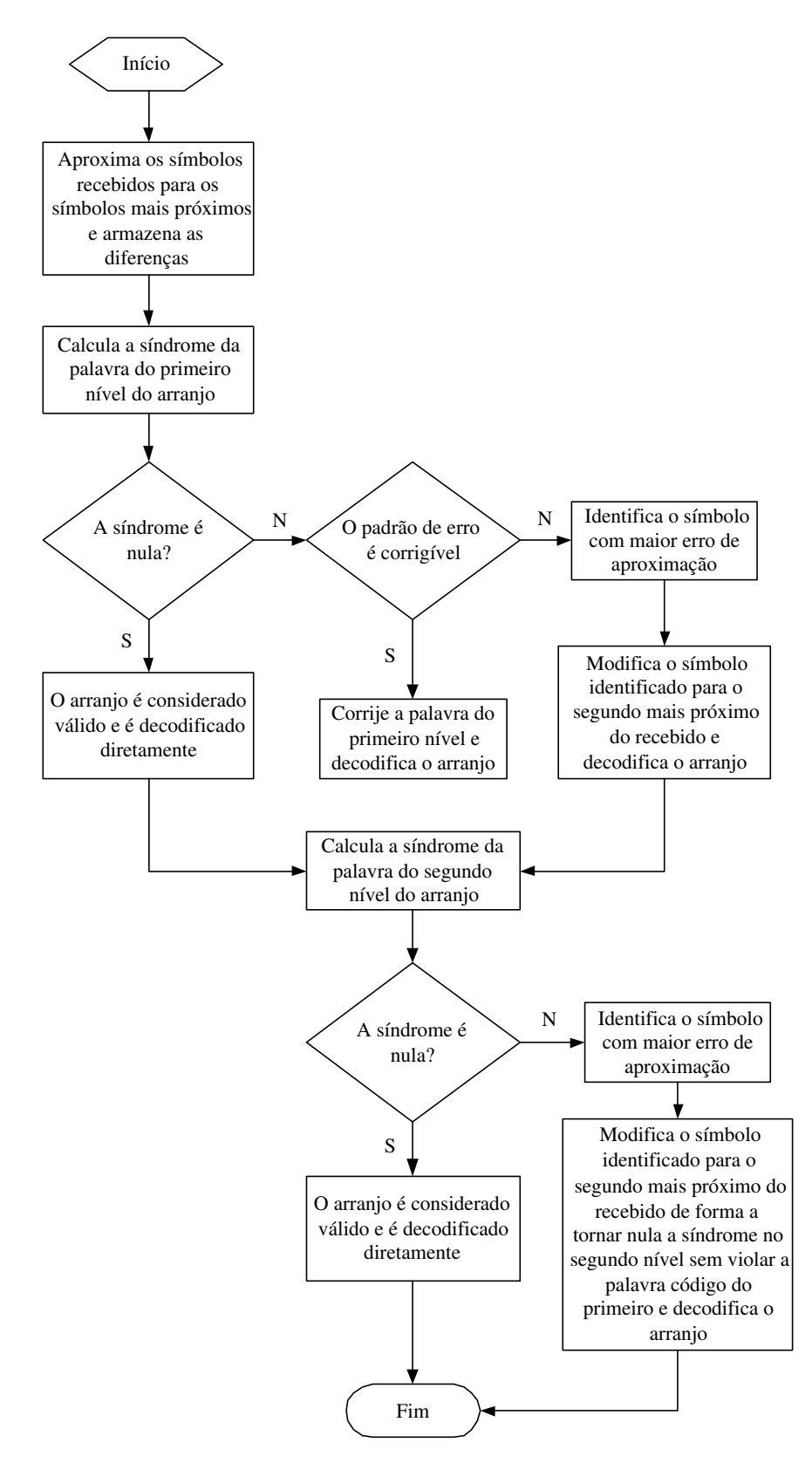

Figura 3.7: Fluxograma para decodificação por decisão suave para esquemas com codificação em dois níveis

padrão de erro corrigível, pois a síndrome não é nula, o símbolo com maior aproximação de diferença inicial é substituído pelo símbolo que satisfaça à condição de síndrome nula no segundo nível, sem violar a palavra código do primeiro nível. O arranjo é então decodificado.

### 3.6 Conclusões

Neste capítulo foram apresentados alguns esquemas de codificação aplicados à MCM com a intenção de melhorar a robustez do sistema frente aos efeitos da propagação por múltiplos percursos. A utilização desta redundância na transmissão do sinal deve-se à folga espectral do sistema MCM. Os esquemas de codificação utilizam códigos de blocos curtos, codificados em múltiplos níveis juntamente com um entrelaçamento por blocos. O desempenho de cada um destes esquemas, usando como comparativo a probabilidade de erro de bit do sistema, será apresentada no próximo capítulo.

# Capítulo 4

# Desempenho da BCMCM em Canais com Propagação por Múltiplos Percursos

### 4.1 Introdução

A propagação por múltiplos percursos pode introduzir severas distorções no sinal transmitido de forma a comprometer o desempenho do sistema devido à elevação da taxa de erro de bit. Diante disso, é importante entender como se comporta um canal de comunicação com este tipo de propagação e de que maneira as distorções podem afetar o sinal. Neste capítulo são apresentados dois modelos de canal para radioenlaces digitais: o modelo geral de três raios [7] e o modelo simplificado de três raios [5]. São apresentadas também as características da propagação por múltiplos percursos, seus efeitos no sinal e a descrição de métodos de simulação que permitem a avaliação de desempenho do sistema BCMCM (apresentado no Capítulo 3) em canais com múltiplos percursos estáticos e variantes no tempo. Uma análise de desempenho para o sistema BCMCM é também apresentada através de simulação de um canal com múltiplos percursos estáticos.

### 4.2 Modelos de Canal

A modelagem do canal de transmissão e dos efeitos por ele exercidos durante a propagação de um sinal é de grande importância para que seja avaliado o desempenho de radioenlaces digitais. A essência da modelagem é representar o efeito das imperfeições na propagação ou das condições de propagação anômalas que podem estar presentes no canal.

Neste capítulo são abordados dois dos mais utilizados modelos de canal com desvanecimento por múltiplos percursos para radioenlaces digitais em microondas. Estes modelos são base para o cálculo de predição do desempenho em radioenlaces digitais.

Parte do sinal transmitido em um radioenlace digital pode ser refratado em diferentes camadas na atmosfera e alcançar a antena receptora por meio de diferentes percursos. O receptor recebe, então, uma soma de réplicas do sinal transmitido com atrasos diferentes em função da diferença de extensão dos percursos. A resposta ao impulso deste canal de comunicação pode ser expressa por

$$
h(t) = \sum_{k=0}^{K-1} a_k \delta(t - \tau_k).
$$
\n(4.1)

onde  $a_k$  é a amplitude do k-ésimo percurso,  $\tau_k$  é o atraso do k-ésimo percurso,  $\delta(t)$  $\acute{e}$  um impulso unitário e K  $\acute{e}$  o número de percursos do canal. A correspondente resposta em frequência é dada por

$$
H(j\omega) = \sum_{k=0}^{K-1} a_k e^{-j\omega \tau_k}
$$
\n(4.2)

$$
=|H(j\omega)|e^{j\varphi(\omega)}\tag{4.3}
$$

onde  $\omega$  é a frequência angular em radianos/s.

A modelagem de canal consiste em caracterizar  $H(j\omega)$  no intervalo de frequências de interesse (largura de banda do canal) de uma maneira que leve em conta sua variação temporal.

A partir da resposta em amplitude pode-se obter a magnitude relativa do sinal em dB e da resposta em fase pode-se determinar a distorção de fase na forma do atraso de grupo. As express˜oes correspondentes `a magnitude relativa e ao atraso de grupo são, respectivamente,

$$
A(j\omega) = -20\log_{10}|H(j\omega)|\tag{4.4}
$$

e

$$
D(j\omega) = -\frac{d\varphi(j\omega)}{d\omega}.
$$
\n(4.5)

Um mínimo na resposta em frequência, em determinada frequência, corresponde a um mínimo ou um máximo do atraso de grupo. Um mínimo corresponde à uma condição de fase mínima e um máximo corresponde a uma condição de fase não mínima. A ocorrência destas condições está relacionada à amplitude e ao atraso dos raios secundários,  $a_k$  e  $\tau_k$ , respectivamente, em relação ao raio principal,  $a_0$ , e um resumo é mostrado na Tabela 4.1. Na Figura 4.1 tem-se um exemplo de condição de fase mínima para um mínimo na resposta em frequência com o valor de 20 dB.

| Tipo       | Condição     |             |
|------------|--------------|-------------|
| Fase       | $\tau_k > 0$ | $a_0 > a_k$ |
| mínima     | $\tau_k < 0$ | $a_0 < a_k$ |
| Fase       | $\tau_k>0$   | $a_0 < a_k$ |
| não mínima | $\tau_k < 0$ | $a_0 > a_k$ |

Tabela 4.1: Condições para fase mínima e não mínima.

Geralmente, a fase mínima é mais provável de ocorrer para mínimos de pequena profundidade na resposta em freqüência (eventos menos seletivos). A fase mínima e não mínima tem probabilidade de ocorrência praticamente igual para mínimos profundos na resposta em frequência (eventos mais seletivos) [8].

Um modelo de canal com desvanecimento por múltiplos percursos fornece um meio para que seja estimada a quantidade ou fração de tempo em que as condições de propaga¸c˜ao em um enlace sejam tais de modo que um sistema n˜ao opere de acordo com critérios de desempenho aceitáveis. Esse modelo de canal possui três componentes básicas:

1. Uma função de modelagem que se aproxima da resposta em frequência do

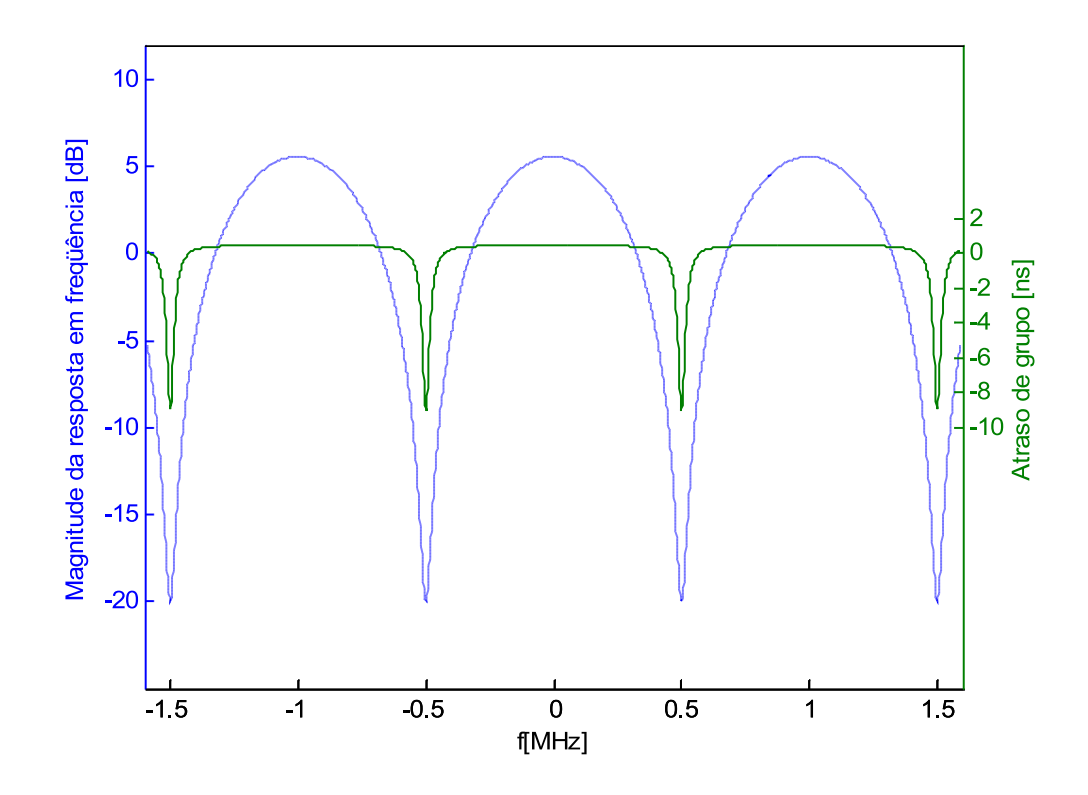

Figura 4.1: Exemplo de condição de fase mínima para mínimo de 20 dB.

canal, em um intervalo de frequências finito, pela escolha de parâmetros apropriados desta função;

- 2. As distribuições de probabilidades conjuntas para os parâmetros da função de modelagem, condicionadas à presença de desvanecimento por múltiplos percursos no enlace;
- 3. Um fator de escala que representa a probabilidade de desvanecimento por múltiplos percursos no enlace ou, equivalentemente, o tempo de ocorrência de múltiplos percursos para o enlace. Geralmente, este fator é obtido a partir de uma base de dados anual ou do pior mês do ano em relação à operação do radioenlace.

As especificações do enlace e as características do terreno e do clima determinam os valores do fator de escala e dos parâmetros das distribuições de probabilidade.

A modelagem do canal de comunicações permite que sejam realizadas esti-

mativas do comportamento do sistema mesmo antes que ele seja implementado. Por exemplo, para que seja estimado o tempo em que o sistema se apresenta inoperante, deve-se caracterizar o radioenlace digital em termos dos parâmetros da função de modelagem. Tal caracterização, chamada assinatura do rádio, deve ser definida para um certo limiar de desempenho, por exemplo, uma probabilidade de erro de bit igual a 10<sup>-3</sup>. A curva de assinatura é o lugar geométrico dos pontos que representam a profundidade de mínimo na resposta em frequência do canal correspondente a uma dada probabilidade de erro de bit, definida como limiar, acima da qual o sistema entra em estado de inoperância. Em outras palavras, a curva de assinatura define a robustez do sistema de recepção quanto à incidência de mínimos espectrais. Acima da curva tem-se a região em que as profundidades de mínimo espectrais não produzem inoperância e abaixo dela a região em que as profundidades de mínimo levarão o sistema à condição de inoperância.

#### 4.2.1 Modelo geral de três raios

O modelo geral de três raios caracteriza a propagação física no radioenlace digital. Neste modelo tem-se um raio principal, relativo à linha de visada entre transmissor e receptor, um raio causado pela refração de frentes de onda do sinal transmitido em diferentes camadas ou dutos atmosféricos e um terceiro raio, de pequena amplitude, causado por reflexões no solo e em superfícies cobertas por ´agua.

Foi comprovado através de medições [7] que a principal causa de dispersão de amplitude do sinal recebido é devido à ondas refletidas no solo e à ondas refletidas por superfícies cobertas por água, com um longo atraso, mas pequena amplitude. Os dutos atmosféricos são a causa primária de desvanecimentos. Entretanto, as ondas refletidas s˜ao a causa da grande dispers˜ao de amplitude do sinal recebido.

A resposta em frequência para esse modelo é dada por  $(4.2)$  quando  $K = 3$ , ou seja, quando o número de percursos for igual a três.

#### 4.2.2 Modelo de Rummler

O modelo de Rummler, ou modelo simplificado de três raios, é caracterizado por realizar um ajuste matemático à resposta em frequência do canal numa largura de banda finita. A resposta em freqüência deste modelo é dada por [5]

$$
H(j\omega) = a[1 - be^{-j(\omega - \omega_0)\tau}].
$$
\n(4.6)

O motivo de se considerar este modelo como tendo três raios será explicado mais adiante. O parˆametro a representa a perda pelo desvanecimento plano e o termo entre colchetes representa a interferência entre dois raios com um atraso relativo  $\tau$  produzindo um mínimo ou máximo na resposta em frequência exatamente na freqüência  $\omega_0$ .  $\omega_0$  é, então, a freqüência onde sempre estará localizado o mínimo ou o máximo na resposta em freqüência do canal. A perda pelo desvanecimento plano é medida em decibéis como  $-20 \log_{10}(a)$  e a profundidade relativa do mínimo por  $-20 \log_{10}(1-b)$ .

Note que (4.6) tem a aparência de uma resposta em frequência de dois percursos, o que é um motivo de confusão. Esta resposta é originada de três percursos. Entretanto, dois percursos possuem atraso praticamente igual, de modo que que a resposta em frequência conjunta dos dois é constante durante a largura de banda do canal. Isto resulta em um desvanecimento plano. O terceiro percurso possui um atraso  $\tau$  com relação aos demais resultando no mínimo espectral que dá forma à  $H(j\omega)$ . Este cenário de propagação é comumente usado em modelos com condição de propagação por múltiplos percursos na atmosfera e, por isso, recebe o nome de modelo simplificado de três raios.

A fim de se realizar o ajuste matematico à resposta em frequência do canal, a função do modelo (4.6) ainda tem muitos parâmetros caso  $a, b, \omega_0$  e  $\tau$  sejam considerados livres. Para se evitar este problema, o parâmetro de atraso  $\tau$  foi fixado por Rummler em um valor conveniente que assegure que o período de  $H(j\omega)$  em freqüência seja grande quando comparado com a largura de banda do canal em análise. No desenvolvimento original desse modelo [5],  $\tau$  foi escolhido para ser o inverso de seis vezes a largura de banda do canal utilizado, ou seja,

6,3 ns. Qualquer valor fixo de  $\tau$  é suficiente caso ele permita que a resposta em frequência do canal seja ajustada por  $(4.6)$  para quase todos os valores de desvanecimento com a escolha apropriada de a, b e  $\omega_0$ . Nota-se também que as estatísticas conjuntas dos parâmetros  $a, b \in \omega_0$  irão depender da escolha de  $\tau$ .

## 4.3 Propagação por Múltiplos Percursos

Geralmente, a propagação por múltiplos percursos em um radioenlace digital ocorre quando há a formação de dutos atmosféricos. Estes dutos apresentam diferentes índices de refração. Assim, um mesmo sinal irradiado pode se propagar por diferentes caminhos em função dos diferentes índices de refração apresentados por esses dutos. Na Figura 4.2 é ilustrado um exemplo deste fenômeno de propagação.

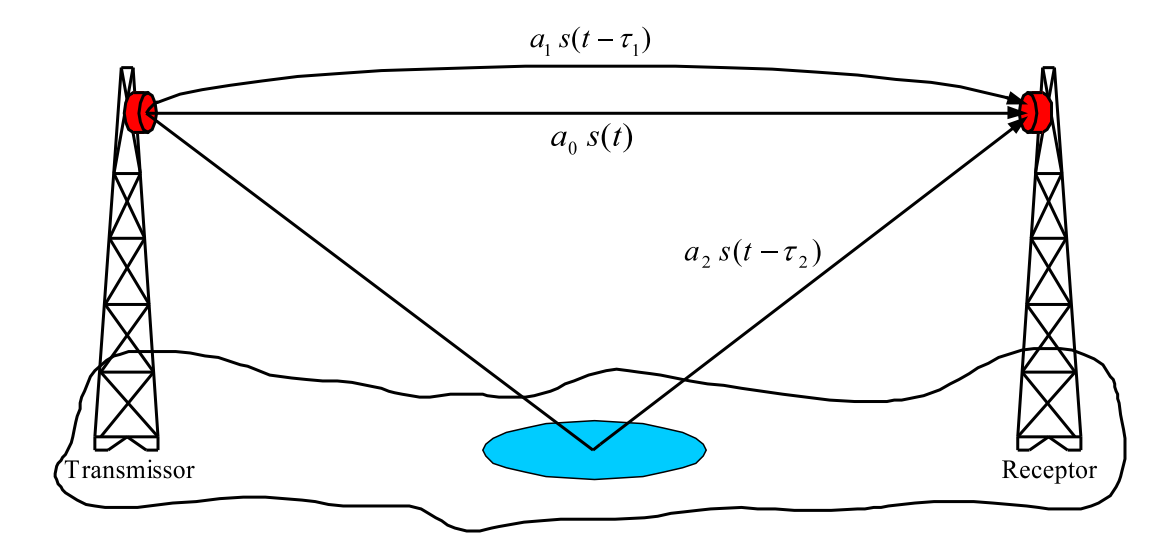

Figura 4.2: Exemplo de propagação por múltiplos percursos em um radioenlace digital em linha de visada.

Pela Figura 4.2 três amostras do sinal transmitido,  $s(t)$ , chegam ao receptor atrav´es de diferentes percursos e em diferentes tempos. A resposta ao impulso deste canal é dada por

$$
h(t) = a_0 \cdot \delta(t) + a_1 \cdot \delta(t - \tau_1) + a_2 \cdot \delta(t - \tau_2)
$$
\n(4.7)

onde  $a_0$  é a atenuação no percurso em linha de visada,  $a_k$  e  $\tau_k$  são, respectivamente, a atenuação e o atraso da k-ésima amostra do sinal e  $\delta(t)$  é a função impulso unitário.

As amostras atrasadas do sinal transmitido causam distorções no sinal recebido. Considere, como exemplo, um canal que apresenta um percurso principal, em linha de visada, e um outro percurso secund´ario. A resposta ao impulso deste canal é dada por

$$
h(t) = a_0 \cdot \delta(t) + a_1 \cdot \delta(t - \tau_1)
$$
\n(4.8)

A resposta em frequência do canal é dada pela transformada de Fourier de  $(4.8)$ 

$$
H(j\omega) = F\{h(t)\}
$$
  
\n
$$
H(j\omega) = F\{a_0 \cdot \delta(t) + a_1 \cdot \delta(t - \tau_1)\}
$$
  
\n
$$
H(j\omega) = a_0 + a_1 \cdot e^{-j2\pi f \tau_1}
$$
\n(4.9)

Na Figura 4.3 tem-se a resposta em freqüência e a resposta de fase obtida através da equação (4.9) para  $a_0 = a_1 = 1$  e  $\tau_1 = 1$ s [12].

Observando a Figura 4.3 percebe-se que os mínimos espectrais apresentados pelo canal têm relação com o tempo de atraso entre os percursos. Neste caso, especificamente, o espaçamento espectral entre os mínimos é de  $1$  Hz. O espaçamento entre os mínimos pode ser obtido, neste caso, pela expressão

$$
n_f = \frac{1}{\tau_1} \tag{4.10}
$$

Quanto maior for o atraso entre os percursos, menor será a separação entre os mínimos espectrais na banda de transmissão e, por consequência, maior a interferência introduzida no sinal recebido. Diante desse fato, um parâmetro que determina a ocorrência ou não do desvanecimento seletivo é a banda de coerência,  $BW_c$ . Através deste parâmetro tem-se a informação da largura de banda para a qual o canal analisado é considerado plano. A banda de coerência é dada por

$$
BW_c = \frac{1}{k_c \cdot T_{rms}}\tag{4.11}
$$

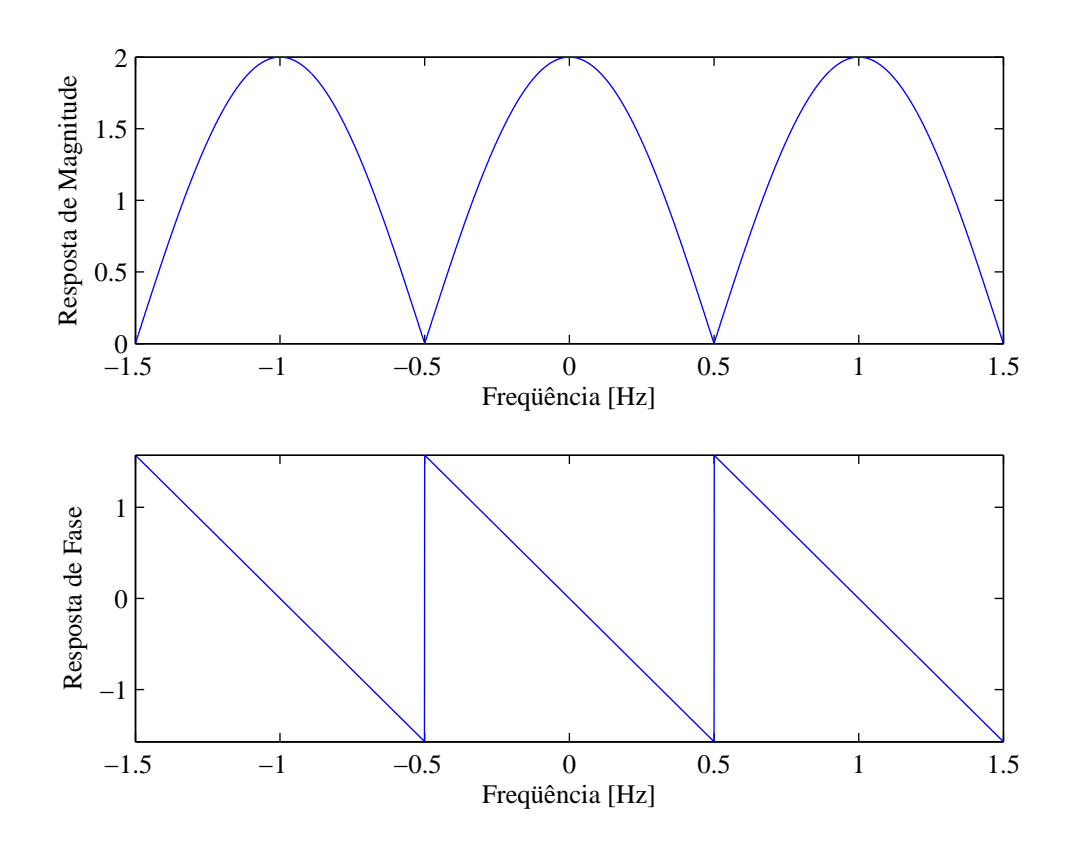

Figura 4.3: Resposta em frequência e resposta de fase do canal com dois percursos.

onde  $k_c$  é um fator de redução cujos valores típicos são 5 (para coerência de 50%) e 50 (para coerência de 90%) [12] e  $T_{rms}$  é o espalhamento temporal rms ( $root$  $mean \ square)$  do canal. Seu valor, em segundos, é dado por [13]

$$
T_{rms} = \sqrt{\overline{T^2} - \overline{T}^2}
$$
\n(4.12)

onde

$$
\overline{T^2} = \frac{\sum_{k=0}^{K-1} a_k^2 \cdot \tau_k^2}{\sum_{k=0}^{K-1} a_k^2} \tag{4.13}
$$

e

$$
\overline{T} = \frac{\sum_{k=0}^{K-1} a_k^2 \cdot \tau_k}{\sum_{k=0}^{K-1} a_k^2} \tag{4.14}
$$

são, respectivamente, o valor médio quadrático e o valor médio do espalhamento

temporal do canal, em segundos.

Quando a largura de faixa do sinal transmitido é maior do que a banda de coerência do canal, tem-se a caracterização de um canal seletivo em frequência. Caso a largura de faixa do sinal transmitido seja menor que a banda de coerência do canal, o canal é dito plano, ou seja, não seletivo em frequência.

# 4.4 Métodos de Simulação para Avaliação de Desempenho

Um dos principais parâmetros para analisar o desempenho de um sistema de radioenlace digital é a probabilidade de inoperância do sistema. Neste trabalho avalia-se o desempenho de radioenlaces digitais em canais variantes no tempo que produzem desvanecimentos provocados por múltiplos percursos. Logo, a inoperância do sistema é uma consequência dos desvanecimentos provocados por múltiplos percursos que são capazes de elevar a probabilidade de erro de bit para além de um limiar pré-estabelecido.

Dois métodos de simulação são utilizados para avaliar o desempenho dos sistemas BCMCM: o método da seleção de canal instantâneo o método da seqüência estocástica de canal.

#### 4.4.1 Método da Seleção de Canal Instantâneo

O termo instantâneo refere-se à situação onde o canal de comunicação está em algum estado fixo. O canal, neste momento, apresenta uma determinada resposta em freqüência. É realizada, então, uma análise do sistema para o canal neste determinado instante tempo. Pode-se obter uma avaliação sobre o desempenho do sistema pela seleção de uma ou mais condições específicas do canal de comunicação. Trata-se de uma análise instantânea do canal que é utilizada para o estudo dos efeitos do desvanecimento em vários subsistemas como filtros, equalizadores, etc. As medidas de desempenho para esse tipo de análise são:

• Espectros de potência;

- Diagramas de olho, gráficos de constelações;
- Taxas de erro de bit para o canal selecionado.

#### 4.4.2 Método da Seqüência Estocástica de Canal

No método de seleção de canal instantâneo, somente algumas poucas condições de canal são escolhidas. Assim, não há uma informação estatística do comportamento do sistema sobre toda a faixa de condições possíveis na qual o canal pode se encontrar. Para obter tal informação estatística recorre-se a uma sequência estocástica de respostas em freqüência do canal, de forma a representar várias condições que o canal pode assumir. O método consiste na geração de sequências aleatórias e independentes dos parâmetros da resposta em frequência do canal. Cada uma destas seqüências segue a distribuição correspondente a cada um dos parâmetros. A medida de desempenho de interesse é a probabilidade de inoperância do radioenlace digital,  $P<sub>o</sub>$ , para um dado limiar de taxa de erro de bit do sistema.

Para que seja estimada a probabilidade de inoperância para um dado período de tempo, deve-se saber a probabilidade  $P_f(t)$  de um canal se encontrar em estado de desvanecimento durante aquele período. A probabilidade de inoperância de um radioenlace digital durante um certo período é, então,

$$
P_O(t) = P_o P_f(t) \tag{4.15}
$$

onde  $P_f(t)$  é geralmente dado em função da geografia do local onde está instalado o radioenlace, da frequência de operação e do tempo de ocorrência de desvanecimento durante um ano. Um valor típico de probabilidade de ocorrência de desvanecimento no período de um ano  $(t = ano)$  é  $P_f (ano) = 3 \cdot 10^{-3}$ .

# 4.5 Simulação para o Método da Seleção de Canal Instantâneo

A distorções introduzidas pela propagação por múltiplos percursos ao sinal transmitido são dadas na forma de distorção na amplitude e na fase do sinal. A intensidade destas distorções é obtida a partir da resposta em frequência do canal. Nesta simulação utilizou-se a resposta em frequência baseada no modelo de Rummler  $[5]$ , dada por  $(4.6)$  e aqui repetida por conveniência

$$
H(j\omega) = a \left[ 1 - be^{-j(\omega - \omega_0)\tau} \right]
$$

onde,  $a$  representa o desvanecimento plano,  $b \notin a$  amplitude relativa entre o raio primário e secundário,  $\omega$  é a freqüência angular,  $w_0$  é a freqüência angular em que ocorre o mínimo da resposta em freqüência e  $\tau$  é o atraso entre o raio primário e secundário.

O módulo da magnitude e a fase da resposta em frequência (4.6) são, respectivamente, dadas por

$$
|H(j\omega)| = a\sqrt{1+b^2 - 2b\cos(\omega - \omega_0)\tau}
$$
\n(4.16)

$$
\varphi(j\omega) = -\arctan\left[\frac{b\operatorname{sen}(\omega - \omega_0)\tau}{1 - b\cos(\omega - \omega_0)\tau}\right]
$$
\n(4.17)

A distorção na magnitude da resposta em frequência do canal é medida através da inclinação relativa,  $\alpha(\omega)$ , do módulo da magnitude da resposta em frequência, em s/rad

$$
\alpha(j\omega) = \frac{1}{|H(j\omega)|} \frac{d|H(j\omega)|}{d\omega} \tag{4.18}
$$

A distorção de fase na resposta em frequência do canal é medida através do atraso de grupo,  $\beta(\omega)$ , em segundos

$$
\beta(j\omega) = \frac{-d\varphi(j\omega)}{d\omega} \tag{4.19}
$$

A ocorrência de um mínimo dentro do espectro do sinal transmitido em um

sistema de radioenlace digital com visada direta pode produzir uma distorção tão severa que faz com que a taxa de erro de bit aumente para valores inaceitáveis. Entretanto, no caso de sistemas que utilizam MCM, a variação da resposta em frequência para um subcanal, ocupado por apenas uma portadora, pode não ser tão grande. Esta é uma das grandes vantagens de sistemas com múltiplas portadoras quando na presença de desvanecimento por múltiplos percursos. Assim, a magnitude e a fase da resposta em frequência podem ser aproximadas para funções lineares em cada subcanal, isto é,

$$
H_n(j\omega) = \rho_n(1 + \alpha_n(\omega - \omega_n))e^{j(\varphi_n - \beta_n(\omega - \omega_n))}
$$
\n(4.20)

onde n indica cada subcanal do sistema,  $\rho_n$  e  $\varphi_n$  são a magnitude e a fase de  $H(\omega)$  na frequência  $\omega_n$ .  $\alpha_n$  e  $\beta_n$  são medidas de variação da magnitude e da fase da resposta em frequência do canal em  $\omega = \omega_n$ . O produto da variação na magnitude com a largura de banda do subcanal,  $\alpha_n\beta_n$ , representa a variação relativa de magnitude da função de transferência no subcanal  $n$ .  $\beta_n$  é também, como mostrado acima, o atraso de grupo para a componente de frequência em  $\omega = \omega_n$ . Em sistemas que utilizam transmissão MCM, diferentes  $\beta_n$  significam que diferentes componentes de portadora irão chegar ao receptor em tempos diferentes e tal variação de atraso de grupo pode ter grande contribuição para IFI e ICI.

Quando a largura de banda de cada subcanal for estreita o suficiente para que as condições

$$
2\pi\alpha_n\beta_n \ll 1
$$
  

$$
\beta_n \ll T \tag{4.21}
$$

sejam satisfeitas, a resposta em freqüência do canal pode ser substituída por uma constante complexa  $H_n$  em cada subcanal.

Na Tabela 4.2 estão listadas variações de magnitude,  $2\pi\alpha_n\beta_n$ , e o atraso de grupo para diferentes profundidades de mínimo. Percebe-se que as condições de aproximação para o modelo de subcanal constante são satisfeitas, para um sistema MCM de 64 portadoras, quando a profundidade de mínimo não excede

Tabela 4.2: Alterações de magnitude e atraso de grupo em função de diferentes pro $fundidades de mínimo para o sistema MCM com 64 portadoras.$ 

| Prof. mín.                         | 5 dB                                                                              | $10~\mathrm{dB}$                                                                              | $20 \text{ dB}$ | $30 \text{ dB}$ | $40 \text{ dB}$ |
|------------------------------------|-----------------------------------------------------------------------------------|-----------------------------------------------------------------------------------------------|-----------------|-----------------|-----------------|
| $2\pi  \alpha _{m\acute{a}x}\beta$ | $\mid 0.93 \times 10^{-2} \mid 0.22 \times 10^{-1} \mid 0.82 \times 10^{-1} \mid$ |                                                                                               |                 |                 |                 |
| $ \beta _{m\acute{a}x}/T$          |                                                                                   | $0.21 \times 10^{-2}$   $0.59 \times 10^{-2}$   $0.25 \times 10^{-1}$   $0.84 \times 10^{-1}$ |                 |                 |                 |

20 dB.

Em um sistema de transmissão MCM a existência de distorções no canal e o ruído térmico prejudicam a recepção do sinal. Nas simulações de canal instantâneo que foram realizadas, somente as interferências causadas pelas distorções no canal foram consideradas. Assim, o símbolo transmitido,  $u_n$ , pode ser recuperado pela amostragem do sinal recebido

$$
\hat{a}_n = \lambda_n u_n \tag{4.22}
$$

onde  $\hat{a}_n$  é a estimativa do símbolo transmitido e  $\lambda_n = \lambda_{fn} + j\lambda_{qn} = 1/H_n$  é o inverso da resposta em frequência do subcanal  $n$ , obtida através de uma estimativa perfeita do subcanal. A contribuição da interferência no subcanal é, portanto,

$$
\varepsilon_n = \hat{a}_n - a_n \tag{4.23}
$$

onde  $a_n$  é o símbolo transmitido na subportadora n.

A intensidade da interferência,  $I_0$ , é definida como

$$
I_0^n = 2 \cdot var(\varepsilon_n) \tag{4.24}
$$

onde  $var(\varepsilon_n)$  é a variância da interferência sobre a portadora do subcanal n.

A interferência segue uma distribuição Gaussiana com média zero [2]. Este fato permite que a distorção causada ao sinal transmitido pelo desvanecimento por múltiplos percursos possa ser representada através da relação sinal/interferência, SIR (Signal to Interference Ratio), em cada uma das portadoras do sistema MCM. A relação sinal/interferência nas portadoras é dada por

$$
\chi_n = \frac{P_{\text{m\'{e}d}}}{I_0^n} \tag{4.25}
$$

onde  $P_{m\acute{e}d}$  é a potência média do sinal no ponto de amostragem sobre a portadora  $\overline{n}$ .

Uma estimativa do valor da SIR, encontrada de forma empírica por Li [2], é dada de maneira satisfatória pela equação

$$
\chi_n = \left(\frac{TN|H(j\omega_n)|}{\pi \tau ab}\right)^2 \tag{4.26}
$$

onde  $T$  é a duração do símbolo MCM e  $T \cdot N$  é o tempo do símbolo MCM. As demais variáveis são parâmetros do modelo de canal  $H(j\omega)$ , definidos anteriormente. A partir de (4.26) pode-se calcular a SIR para um determinado sistema MCM a partir de dados deste sistema e dos parâmetros da resposta em frequência do canal num determinado instante de tempo.

Uma vez que a interferência é tratada como ruído gaussiano branco aditivo, a taxa de erro de símbolos provocada pela mesma pode ser calculada pela expressão para sinais  $M$ -QAM, desde que  $M$  seja uma potência par de 2, isto é,

$$
Ps_n = 2\left(1 - \frac{1}{\sqrt{M}}\right) \operatorname{erfc}\left(\sqrt{\frac{3}{2(M-1)}\chi_n}\right) \cdot \cdot \left\{1 - \frac{1}{2}\left[1 - \frac{1}{\sqrt{M}}\right] \operatorname{erfc}\left[\sqrt{\frac{3}{2(M-1)}\chi_n}\right]\right\} \tag{4.27}
$$

onde  $Ps_n$  é função da relação sinal/interferência  $\chi$ . Logo, a partir de (4.27) temse a probabilidade de erro de símbolo para uma dada portadora  $n$  com frequência angular igual a  $\omega_n$ .

Quando se usa o mapeamento Gray para a constelação  $M$ -QAM, a probabilidade de erro de bit,  $P_{n}$ , para cada portadora é igual a

$$
Pb_n = \frac{Ps_n}{\log_2 M} \tag{4.28}
$$

A probabilidade de erro de bit total,  $Pb$ , de um sistema com esquema MCM ´e determinada pela m´edia das probabilidades de erro de bit de cada uma das portadoras, ou seja,

$$
Pb = \frac{1}{N} \sum_{n=1}^{N} Pb_n
$$
\n(4.29)

A partir das equações  $(4.27)$ ,  $(4.28)$  e  $(4.29)$  é possível traçar as curvas de probabilidade de erro de bit em função da profundidade de mínimo.

Na Tabela 4.3 estão apresentadas as configurações do sistema MCM simulado. Os canais nos quais foram simulados os sistemas MCM possuem desvanecimento plano, a, igual a 1, o atraso entre o raio primário e secundário,  $\tau$ , de 6,3 ns e o mínimo espectral na portadora número 32, ou seja, no meio da banda de transmissão, caracterizando, assim, o pior caso, onde o maior número de portadoras é afetado pelo mínimo espectral.

| Parâmetros do sistema                 | Valor        |
|---------------------------------------|--------------|
| Taxa de transmissão de bits           | 155,52 Mbps  |
| Número de portadoras                  | 64           |
| Modulação                             | $64$ -QAM    |
| Largura de banda do canal             | $25,92$ MHz  |
| Largura de banda por portadora        | $405$ kHz    |
| Período do símbolo MCM                | $2,47 \mu s$ |
| Período de símbolo em portadora única | $38,58$ ns   |

Tabela 4.3: Principais parâmetros do sistema MCM utilizado na simulação.

Na Figura 4.4 são apresentadas cinco curvas de probabilidade de erro de bit em função da profundidade de mínimo. Dentre elas estão as curvas teórica e simulada para o sistema MCM sem nenhum esquema de codificação e outras três curvas simuladas para sistemas BCMCM com esquemas de codificação  $(4,3,2)$ ,  $(4,2,2)$  e  $(4,2,2)(4,3,2)$ , esquemas estes abordados anteriormente no Capítulo 3. Atrav´es da Figura 4.4 tem-se, para qualquer um dos sistemas (MCM ou BCMCM) e qualquer um dos esquemas de codificação o valor da profundidade de mínimo que leva o sistema a atingir determinado limiar de probabilidade de erro de bit.

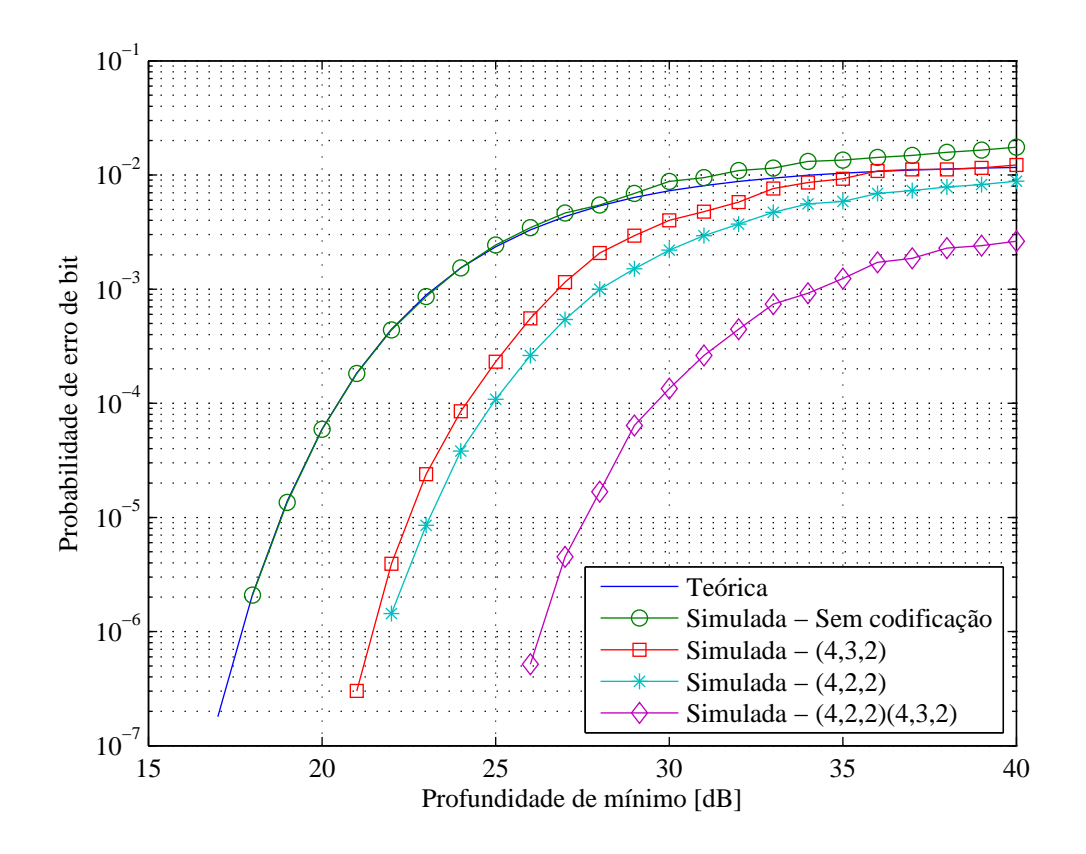

Figura 4.4: Desempenho da BCMCM 64 x 64-QAM (155,52 Mbps).

### 4.6 Conclusões

Uma vez conhecidos os modelos de canal de comunicação para radioenlaces digitais e as distorções introduzidas pela propagação por múltiplos percursos, foram testados por simulação computacional os esquemas BCMCM propostos no Capítulo 3. O critério para comparação dos esquemas de codificação foi a probabilidade de erro de bit em função da profundidade de mínimo espectral. O método de simulação utilizado foi o da seleção de canal instantâneo, onde é simulado um canal com múltiplos percursos estáticos.

O esquema de codificação com múltiplos níveis utilizando códigos  $(4, 2, 2)(4, 3, 2)$ apresentou melhor desempenho que os esquemas com apenas um nível de codificação. Para uma probabilidade de erro de bit igual a 10<sup>-3</sup>, o esquema com múltiplos níveis suportou mínimos espectrais aproximadamente 12 dB mais profundos que os esquemas com apenas um nível codificado.

A análise da robustez dos esquemas BCMCM frente aos múltiplos percursos é

a base para o cálculo da estimativa da inoperância do sistema de rádio. O método para cálculo da inoperância do sistema para canais com múltiplos percursos variantes no tempo é mostrado detalhadamente no Capítulo 5.

# Capítulo 5

# Determinação da Inoperância a partir do Modelo Geral de Três Raios

### 5.1 Introdução

Um radioenlace digital é considerado inoperante quando a probabilidade de erro de bit do sistema ´e maior que um dado limiar. Este limiar depende da qualidade do serviço pretendida e, conseqüentemente, do tipo de serviço. Neste trabalho, para fins de análise de desempenho, é considerada, por conveniência, um limiar de probabilidade de erro de bit igual a 10<sup>−</sup><sup>3</sup> .

Neste capítulo é mostrado um método para o cálculo da estimativa de inoperância em um radioenlace digital. A inoperância é calculada a partir das estatísticas de um canal com múltiplos percursos variantes no tempo seguindo o modelo geral de três raios, descrito no Capítulo 4. É também mostrado como foi realizada a simulação desse canal.

A resposta em freqüência do modelo geral de três raios é dada mais uma vez por conveniência

$$
H(j\omega) = a_0 + a_1 e^{-j\omega \tau_1} + a_2 e^{-j\omega \tau_2}
$$

Para que se tenha uma referência em relação aos cálculos e simulações apresentados neste capítulo, são fornecidos na Tabela 5.1 valores padrão para os parâmetros do modelo de três raios  $\overline{a}_k$ ,  $\overline{\tau}_k$  e  $\sigma \tau_k$ , utilizados em [3]:

| Percurso    | 10                    | റ                                             | -20                   |
|-------------|-----------------------|-----------------------------------------------|-----------------------|
| Amplitude   | $\overline{a}_0=1$    | $\overline{a}_1=0,9$                          | $\bar{a}_2 = 0,3162$  |
| Atraso (ns) | $\overline{\tau}_0=0$ | $\overline{\tau}_1=0,4$                       | $\overline{\tau}_2=3$ |
|             |                       | $\sigma \tau_0 = 0 \mid \sigma \tau_1 = 0, 4$ | $\sigma\tau_2=3$      |

Tabela 5.1: Parâmetros usados como referência.

Estes parâmetros modelam um canal para radioenlace digital com múltiplos percursos variantes no tempo.

### 5.2 Simulação do Canal Variante no Tempo

Nesta simulação são geradas várias seqüências aleatórias e independentes que caracterizam cada um dos parâmetros da resposta em frequência do canal de comunicação. A idéia é simular o comportamento de um canal variante ao longo do tempo. Uma vez conhecida a condição limiar que leva o sistema MCM à inoperância, pode-se realizar uma estimativa do período de inoperância do radioenlace digital. Isso é feito através da análise estatística do conjunto das respostas em frequência que é produzido a partir dos parâmetros do modelo de canal.

Esse processo de cálculo de inoperância foi primeiramente proposto por Lundgren e Rummler [6]. Posteriormente, foi proposto [3] um processo em que se calcula a inoperância não mais utilizando o modelo de canal de Rummler, mas sim o modelo geral de três raios. A principal diferença entre esses dois processos está na geração das sequências aleatórias que caracterizam os parâmetros da resposta em frequência do canal. As sequências seguem distribuições diferentes e os valores de média e variância dessas sequências também são distintos. A vantagem na utilização do processo de cálculo da inoperância que leva em conta o modelo geral de três raios, está na simplicidade da geração das sequências deste processo e no fato de que as mesmas não apresentam correlação umas com as outras. Através da Tabela 5.2 pode-se comparar as distribuições das sequências aleatórias que

representam os parˆametros dos modelos de canal utilizados em cada um dos dois processos.

Tabela 5.2: Distribuições das sequências aleatórias de parâmetros dos modelos de canal.

| Parâmetro do modelo de canal                                                                    | Distribuição    |  |  |  |
|-------------------------------------------------------------------------------------------------|-----------------|--|--|--|
| Modelo de Rummler - $H(j\omega) = a[1 - be^{-j(\omega - \omega_0)\tau}]$                        |                 |  |  |  |
| a                                                                                               | Lognormal       |  |  |  |
|                                                                                                 | Exponencial     |  |  |  |
| $\omega_0$                                                                                      | Uniforme        |  |  |  |
| $\tau$                                                                                          | $Fixo = 6.3$ ns |  |  |  |
| Modelo geral de três raios - $H(j\omega) = a_0 + a_1e^{-j\omega\tau_1} + a_2e^{-j\omega\tau_2}$ |                 |  |  |  |
| Amplitudes $(a_0, a_1, a_2)$                                                                    | Rayleigh        |  |  |  |
| Atrasos $(\tau_1, \tau_2)$                                                                      | Gaussiana       |  |  |  |

Uma vez que se deseja simular um canal com múltiplos percursos variantes ao longo do tempo, é necessário que as amostras de uma sequência aleatória que represente um dos parâmetros da resposta em frequência do canal estejam correlacionadas. Isto irá simular o efeito de variação temporal.

Para a geração das sequencias aleatórias com amostras correlacionadas que foram usadas para simular o modelo geral de três raios, foram utilizados dois métodos. No primeiro método realiza-se uma filtragem passa-baixas de uma sequência descorrelacionada com distribuição Gaussiana. O resultado desta filtragem é uma seqüência correlacionada seguindo a distribuição Gaussiana. As sequências correlacionadas que seguem a distribuição Rayleigh foram geradas através do segundo método, conhecido como método do espectro de Smith [13].

# 5.2.1 Geração das Seqüências Aleatórias com Distribuição Gaussiana

Uma seqüência Gaussiana descorrelacionada pode ser transformada em uma sequência Gaussiana correlacionada através de uma transformação linear ou filtragem que preserva a distribuição Gaussiana, mas altera as propriedades de correlação [14].

Em sistemas lineares, a densidade espectral de potência do sinal de entrada e do sinal de resposta são simplesmente relacionados através da resposta em

frequência do sistema. Para sinais aleatórios, a densidade espectral de potência do sinal de entrada e a densidade espectral do sinal de resposta s˜ao relacionados por

$$
S_y(\omega) = |H(j\omega)|^2 S_x(\omega)
$$
  
=  $H(-j\omega)H(j\omega)S_x(\omega)$  (5.1)

onde  $S_y(\omega)$  e  $S_x(\omega)$  representam a densidade espectral de potência do sinal de saída e a densidade espectral de potência do sinal de entrada, respectivamente, e  $H(j\omega)$  é a resposta em freqüência do sistema. No domínio do tempo esta relação pode ser dada por

$$
R_y(\tau) = h(-\tau) * h(\tau) * R_x(\tau). \tag{5.2}
$$

A saída  $y_{sl}(t)$  do sistema linear é ralacionada com a entrada  $x_{sl}(t)$  pela relação de convolução

$$
y_{sl}(t) = h(t) * x_{sl}(t)
$$
  
= 
$$
\int_{-\infty}^{\infty} h(\alpha) x_{sl}(t - \alpha) d\alpha
$$
 (5.3)

A média do sinal de saída pode ser determinada facilmente a partir de  $(5.3)$ . Assim,

$$
\overline{y_{sl}} = \overline{y_{sl}}(t) = \int_{-\infty}^{\infty} h(\alpha) \overline{x_{sl}(t-\alpha)} d\alpha
$$

$$
= \overline{x_{sl}} \int_{-\infty}^{\infty} h(\alpha) d\alpha \qquad (5.4)
$$

Observe que

$$
\int_{-\infty}^{\infty} h(\alpha)d\alpha = H(0)
$$

Portanto,

$$
\overline{y_{sl}} = H(0)\overline{x_{sl}}\tag{5.5}
$$

Isto mostra que a média do processo de saída é igual à média do processo de entrada multiplicada por  $H(0)$ , a valor da função de transferência do sistema em dc. O valor quadrático médio do processo de saída pode ser obtido tanto através da função de autocorrelação como da densidade espectral de potência de saída [15],  $r^{\infty}$ 

$$
\overline{y_{sl}^2} = R_y(0) = \int_{-\infty}^{\infty} \int_{-\infty}^{\infty} h(\alpha)h(\beta)R_x(\alpha - \beta)d\alpha d\beta)
$$
(5.6)

$$
\overline{y_{sl}^2} = \frac{1}{2\pi} \int_{-\infty}^{\infty} S_t(\omega) d\omega = \frac{1}{2\pi} \int_{-\infty}^{\infty} |H(\omega)|^2 S_x(\omega) d\omega \tag{5.7}
$$

Para a simulação das sequências aleatórias correlacionadas com distribuição Gaussiana foi, primeiramente, gerada uma seqüência aleatória descorrelacionada também com distribuição Gaussiana. Logo após, esta sequência sofreu uma filtragem passa-baixas para que se respeitasse a condição imposta por  $(5.5)$ . A frequência de corte deste filtro passa-baixas é igual à

Portanto, a média da seqüência não foi alterada, mas sim sua variância. Para que se obtenha uma seqüência correlacionada com determinada média e variância, a sequência que entra no filtro passa-baixas tem que ter a média que se deseja na saída, mas uma variância tal que leve em conta o efeito de alteração da variância provocado pela filtragem.

Na Figura 5.1 tem-se a função densidade de probabilidade de uma sequência correlacionada gerada pelo método da filtragem com média igual a zero e variância igual a um. Nota-se que a curva da função simulada apresenta grande coerência com a curva teórica.

# 5.2.2 Geração das Seqüências Aleatórias com Distribuição Rayleigh

Para a geração das sequências aleatórias com amostras correlacionadas seguindo a distribuição Rayleigh foi utilizado o modelo de Smith [13], que propôs um método computacional para gerar um sinal modelado pela distribuição Rayleigh com determinado deslocamento Doppler.

Um sinal modelado pela distribuição Rayleigh pode ser obtido através de dois sinais Gaussianos de média nula

$$
r = \sqrt{x^2 + y^2} \tag{5.8}
$$

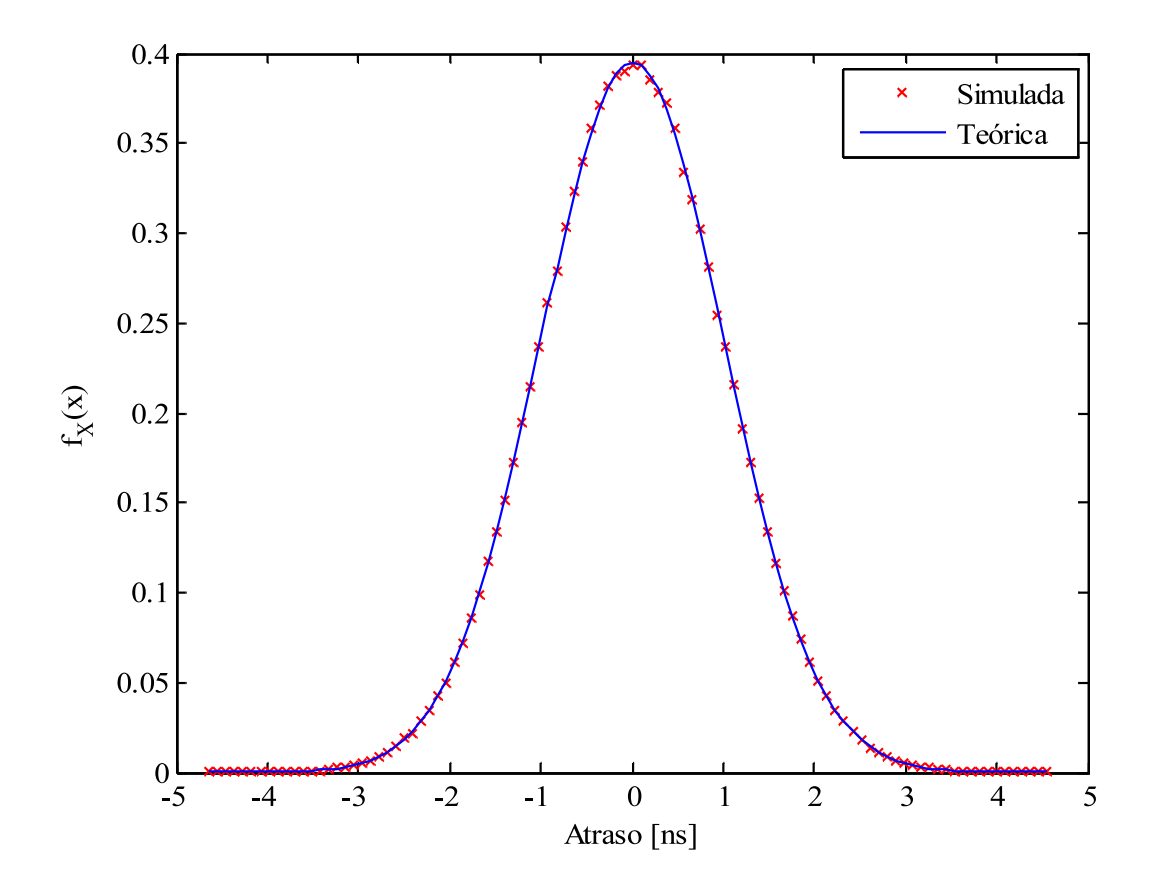

Figura 5.1: Função densidade de probabilidade da seqüência gerada por simulação.

onde  $r$  é a envoltória do sinal Rayleigh e  $x \in y$  são os sinais Gaussianos de média nula e variância  $\sigma^2$ .

O modelo computacional proposto por Smith utiliza um gerador de amostras para produzir a parte positiva de um espectro em banda básica de um sinal Gaussiano complexo. As componentes negativas de frequência são obtidas a partir do conjugado das componentes positivas. Isto é possível devido ao fato de que a IFFT de um sinal complexo e conjugado resulta em um sinal puramente real no domínio do tempo.

A partir deste ponto realiza-se a filtragem Doppler do sinal Gaussiano complexo, multiplicando-se esse sinal complexo pela raiz quadrada da densidade espectral de potência de um sinal que sofreu efeito Doppler, dada pela equação

$$
S_{Ez}(f) = \frac{1,5}{\pi f_m \sqrt{1 - \left(\frac{f - f_c}{f_m}\right)^2}}
$$
(5.9)

onde  $f_m$  é a frequência máxima deste espectro, que corresponde ao desvio Doppler máximo sofrido pelo sinal, e  $f_c = 0$ , uma vez que o espectro é gerado em banda básica. O sinal  $\sqrt{S_{Ez}(f)}$  deve possuir a mesma quantidade de amostras do sinal Gaussiano complexo para que a multiplicação possa ser realizada.

Para se implementar o simulador deve seguir os seguintes passos, ilustrados na Figura 5.2 [13].

- 1. Especificar o número de componentes de frequência  $M$  utilizadas para se representar  $\sqrt{S_{Ez}(f)}$  e a freqüência Doppler máxima  $f_m$ . O valor de M é geralmente uma potência de 2, o que torna a operação da IFFT mais eficiente.
- 2. Calcular o espaçamento de frequência entre as componentes adjacentes do espectro, dado por  $\Delta f_d = 2f_m/(M-1)$ .
- 3. Gerar as  $M/2$  amostras Gaussianas complexas que constituirão as componentes de frequências positivas do espectro.
- 4. Construir as componentes de frequência negativas do espectro conjugando as amostras geradas.
- 5. Multiplicar as componentes Gaussianas em fase e quadratura pelas amostras do espectro Doppler  $\sqrt{S_{Ez}(f)}$ .
- 6. Calcular a IFFT dos sinais em fase e em quadratura resultantes para se obter dois sinais reais de tamanho M. Elevar cada um destes sinais resultantes da IFFT ao quadrado e somar os resultados.
- 7. Extrair a raiz quadrada do sinal resultante para se obter uma série de  $M$ amostras no tempo de um sinal Rayleigh com efeito Doppler.

Na Figura 5.3 tem-se a função densidade de probabilidade de uma sequência correlacionada gerada pelo m´etodo computacional desenvolvido por Smith. A curva simulada apresenta coerência em relação à curva teórica.

Uma vez que é possível gerar as seqüências aleatórias seguindo as distribuições Rayleigh e Gaussiana, pode-se gerar um conjunto de amostras da resposta em

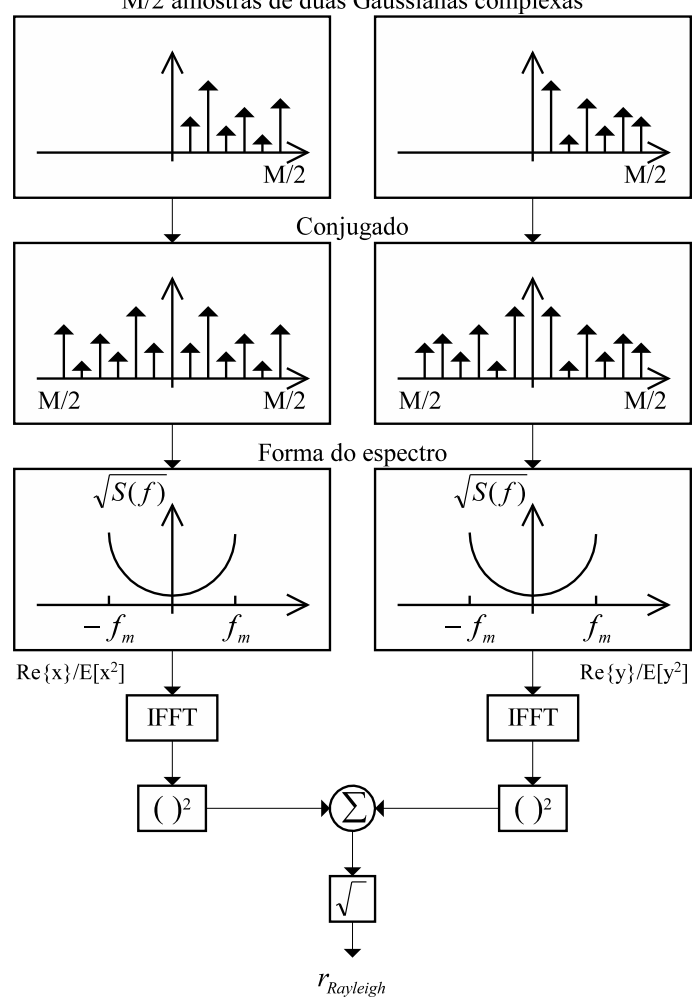

M/2 amostras de duas Gaussianas complexas

Figura 5.2: Implementação de um gerador de seqüência aleatória com distribuição Rayleigh.

freqüência de um dado canal que varia com o tempo. Para isso, basta que sejam determinados os valores de média e variância para cada seqüência. Cada uma destas sequências representará um dos parâmetros da resposta em frequência do canal. Para os cálculos realizados nas próximas seções foram utilizados os parâmetros de um canal utilizado por Shafi em [3] para que houvesse uma referência. Os parâmetros deste canal estão representados na Tabela 5.1.

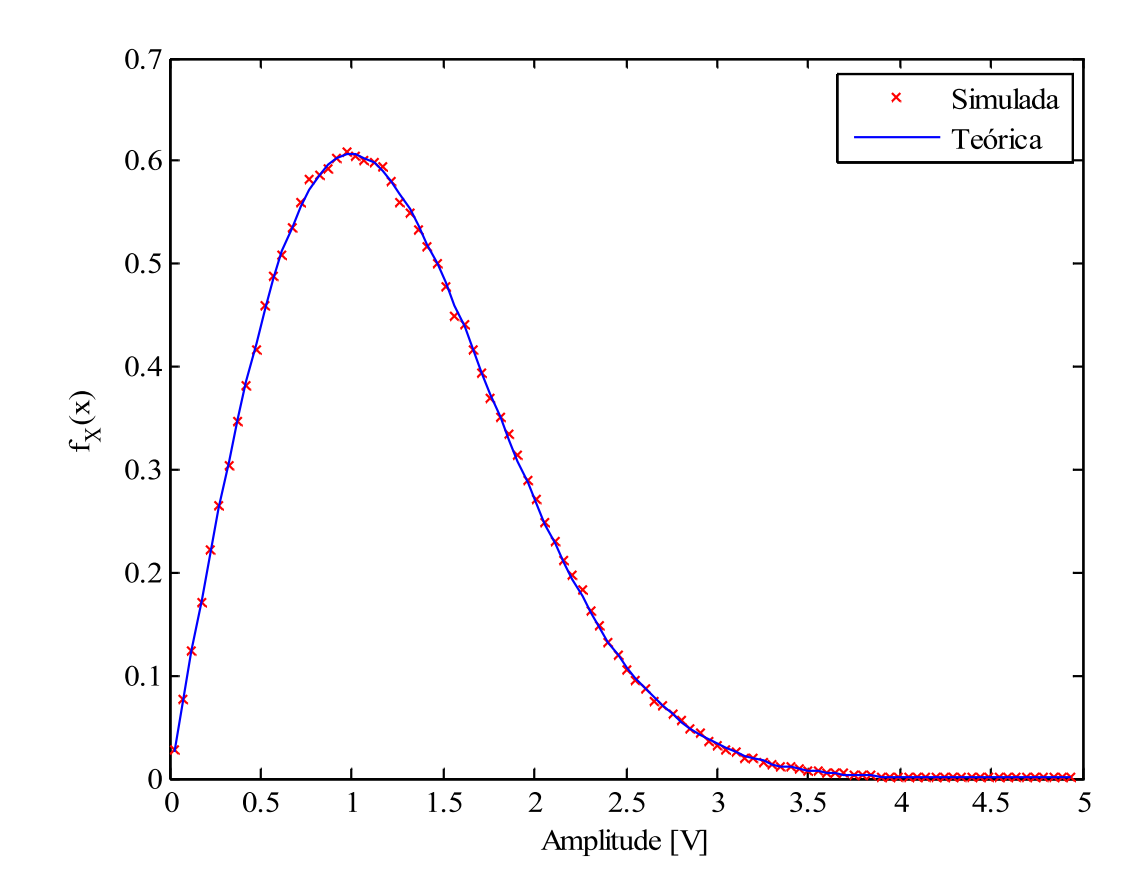

Figura 5.3: Função densidade de probabilidade da seqüência com distribuição Rayleigh gerada por simulação.

# 5.3 Dispersão Linear de Amplitude e Estimativa de Inoperância

A ocorrência de mínimos espectrais na banda de transmissão é altamente relacionada com a probabilidade de erro de bit de um radioenlace digital. A diferença de potência em bandas com largura  $\leq 40$  MHz pode ser medida de forma satisfatória com a utilização de dois tons. A inclinação linear na banda de separação destes dois tons, mostrada na Figura 5.4, é utilizada para prever a inoperância do sistema. A probabilidade de ocorrência de inclinações que levem o radioenlace a apresentar uma probabilidade de erro de bit $\geq 10^{-3}$ é adotada, neste trabalho, como aquela que leva o sistema à inoperância. Pode-se, desta forma, estimar a probabilidade de inoperância para desvanecimentos em que o mínimo espectral esteja dentro dos limites da banda ou em suas proximidades.
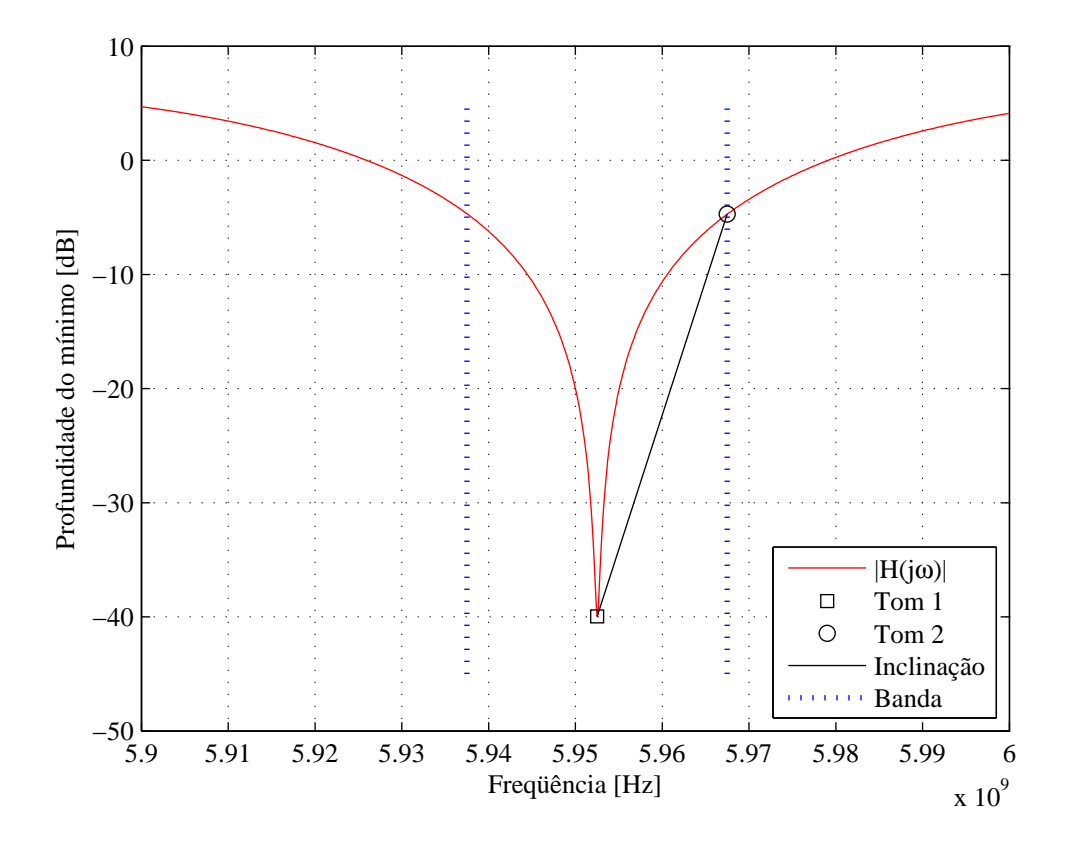

Esta técnica é muito atrativa devido à sua grande simplicidade.

Figura 5.4: Inclinação na banda.

Considere uma banda limitada por duas freqüências,  $f_1$  e  $f_2,$  com uma largura  $\Delta f$  MHz. A inclinação na banda é definida como

$$
z = \frac{P(f_2)}{P(f_1)},
$$
\n(5.10)

onde  $P(f_i)$  (i = 1, 2) são variáveis aleatórias que descrevem a potência naquela determinada freqüência. Se  $z_{th}$ é um limiar de inclinação que quando excedido leva à uma probabilidade de erro de bit  $\geq 10^{-3}$  e caso souber-se com que freqüência  $z_{th}$ ocorre em um canal variante com o tempo, a probabilidade de dispersão que induz à inoperância pode ser definida por

$$
P_d = P_r[z \ge z_{th}].\tag{5.11}
$$

#### 5.4 Coeficiente de Correlação na Frequência

Na presença de um mínimo na resposta em frequência do canal, as frequências  $f_1$  e  $f_2$ estão perto o suficiente para que as potências em freqüência única  $P(f_1)$ e  $P(f_2)$  apresentem uma correlação significativa. Logo, se o coeficiente de correlação entre  $P(f_1)$  e  $P(f_2)$  puder ser estimado e a função distribuição de probabilidade que descreve as estatísticas das duas potências em frequência única for encontrada, pode-se saber com que frequência a razão  $P(f_2)/P(f_1)$  excede um determinado valor.

De acordo com a resposta em frequência do modelo geral de três raios, a potência em freqüência única é dada por

$$
P(f) = a_0^2 + a_1^2 + a_2^2 + 2a_0a_1\cos(\omega\tau_1) + 2a_0a_2\cos(\omega\tau_2) + 2a_1a_2\cos(\omega(\tau_1 - \tau_2)).
$$
\n(5.12)

O coeficiente de correlação na freqüência entre  $P(f_1)$  e  $P(f_2)$  pode ser definido como [3]

$$
\rho = \frac{1}{\sigma_1 \sigma_2} \Big[ E[P(f_1)P(f_2)] - E[P(f_1)]E[P(f_2)] \Big]
$$
(5.13)

onde  $\sigma_1$  e  $\sigma_2$  são os desvios padrões das variáveis aleatórias  $P(f_i)$ , com  $i = 1, 2$ .

Resolvendo 5.13 tem-se [3]

$$
4(\alpha_0^4 + \alpha_1^4 + \alpha_2^4) + 8\alpha_0^2 \alpha_1^2 \cos(\Delta \omega \overline{\tau}_1) e^{-\frac{1}{2}(\Delta \omega \sigma \tau_1)^2} + 8\alpha_0^2 \alpha_2^2 \cos(\Delta \omega \overline{\tau}_2) e^{-\frac{1}{2}(\Delta \omega \sigma \tau_2)^2} + 8\alpha_1^2 \alpha_2^2 \cos(\Delta \omega (\overline{\tau}_2 - \overline{\tau}_1)) e^{-\frac{1}{2}(\Delta \omega)^2 (\sigma \tau_1^2 + \sigma \tau_2^2)} + 4(\alpha_0^4 + \alpha_1^4 + \alpha_2^4) + 8(\alpha_0^2 \alpha_1^2 + \alpha_0^2 \alpha_2^2 + \alpha_1^2 \alpha_2^2)
$$
\n(5.14)

onde  $\alpha_i$  (i = 0, 1, 2) são constantes na expressão de densidade Rayleigh  $f(a_i)$ , isto ´e,

$$
f(a_i) = \frac{a_i}{\alpha_i^2} e^{[-a_i^2/2\alpha_i^2]}.
$$
\n(5.15)

Com (5.14) pode-se, então, estimar  $\rho$ . Valores típicos de  $\rho$  variam de 0,80 a 0,995 com o limite inferior referindo-se a percursos dispersivos e o limite superior referindo-se a percursos relativamente favoráveis.

O coeficiente de correlação na frequência foi calculado e simulado para os

valores de  $\Delta f$  de 10, 20, 30 e 40 MHz. Na Figura 5.5 nota-se a concordância entre os valores obtidos por simulação e pelos valores obtidos através de  $(5.14)$ .

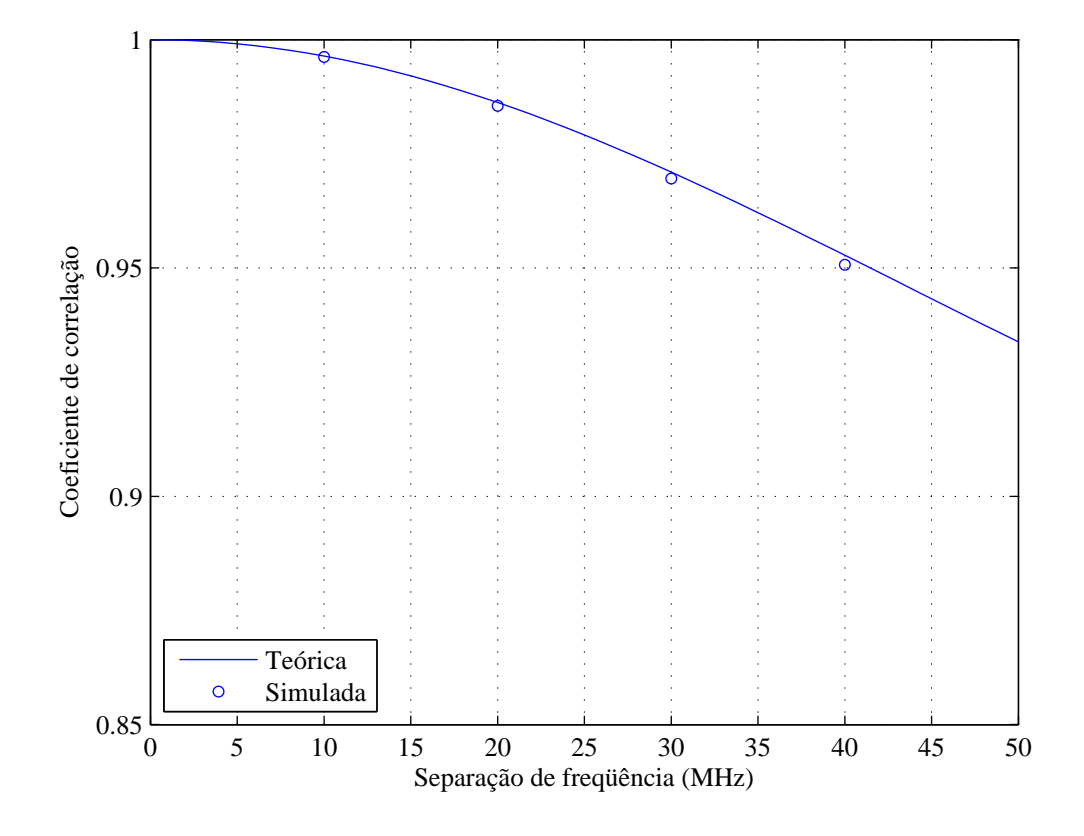

Figura 5.5: Coeficiente de correlação na frequência.

# 5.5 Aproximação da Distribuição de Potência em Freqüência Única

Foi observado num período de muitos anos que a potência de um sinal recebido em frequência única pode ser aproximado usando uma distribuição Gama [3].

Uma variável aleatória  $X$  (potência) tem uma distribuição Gama se sua função densidade de probabilidade for expressa por

$$
f(X) = \frac{\beta^{\alpha}(X - \gamma)^{\alpha - 1} e^{[-(X - \gamma)\beta]}}{\Gamma(\alpha)} \qquad (\alpha > 0, \beta > 0, X > \gamma).
$$
 (5.16)

Há três parâmetros  $(\alpha, \beta, \gamma)$  na função densidade Gama. A forma da distribuição

é determinada por  $\alpha$ ;  $\beta$  é um parâmetro de escala e  $\gamma$  é normalmente zero. É simples demonstrar que quando  $\alpha \in \beta$  são ambos unitários e  $\gamma$  é zero, a amplitude (isto é,  $X^{1/2}$ ) segue uma distribuição Rayleigh.

Dado  $f(X)$ , pode-se encontrar a probabilidade da potência recebida apresentar um nível menor que  $x$  por

$$
P[P(f_i) \le x] = \int_0^x f(X)dX.
$$
 (5.17)

Esta probabilidade será uma função dos parâmetros  $\alpha \in \beta$ . Foi observado [3] que para a maioria dos enlaces sem diversidade espacial, incluindo uma variedade de terrenos, a suposição de que  $\alpha = \beta = 1$  parece ser verdadeira.

Através de simulação foram gerados diversas amostras da resposta em frequência de um canal em um radioenlace digital. O histograma dos valores de profundidade de mínimo espectral nestas respostas em freqüência pode ser observado na Figura 5.6. A função de distribuição cumulativa das profundidades de mínimo em

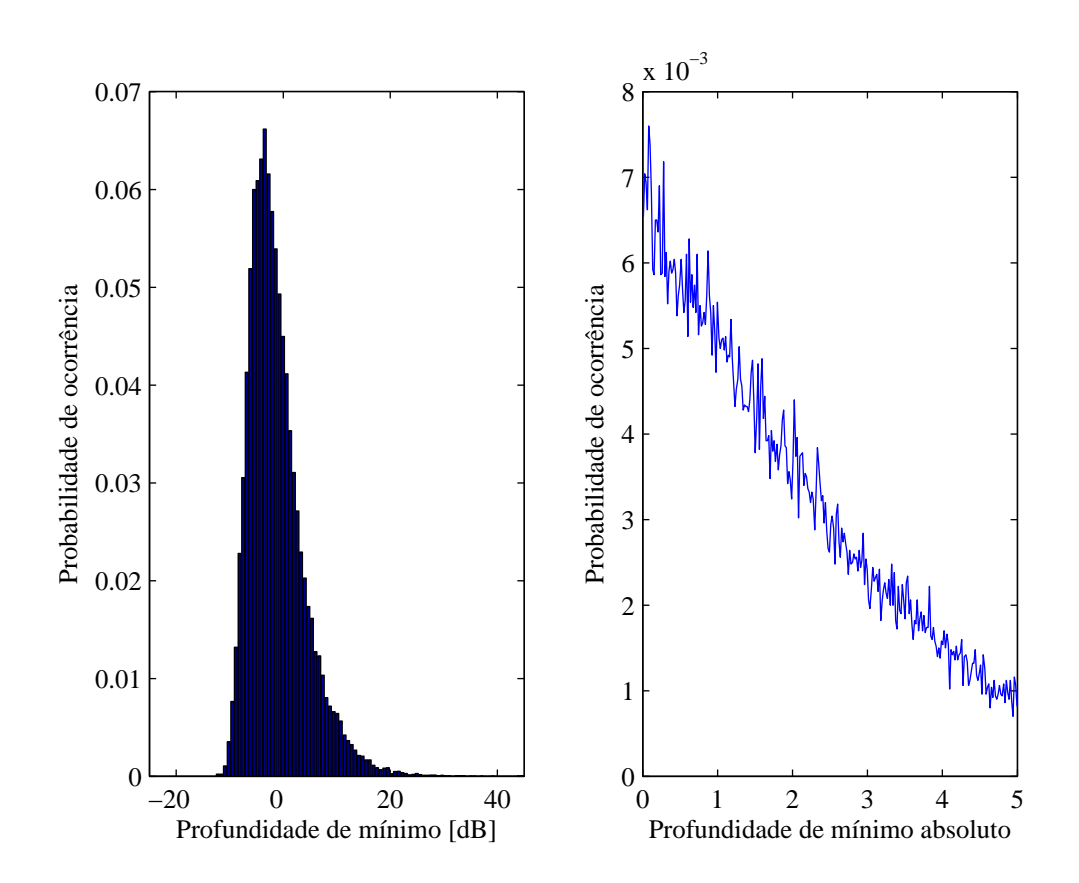

Figura 5.6: Histograma dos valores de mínimo espectral.

uma única freqüência está presente na Figura 5.7 para os valores de frequência de 6420, 6440 e 6460 MHZ. Na Figura 5.8 tem-se comprovado o ajuste função

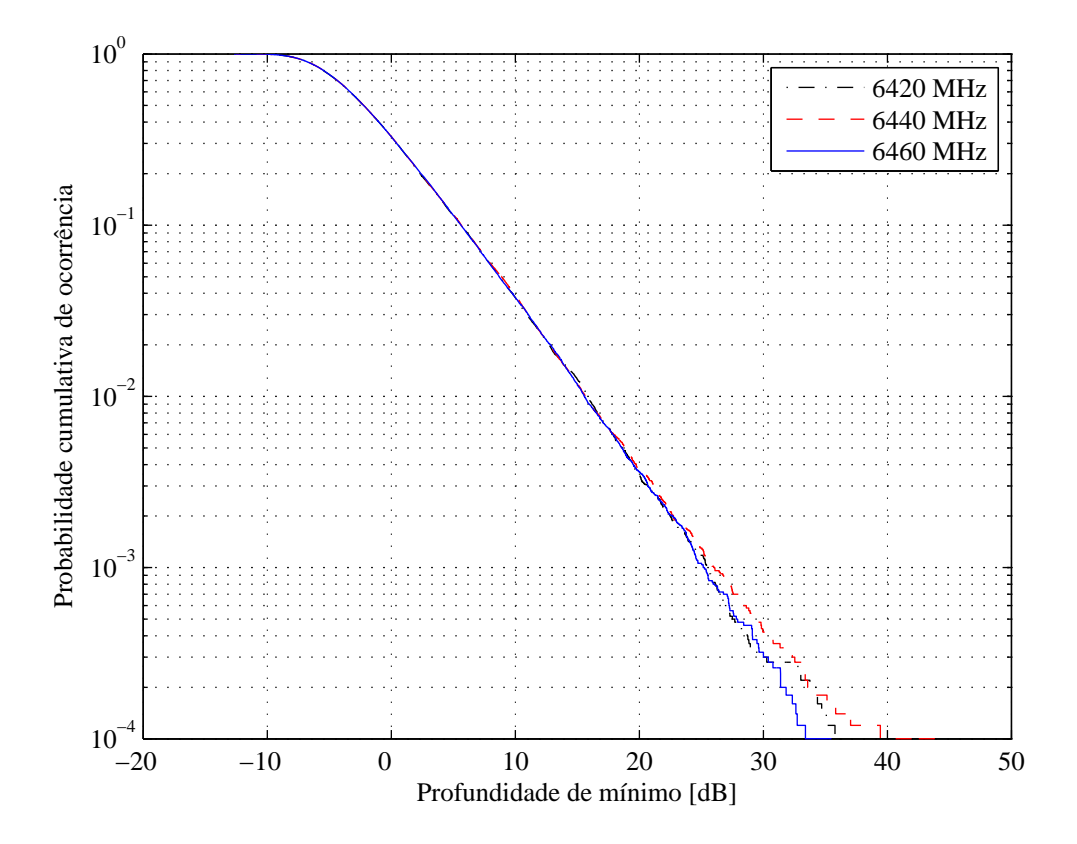

Figura 5.7: Probabilidade cumulativa de ocorrência dos mínimos espectrais.

da distribuição cumulativa Gama teórica com  $\alpha = \beta = 1$  e a função distribuição cumulativa da profundidade de mínimo em freqüência única. Pela diferença entre as curvas teórica e simulada na Figura 5.8 sugere-se que as distribuições cumulativas teórica e simulada estejam relacionadas por uma constante para todas as profundidades de mínimo em freqüência única na banda. Entretanto, a presença desta constante não irá afetar a expressão  $p(z)$  e sua distribuição cumulativa [3], apresentadas na próxima seção.

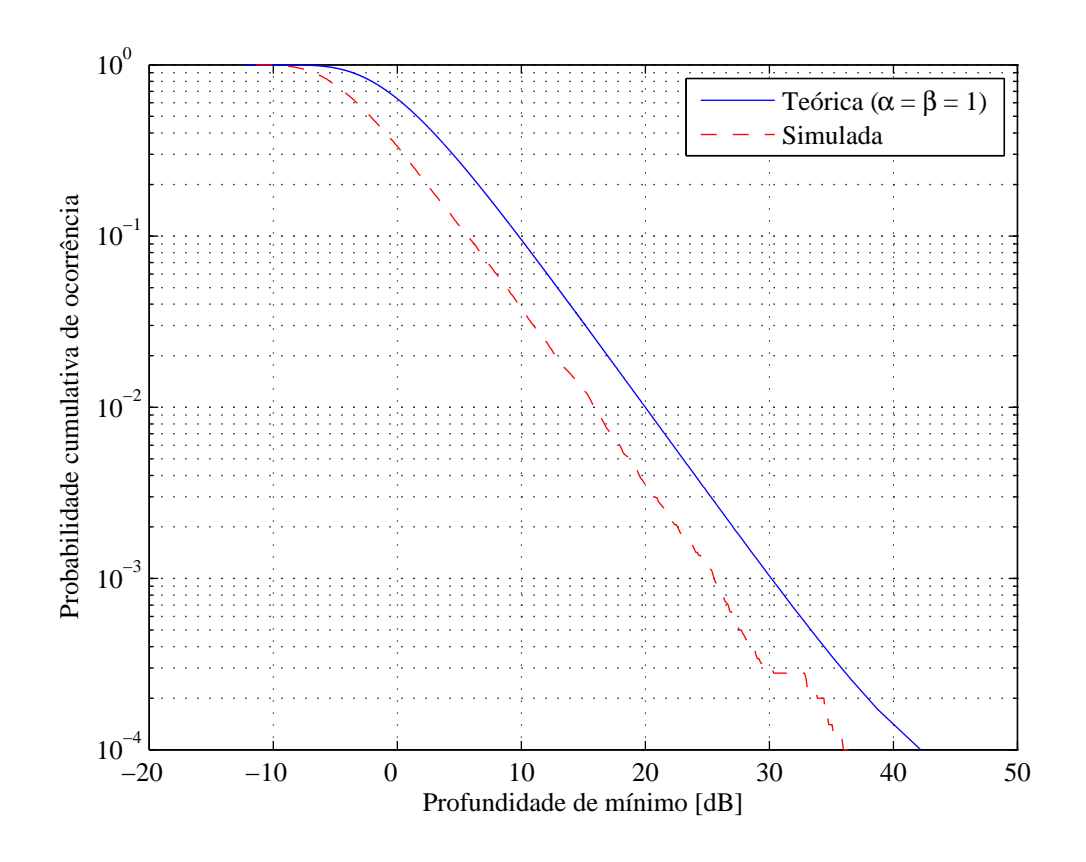

Figura 5.8: Ajuste para distribuição Gama.

# 5.6 Função de Distribuição para a Razão de Potências em Freqüência Única

A função densidade de probabilidade  $p(z)$  da razão  $P(f_2)/P(f_1)$  pode ser obtida a partir da função densidade do produto de duas variáveis Gama mutualmente correlacionadas. Isto pode ser mostrado por [3]

$$
p(z) = \frac{\beta^{2\alpha} z^{\alpha - 1} (1 - \rho)^{\alpha} \Gamma(2\alpha) \beta(a + z)}{[(\beta + \beta z)^2 - 4\rho \beta^2 z]^{(2\alpha + 1)/2} \Gamma(\alpha) \Gamma(\alpha)},
$$
(5.18)

onde assume-se que as duas potências  $P(f_2)$  e  $P(f_1)$  tenham os mesmos parâmetros  $\alpha$  e  $\beta$ . Seguindo-se a suposição de que inclinações positivas e negativas são igualmente prováveis, a probabilidade de  $z$  exceder algum limiar  $z_{th}$  pode ser expressa por  $\int z_{th}$ 

$$
P_0 = P_r[z \ge z_{th}] = 0, 5 - \int_1^{z_{th}} p(z)dz.
$$
 (5.19)

Para o caso particular de  $\alpha = \beta = 1$ ,

$$
P_0 = \frac{1}{2} \left[ 1 + \frac{(1 - z_{th})}{[(1 + z_{th})^2 - 4\rho z_{th}]^{\frac{1}{2}}} \right].
$$
 (5.20)

A probabilidade de inoperância será um valor duas vezes maior que  $P_0$  para se incluir os efeitos das inclinações negativas. Uma vez que  $\alpha$ ,  $\beta$  e  $\rho$  são encontrados, a estimativa de  $P_0$  se dá de maneira direta.

### 5.7 Probabilidade de Inoperância para o Esquema BCMCM

Neste capítulo foi apresentado um método para a obtenção de uma estimativa da probabilidade de inoperância de um radioenlace digital através das estatísticas dos parâmetros de amplitude e atraso do modelo geral de três raios. Com os resultados da simulação de um sistema BCMCM, obtidos no Capítulo 4 e com a utilização de (5.20), pode-se realizar o cálculo de uma estimativa da inoperância.

Para o caso do sistema operando com o esquema BCMCM demonstrado e com codificação em múltiplos níveis  $(4, 2, 2)(4, 3, 2)$ , valores de probabilidade de erro superiores à  $10^{-3}$  ocorrem na presença de mínimos espectrais maiores que aproximadamente 34 dB, conforme pode ser observado pela Figura 4.4. O valor de 34 dB ´e, portanto, o limiar de profundidade de m´ınimo espectral que leva o sistema a se tornar inoperante.

Para o cálculo da inoperância a partir de (5.20), necessita-se do valor da inclinação na banda correspondente ao valor do mínimo espectral que leva o sistema à inoperância. Na Figura 5.9 tem-se esta equivalência entre inclinação e profundidade de mínimo espectral exemplificada para alguns valores. Para o valor de mínimo de 34 dB, a inclinação na banda é de 1459. O valor da probabilidade de inoperância para o sistema em questão pode ser, então, encontrado pela substituição do valor da inclinação e do coeficiente de correlação na frequência em (5.20). Logo, o valor da inoperância do sistema BCMCM com codificação  $(4, 2, 2)(4, 3, 2)$  para o canal padrão dado na Tabela 5.1 é de 6, 48 × 10<sup>-5</sup>, con-

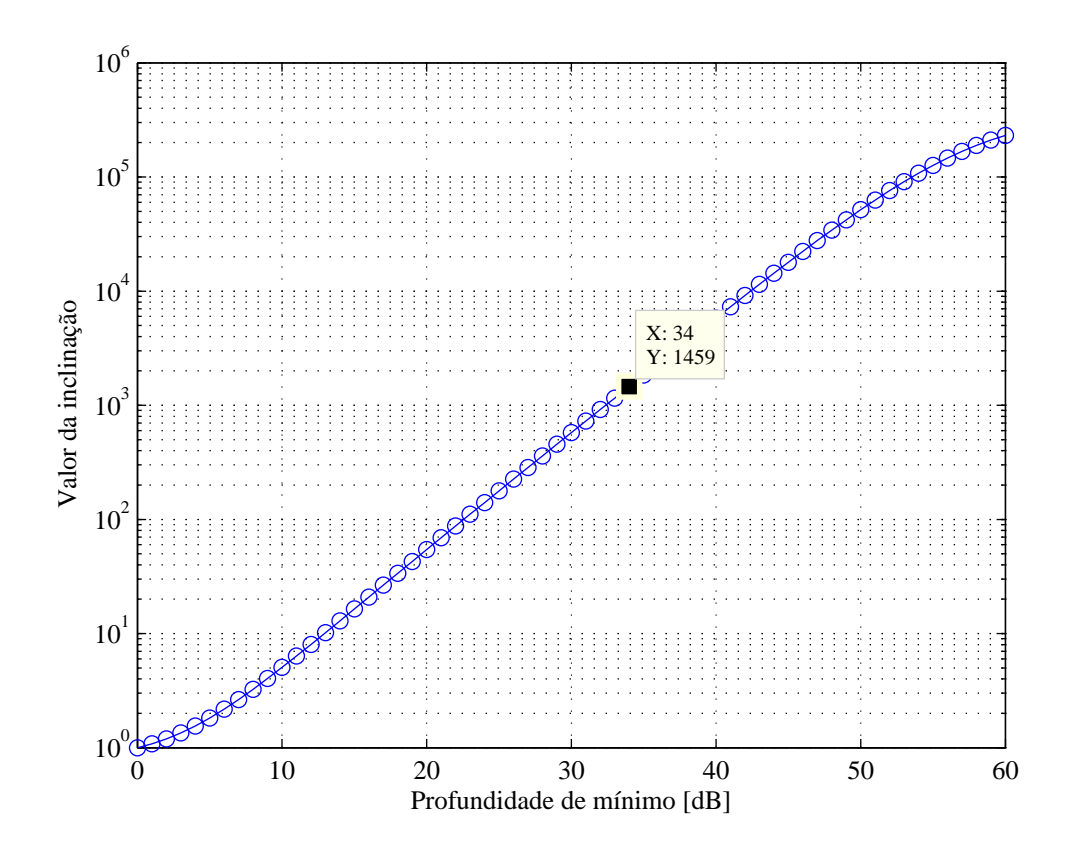

Figura 5.9: Relação entre inclinação linear na banda e profundidade de mínimo.

forme apresentado na Figura 5.10 .

O cálculo da estimativa de inoperância do radioenlace digital pode ser realizado para qualquer configuração de canal que siga o modelo geral de três raios. Este método é bastante atrativo devido à sua simplicidade e permite que um sistema seja simulado durante a realização do projeto de um radioenlace digital.

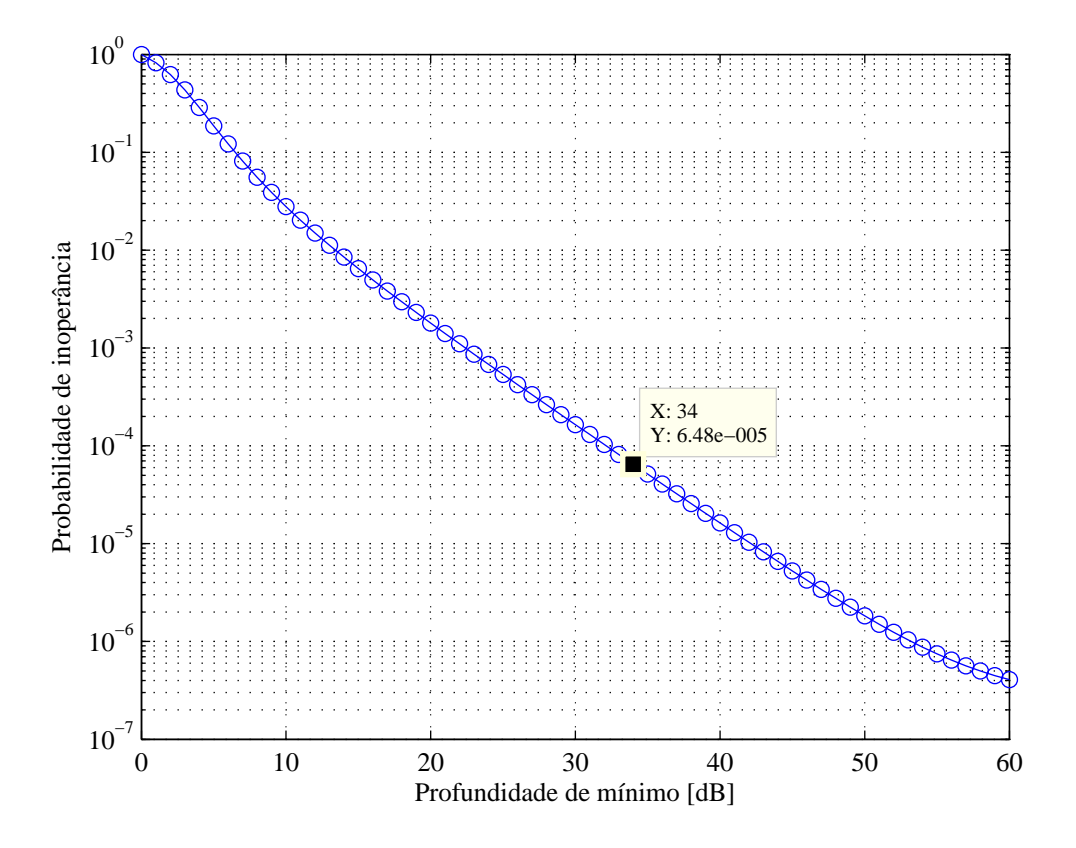

Figura 5.10: Probabilidade de inoperância em função da profundidade de mínimo limiar.

#### Capítulo 6

#### **Conclusões**

No Capítulo 2 foi apresentado um esquema de modulação sobre múltiplas portadoras que possui características adequadas ao uso em radioenlaces digitais em linha de visada.

Para aumentar a robustez do esquema MCM frente aos efeitos da propagação por múltiplos percursos, foi utilizado um esquema de codificação por blocos, utilizando códigos curtos, e uma técnica de entrelaçamento por blocos. O esquema de codifica¸c˜ao ´e de baixa complexidade, adequando-se, assim, `as necessidades do sistema.

O principal objetivo deste trabalho é mostrar o desempenho do esquema MCM apresentado em canais com múltiplos percursos variantes no tempo. Para isso foram mostrados no Cap´ıtulo 4 os principais modelos de canal utilizados para estudar os efeitos da propagação por múltiplos percursos em um radioenlace digital. Através de simulações foi possível a avaliação do desempenho do sistema MCM perante a presença de múltiplos percursos na propagação do sinal. Para diversos valores de profundidade de m´ınimo espectral foram calculados quais seriam as probabilidades de erro de bit correspondentes. Assim, pôde-se saber qual é o limiar de profundidade de mínimo que leva o sistema à inoperância para diversos esquemas de codificação.

O cálculo da estimativa da inoperância do radioenlace digital, mostrado no Capítulo 5, foi realizado através de um método que utiliza os resultados encontrados nas simulações realizadas no Capítulo 4. Através de simulação, foi criado um

conjunto de amostras dos parâmetros que compõe o modelo de canal geral de três raios. Através deste conjunto de amostras, foi possível simular o comportamento de um canal com múltiplos percursos variantes no tempo. Os parâmetros simulados seguem o comportamento de canais reais, uma vez que se tenha informações estatísticas sobre tais canais.

A necessidade de se estimar o desempenho de radioenlaces digitais é de grande importância no momento do projeto dos mesmos. A modelagem dos canais de comunicação também é importante para esta estimativa. Desta forma, a principal contribuição deste trabalho foi a realização das simulações de canais com múltiplos percursos variantes no tempo que permitiram avaliar o desempenho do radioenlace digital através do cálculo da estimativa de inoperância.

Como sugestão para trabalhos futuros pode-se realizar uma investigação sobre outros m´etodos de estimativa de desempenho que utilizem outros modelos de canal. Uma sugestão é o método proposto por Lundgren e Rummler [6] em que é realizada a estimativa de inoperância utilizando o modelo de canal de três raios simplificado. Outra proposta seria simular métodos que melhorariam o desempenho do sistema aos efeitos causados pela propagação por múltiplos percursos e também por outras fontes de distorções, como o ruído térmico. Como exemplo, Sakagami [7] mostrou que a utilização de diversidade espacial na recepção diminui a dispersão de amplitude no sinal recebido no radioenlace digital.

#### Referências Bibliográficas

- [1] M. P. Mallory Modulation Method and Apparatus for Multicarrier Data Transmission. - United States Patent - Patent Number: 5,128,964 - Data of Patent: Jul. 7, 1992.
- [2] R. Li Multicarrier Modulation and The Application of Saw Chirp Fourier Transform. Thesis submitted to The Norwegian Institute of Technology, November, 1994.
- [3] M. Shafi Statistical Analysis/Simulation of a Three Ray Model for Multupath Fading with Applications to Outage Prediction. IEEE Journal on Selected Areas in Communications, Vol. Sac-5, NO. 3, April 1987.
- [4] G. G. R. Gomes Modulação Multiportadora Codificada por Bloco para Radioenlaces Digitais em Microondas com Linha de Visada. Tese de Doutorado, Universidade Estadual de Campinas - UNICAMP, Campinas, São Paulo, 2002.
- [5] W. D. Rummler A New Selective Fading Model: Application to Propagation Data. - Bell Sys. Tech. Jour., Vol. 58, No. 5, pp. 1037-1071, May/June 1970.
- [6] C. W. Lundgren and W. D. Rummler Digital Radio Outage Due to Selective Fading - Observation vs Prediction From Laboratory Simulation. - Bell Sys. Tech. Jour., Vol. 58, No. 5, May/June 1970.
- [7] S. Sakagami and Y. Hosoya Some Experimental Results on In-Band Amplitude Dispersion and a Method for Estimating In-Band Linear Amplitude Dispersion. IEEE Trans. on Commu., Vol. COM-30, No. 8, pp. 1875-1888, Aug. 1982.
- [8] W. D. Rummler, R. P. Coutts, M. Liniger Multipath Fading Channel Models for Microwave Digital Radio. IEEE Communication Magazine, Vol. 24, No. 11, November
- [9] R. G. C. Williams and P. G. Farrel Low Complexity Block Coded Modulation. PhD Thesis, University of Manchester, Manchester, Victoria, 1988.
- [10] G. D. Forney et alli Efficient Modulation for Band-Limited Channels. IEEE Journal on Selected Areas in Communications, v. SAC-2:632-46, Sept. 1984. 1986.
- [11] S. I. Sayegh A Class of Optimum Block Codes in Signal Space. IEEE Transactions on Communications, COM-34(10):1043-45, Oct., 1986.
- [12] L. L. Mendes An´alise de Desempenho de Sistemas Multiportadora em Canais com Ceifamento de Pico. Dissertação de Mestrado, Instituto Nacional de Telecomunicações - INATEL, Santa Rita do Sapucaí, Minas Gerais, 2003.
- [13] T. S. Rappaport Wireless Communications Principles and Practice, Second Edition, Prentice Hall, 2002.
- [14] M. C. Jeruchim, P. Balaban and K. S. Shanmugan Simulation of Communication Systems - Modeling, Methodology and Techniques, Second Edition, Kluwer Academic / Plenum Publishers, New York, 2000.
- [15] B. P. Lathi An Introduction to Random Signals and Communication Theory, International Textbook Company, Scranton, Pennsylvania, 1968.
- [16] John D. Proakis Digital Communications, 3.ed. New York, McGraw Hill, 1995.

# **Livros Grátis**

( <http://www.livrosgratis.com.br> )

Milhares de Livros para Download:

[Baixar](http://www.livrosgratis.com.br/cat_1/administracao/1) [livros](http://www.livrosgratis.com.br/cat_1/administracao/1) [de](http://www.livrosgratis.com.br/cat_1/administracao/1) [Administração](http://www.livrosgratis.com.br/cat_1/administracao/1) [Baixar](http://www.livrosgratis.com.br/cat_2/agronomia/1) [livros](http://www.livrosgratis.com.br/cat_2/agronomia/1) [de](http://www.livrosgratis.com.br/cat_2/agronomia/1) [Agronomia](http://www.livrosgratis.com.br/cat_2/agronomia/1) [Baixar](http://www.livrosgratis.com.br/cat_3/arquitetura/1) [livros](http://www.livrosgratis.com.br/cat_3/arquitetura/1) [de](http://www.livrosgratis.com.br/cat_3/arquitetura/1) [Arquitetura](http://www.livrosgratis.com.br/cat_3/arquitetura/1) [Baixar](http://www.livrosgratis.com.br/cat_4/artes/1) [livros](http://www.livrosgratis.com.br/cat_4/artes/1) [de](http://www.livrosgratis.com.br/cat_4/artes/1) [Artes](http://www.livrosgratis.com.br/cat_4/artes/1) [Baixar](http://www.livrosgratis.com.br/cat_5/astronomia/1) [livros](http://www.livrosgratis.com.br/cat_5/astronomia/1) [de](http://www.livrosgratis.com.br/cat_5/astronomia/1) [Astronomia](http://www.livrosgratis.com.br/cat_5/astronomia/1) [Baixar](http://www.livrosgratis.com.br/cat_6/biologia_geral/1) [livros](http://www.livrosgratis.com.br/cat_6/biologia_geral/1) [de](http://www.livrosgratis.com.br/cat_6/biologia_geral/1) [Biologia](http://www.livrosgratis.com.br/cat_6/biologia_geral/1) [Geral](http://www.livrosgratis.com.br/cat_6/biologia_geral/1) [Baixar](http://www.livrosgratis.com.br/cat_8/ciencia_da_computacao/1) [livros](http://www.livrosgratis.com.br/cat_8/ciencia_da_computacao/1) [de](http://www.livrosgratis.com.br/cat_8/ciencia_da_computacao/1) [Ciência](http://www.livrosgratis.com.br/cat_8/ciencia_da_computacao/1) [da](http://www.livrosgratis.com.br/cat_8/ciencia_da_computacao/1) [Computação](http://www.livrosgratis.com.br/cat_8/ciencia_da_computacao/1) [Baixar](http://www.livrosgratis.com.br/cat_9/ciencia_da_informacao/1) [livros](http://www.livrosgratis.com.br/cat_9/ciencia_da_informacao/1) [de](http://www.livrosgratis.com.br/cat_9/ciencia_da_informacao/1) [Ciência](http://www.livrosgratis.com.br/cat_9/ciencia_da_informacao/1) [da](http://www.livrosgratis.com.br/cat_9/ciencia_da_informacao/1) [Informação](http://www.livrosgratis.com.br/cat_9/ciencia_da_informacao/1) [Baixar](http://www.livrosgratis.com.br/cat_7/ciencia_politica/1) [livros](http://www.livrosgratis.com.br/cat_7/ciencia_politica/1) [de](http://www.livrosgratis.com.br/cat_7/ciencia_politica/1) [Ciência](http://www.livrosgratis.com.br/cat_7/ciencia_politica/1) [Política](http://www.livrosgratis.com.br/cat_7/ciencia_politica/1) [Baixar](http://www.livrosgratis.com.br/cat_10/ciencias_da_saude/1) [livros](http://www.livrosgratis.com.br/cat_10/ciencias_da_saude/1) [de](http://www.livrosgratis.com.br/cat_10/ciencias_da_saude/1) [Ciências](http://www.livrosgratis.com.br/cat_10/ciencias_da_saude/1) [da](http://www.livrosgratis.com.br/cat_10/ciencias_da_saude/1) [Saúde](http://www.livrosgratis.com.br/cat_10/ciencias_da_saude/1) [Baixar](http://www.livrosgratis.com.br/cat_11/comunicacao/1) [livros](http://www.livrosgratis.com.br/cat_11/comunicacao/1) [de](http://www.livrosgratis.com.br/cat_11/comunicacao/1) [Comunicação](http://www.livrosgratis.com.br/cat_11/comunicacao/1) [Baixar](http://www.livrosgratis.com.br/cat_12/conselho_nacional_de_educacao_-_cne/1) [livros](http://www.livrosgratis.com.br/cat_12/conselho_nacional_de_educacao_-_cne/1) [do](http://www.livrosgratis.com.br/cat_12/conselho_nacional_de_educacao_-_cne/1) [Conselho](http://www.livrosgratis.com.br/cat_12/conselho_nacional_de_educacao_-_cne/1) [Nacional](http://www.livrosgratis.com.br/cat_12/conselho_nacional_de_educacao_-_cne/1) [de](http://www.livrosgratis.com.br/cat_12/conselho_nacional_de_educacao_-_cne/1) [Educação - CNE](http://www.livrosgratis.com.br/cat_12/conselho_nacional_de_educacao_-_cne/1) [Baixar](http://www.livrosgratis.com.br/cat_13/defesa_civil/1) [livros](http://www.livrosgratis.com.br/cat_13/defesa_civil/1) [de](http://www.livrosgratis.com.br/cat_13/defesa_civil/1) [Defesa](http://www.livrosgratis.com.br/cat_13/defesa_civil/1) [civil](http://www.livrosgratis.com.br/cat_13/defesa_civil/1) [Baixar](http://www.livrosgratis.com.br/cat_14/direito/1) [livros](http://www.livrosgratis.com.br/cat_14/direito/1) [de](http://www.livrosgratis.com.br/cat_14/direito/1) [Direito](http://www.livrosgratis.com.br/cat_14/direito/1) [Baixar](http://www.livrosgratis.com.br/cat_15/direitos_humanos/1) [livros](http://www.livrosgratis.com.br/cat_15/direitos_humanos/1) [de](http://www.livrosgratis.com.br/cat_15/direitos_humanos/1) [Direitos](http://www.livrosgratis.com.br/cat_15/direitos_humanos/1) [humanos](http://www.livrosgratis.com.br/cat_15/direitos_humanos/1) [Baixar](http://www.livrosgratis.com.br/cat_16/economia/1) [livros](http://www.livrosgratis.com.br/cat_16/economia/1) [de](http://www.livrosgratis.com.br/cat_16/economia/1) [Economia](http://www.livrosgratis.com.br/cat_16/economia/1) [Baixar](http://www.livrosgratis.com.br/cat_17/economia_domestica/1) [livros](http://www.livrosgratis.com.br/cat_17/economia_domestica/1) [de](http://www.livrosgratis.com.br/cat_17/economia_domestica/1) [Economia](http://www.livrosgratis.com.br/cat_17/economia_domestica/1) [Doméstica](http://www.livrosgratis.com.br/cat_17/economia_domestica/1) [Baixar](http://www.livrosgratis.com.br/cat_18/educacao/1) [livros](http://www.livrosgratis.com.br/cat_18/educacao/1) [de](http://www.livrosgratis.com.br/cat_18/educacao/1) [Educação](http://www.livrosgratis.com.br/cat_18/educacao/1) [Baixar](http://www.livrosgratis.com.br/cat_19/educacao_-_transito/1) [livros](http://www.livrosgratis.com.br/cat_19/educacao_-_transito/1) [de](http://www.livrosgratis.com.br/cat_19/educacao_-_transito/1) [Educação - Trânsito](http://www.livrosgratis.com.br/cat_19/educacao_-_transito/1) [Baixar](http://www.livrosgratis.com.br/cat_20/educacao_fisica/1) [livros](http://www.livrosgratis.com.br/cat_20/educacao_fisica/1) [de](http://www.livrosgratis.com.br/cat_20/educacao_fisica/1) [Educação](http://www.livrosgratis.com.br/cat_20/educacao_fisica/1) [Física](http://www.livrosgratis.com.br/cat_20/educacao_fisica/1) [Baixar](http://www.livrosgratis.com.br/cat_21/engenharia_aeroespacial/1) [livros](http://www.livrosgratis.com.br/cat_21/engenharia_aeroespacial/1) [de](http://www.livrosgratis.com.br/cat_21/engenharia_aeroespacial/1) [Engenharia](http://www.livrosgratis.com.br/cat_21/engenharia_aeroespacial/1) [Aeroespacial](http://www.livrosgratis.com.br/cat_21/engenharia_aeroespacial/1) [Baixar](http://www.livrosgratis.com.br/cat_22/farmacia/1) [livros](http://www.livrosgratis.com.br/cat_22/farmacia/1) [de](http://www.livrosgratis.com.br/cat_22/farmacia/1) [Farmácia](http://www.livrosgratis.com.br/cat_22/farmacia/1) [Baixar](http://www.livrosgratis.com.br/cat_23/filosofia/1) [livros](http://www.livrosgratis.com.br/cat_23/filosofia/1) [de](http://www.livrosgratis.com.br/cat_23/filosofia/1) [Filosofia](http://www.livrosgratis.com.br/cat_23/filosofia/1) [Baixar](http://www.livrosgratis.com.br/cat_24/fisica/1) [livros](http://www.livrosgratis.com.br/cat_24/fisica/1) [de](http://www.livrosgratis.com.br/cat_24/fisica/1) [Física](http://www.livrosgratis.com.br/cat_24/fisica/1) [Baixar](http://www.livrosgratis.com.br/cat_25/geociencias/1) [livros](http://www.livrosgratis.com.br/cat_25/geociencias/1) [de](http://www.livrosgratis.com.br/cat_25/geociencias/1) [Geociências](http://www.livrosgratis.com.br/cat_25/geociencias/1) [Baixar](http://www.livrosgratis.com.br/cat_26/geografia/1) [livros](http://www.livrosgratis.com.br/cat_26/geografia/1) [de](http://www.livrosgratis.com.br/cat_26/geografia/1) [Geografia](http://www.livrosgratis.com.br/cat_26/geografia/1) [Baixar](http://www.livrosgratis.com.br/cat_27/historia/1) [livros](http://www.livrosgratis.com.br/cat_27/historia/1) [de](http://www.livrosgratis.com.br/cat_27/historia/1) [História](http://www.livrosgratis.com.br/cat_27/historia/1) [Baixar](http://www.livrosgratis.com.br/cat_31/linguas/1) [livros](http://www.livrosgratis.com.br/cat_31/linguas/1) [de](http://www.livrosgratis.com.br/cat_31/linguas/1) [Línguas](http://www.livrosgratis.com.br/cat_31/linguas/1)

[Baixar](http://www.livrosgratis.com.br/cat_28/literatura/1) [livros](http://www.livrosgratis.com.br/cat_28/literatura/1) [de](http://www.livrosgratis.com.br/cat_28/literatura/1) [Literatura](http://www.livrosgratis.com.br/cat_28/literatura/1) [Baixar](http://www.livrosgratis.com.br/cat_30/literatura_de_cordel/1) [livros](http://www.livrosgratis.com.br/cat_30/literatura_de_cordel/1) [de](http://www.livrosgratis.com.br/cat_30/literatura_de_cordel/1) [Literatura](http://www.livrosgratis.com.br/cat_30/literatura_de_cordel/1) [de](http://www.livrosgratis.com.br/cat_30/literatura_de_cordel/1) [Cordel](http://www.livrosgratis.com.br/cat_30/literatura_de_cordel/1) [Baixar](http://www.livrosgratis.com.br/cat_29/literatura_infantil/1) [livros](http://www.livrosgratis.com.br/cat_29/literatura_infantil/1) [de](http://www.livrosgratis.com.br/cat_29/literatura_infantil/1) [Literatura](http://www.livrosgratis.com.br/cat_29/literatura_infantil/1) [Infantil](http://www.livrosgratis.com.br/cat_29/literatura_infantil/1) [Baixar](http://www.livrosgratis.com.br/cat_32/matematica/1) [livros](http://www.livrosgratis.com.br/cat_32/matematica/1) [de](http://www.livrosgratis.com.br/cat_32/matematica/1) [Matemática](http://www.livrosgratis.com.br/cat_32/matematica/1) [Baixar](http://www.livrosgratis.com.br/cat_33/medicina/1) [livros](http://www.livrosgratis.com.br/cat_33/medicina/1) [de](http://www.livrosgratis.com.br/cat_33/medicina/1) [Medicina](http://www.livrosgratis.com.br/cat_33/medicina/1) [Baixar](http://www.livrosgratis.com.br/cat_34/medicina_veterinaria/1) [livros](http://www.livrosgratis.com.br/cat_34/medicina_veterinaria/1) [de](http://www.livrosgratis.com.br/cat_34/medicina_veterinaria/1) [Medicina](http://www.livrosgratis.com.br/cat_34/medicina_veterinaria/1) [Veterinária](http://www.livrosgratis.com.br/cat_34/medicina_veterinaria/1) [Baixar](http://www.livrosgratis.com.br/cat_35/meio_ambiente/1) [livros](http://www.livrosgratis.com.br/cat_35/meio_ambiente/1) [de](http://www.livrosgratis.com.br/cat_35/meio_ambiente/1) [Meio](http://www.livrosgratis.com.br/cat_35/meio_ambiente/1) [Ambiente](http://www.livrosgratis.com.br/cat_35/meio_ambiente/1) [Baixar](http://www.livrosgratis.com.br/cat_36/meteorologia/1) [livros](http://www.livrosgratis.com.br/cat_36/meteorologia/1) [de](http://www.livrosgratis.com.br/cat_36/meteorologia/1) [Meteorologia](http://www.livrosgratis.com.br/cat_36/meteorologia/1) [Baixar](http://www.livrosgratis.com.br/cat_45/monografias_e_tcc/1) [Monografias](http://www.livrosgratis.com.br/cat_45/monografias_e_tcc/1) [e](http://www.livrosgratis.com.br/cat_45/monografias_e_tcc/1) [TCC](http://www.livrosgratis.com.br/cat_45/monografias_e_tcc/1) [Baixar](http://www.livrosgratis.com.br/cat_37/multidisciplinar/1) [livros](http://www.livrosgratis.com.br/cat_37/multidisciplinar/1) [Multidisciplinar](http://www.livrosgratis.com.br/cat_37/multidisciplinar/1) [Baixar](http://www.livrosgratis.com.br/cat_38/musica/1) [livros](http://www.livrosgratis.com.br/cat_38/musica/1) [de](http://www.livrosgratis.com.br/cat_38/musica/1) [Música](http://www.livrosgratis.com.br/cat_38/musica/1) [Baixar](http://www.livrosgratis.com.br/cat_39/psicologia/1) [livros](http://www.livrosgratis.com.br/cat_39/psicologia/1) [de](http://www.livrosgratis.com.br/cat_39/psicologia/1) [Psicologia](http://www.livrosgratis.com.br/cat_39/psicologia/1) [Baixar](http://www.livrosgratis.com.br/cat_40/quimica/1) [livros](http://www.livrosgratis.com.br/cat_40/quimica/1) [de](http://www.livrosgratis.com.br/cat_40/quimica/1) [Química](http://www.livrosgratis.com.br/cat_40/quimica/1) [Baixar](http://www.livrosgratis.com.br/cat_41/saude_coletiva/1) [livros](http://www.livrosgratis.com.br/cat_41/saude_coletiva/1) [de](http://www.livrosgratis.com.br/cat_41/saude_coletiva/1) [Saúde](http://www.livrosgratis.com.br/cat_41/saude_coletiva/1) [Coletiva](http://www.livrosgratis.com.br/cat_41/saude_coletiva/1) [Baixar](http://www.livrosgratis.com.br/cat_42/servico_social/1) [livros](http://www.livrosgratis.com.br/cat_42/servico_social/1) [de](http://www.livrosgratis.com.br/cat_42/servico_social/1) [Serviço](http://www.livrosgratis.com.br/cat_42/servico_social/1) [Social](http://www.livrosgratis.com.br/cat_42/servico_social/1) [Baixar](http://www.livrosgratis.com.br/cat_43/sociologia/1) [livros](http://www.livrosgratis.com.br/cat_43/sociologia/1) [de](http://www.livrosgratis.com.br/cat_43/sociologia/1) [Sociologia](http://www.livrosgratis.com.br/cat_43/sociologia/1) [Baixar](http://www.livrosgratis.com.br/cat_44/teologia/1) [livros](http://www.livrosgratis.com.br/cat_44/teologia/1) [de](http://www.livrosgratis.com.br/cat_44/teologia/1) [Teologia](http://www.livrosgratis.com.br/cat_44/teologia/1) [Baixar](http://www.livrosgratis.com.br/cat_46/trabalho/1) [livros](http://www.livrosgratis.com.br/cat_46/trabalho/1) [de](http://www.livrosgratis.com.br/cat_46/trabalho/1) [Trabalho](http://www.livrosgratis.com.br/cat_46/trabalho/1) [Baixar](http://www.livrosgratis.com.br/cat_47/turismo/1) [livros](http://www.livrosgratis.com.br/cat_47/turismo/1) [de](http://www.livrosgratis.com.br/cat_47/turismo/1) [Turismo](http://www.livrosgratis.com.br/cat_47/turismo/1)